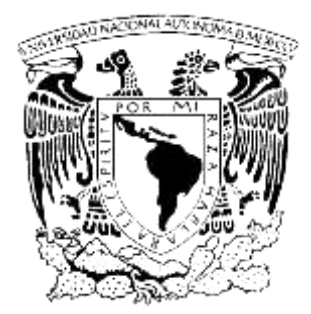

# UNIVERSIDAD NACIONAL AUTÓNOMA DE MÉXICO

# FACULTAD DE INGENIERÍA

DIVISIÓN DE INGENIERÍA EN CIENCIAS DE LA TIERRA

# **ANÁLISIS DE DIMENSIONALIDAD GEOELÉCTRICA DE DATOS MAGNETOTELÚRICOS**

**T E S I S**

QUE PARA OBTENER EL TÍTULO DE

INGENIERO GEOFÍSICO

PRESENTA:

MARTÍN FERNÁNDEZ VERGARA

DIRECTOR DE TESIS: DRA. CLAUDIA ARANGO GALVÁN.

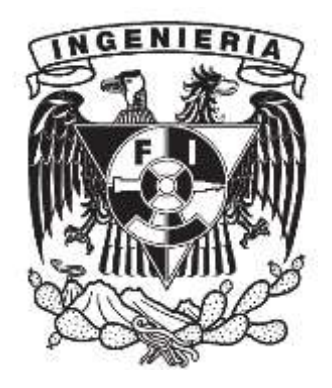

CIUDAD UNIVERSITARIA, MÉXICO, D.F., AGOSTO, 2013

## **Agradecimientos**

En este apartado comenzaré por el lado estrictamente profesional. Primeramente, debo y quiero agradecer a la Dra. Claudia Arango Galván, por haberme aceptado en primera instancia para hacer mi Servicio Social y posteriormente dirigir este trabajo de tesis. Consecuentemente, te agradezco Claudia todos los conocimientos teóricos y prácticos que compartiste conmigo por el simple hecho de ayudarme, y en general, toda esa disposición y atención que siempre me brindaste pese a tus múltiples ocupaciones. Claro, no olvido que también me apoyaste con una beca, motivo por el cual también agradezco a los Proyectos PAPIIT, en especial al proyecto distinguido por la clave IA100812, de quien eres responsable. Así mismo, agradezco al Consejo Mexiquense de Ciencia y Tecnología (COMECYT) por brindarme el apoyo económico para la culminación de este trabajo de tesis, de acuerdo a su programa de becas para tesis de licenciatura, promoción 2013.

Del mismo modo, agradezco de forma generalizada al Ing. Arroyo, al Dr. Tejero, al Maestro Cifuentes y al Dr. Campos, por su atención y por sus comentarios para que este trabajo fuera más digno. Sería injusto no agradecer a todos mis profesores que tuve a lo largo de la carrera, desde el Anexo hasta el Principal, así que para no entrar en encrucijadas, agradezco a cada uno de ellos, porque cada uno tuvo sus aspectos memorables y enseñanzas que jamás olvidaré.

Y bueno, para culminar el lado formal de este apartado, agradezco infinitamente a mi casa de estudios, a la UNAM, por enriquecerme profesional y personalmente, porque noto un antes y un después tras mi paso por sus muros y jardines. Estoy convencido de que si bien todo me lo diste, y si no, siempre me brindaste alternativas, existe un compromiso contigo de por vida, que respetaré y desempeñaré aun cuando no me encuentre dentro de tus recintos. Prometo, que desde el primer minuto que tenga la posibilidad, te retribuiré de la misma forma que tú lo hiciste para conmigo, apoyando en lo que sea necesario. No es una despedida, seguramente un hasta pronto, porque me gustaría en un futuro regresar y hacer acto de presencia.

Por otro lado, dando inicio a la parte informal de este apartado, pero manteniendo la seriedad en el contenido más no en las formas, comenzaré por agradecer a todos mis compañeros de la facultad. Porque semestre a semestre, siempre hubo de quien aprender y si no, reír jeje.

Agradezco a todas las amistades ganadas en este proceso, que para bien o para mal se dio un acercamiento, consensuado o forzado, pero del que me llevo muchas experiencias divertidas, aventuras, vivencias, bromas, modos de vida y muchos recuerdos.

Entrando a terrenos mejor estructurados y donde el derecho de antigüedad juega un papel importante, agradezco a mis amigos - hermanos, a Fernando, Urielón, Nacho, Kenay, Brazotes y Diego. Debo de respetar el tiempo de conocerlos, porque son tantas cosas que vivimos y compartimos juntos que indudablemente siempre obtendré una carcajada cada que me acuerde. Así, como momentos de armonía y reflexión, porque aunque ya lo sabemos, estamos tanto en las buenas como en las malas y eso en verdad no cambiará ni hoy ni mañana. Con dedicación especial a Diego *mi niño*. Gracias primo hermano, porque fuiste mi primer apoyo desde mocositos, me enseñaste y has enseñado muchísimas cosas que sólo tú pudiste haberlo hecho. Contigo más que con nadie, hemos vivido lo bueno y lo malo de la vida, pero pasara lo que pasara siempre has estado conmigo para ayudarme y protegernos entre los dos, así como de hacer equipo en los momentos que así lo demandaran. Por todo esto, sé que siempre estarás para mí, tanto como yo lo estaré para ti. Gracias Diego por ser mi amigo y mi hermano.

De tiempos más recientes, me siento orgulloso de haber ganado nuevos amigos que también serán para siempre. Me siento honrado y orgulloso de ser amigo de celebridades y finas y bellas personas, es decir, Josué "*Cuca"*, César *"Heavy",* Monse y Erik. Porque nunca conocí a personaje más irreverente y desvergonzado como tú, Josué, eso ni tú puedes negarlo jeje. A ti César, porque eres un *bro* bastante bien educado, de buenos valores, todo un caballero, cordial y gentil, desinteresado y de un corazonsote. A mí Monse, porque eres una amiga de otro nivel, con quien yo siempre me he sentido muy pero muy bien y con quien siempre paso ratos genuinos. Sé que eres alguien en quien yo puedo confiar ciegamente aunque seas bien chismosilla jaja. Por último, a mi buen *jóven* Erik, que a pesar de que eres el más reciente de mis amigos, parece que te conozco de toda la vida, y en tan poco tiempo hemos creado una amistad sincera y muy divertida, son tantas cosas en tan poco tiempo que hasta bien podríamos hacer un libro de relatos cómicos, eso que ni que. Gracias por brindarme tu confianza y porque te ganaste la mía. Gracias por todo tu apoyo incondicional y por todo lo que he ganado con tu invaluable amistad. A todos ustedes, gracias por pertenecer a mi círculo de vida porque ni la distancia ni las circunstancias impedirán que nuestra amistad se mantenga intacta.

También quiero agradecer a alguien que pudiera incluir dentro de mis amig@s, sin embargo, nuestra amistad va mucho más allá. Yo sé que empecé siendo amigo tuyo y si no, al menos alguien que se hacía el gracioso jugándote bromas y haciéndote reír y tratando de ponerte nerviosa. Pues bien, así fue como entraste a mi vida. De una vez te aclaro que éstos versos no son suficientes para expresarte lo que significas para mí ni que todo lo que te diga describirá lo que verdaderamente siento por ti. Pero siento que es un buen momento para agradecerte todo lo que has hecho por mí, y lo más importante, la manera tan sutil en que me has transformado, haciendo de mí una mejor persona. Gracias por tu confianza, tu apoyo y tu amor. Simplemente gracias por existir y por haber tenido la fortuna de conocerte. Gracias Kavedequi, mi amor.

En el terreno familiar, quiero agradecer primeramente a mis abuelitos Manuel y Carmen (qepd), Flaquis (qepd) y Floris, por sus innumerables enseñanzas, consejos, regaños, abrazos y besos, por estar siempre al pendiente de mí. Mi abuelita Carmen y mi Flaquis, lamentablemente no pudieron ser testigos de este logro personal, pero es como si estuvieran presentes de alguna u otra manera. Flaquis, no sabes cuánto me afectó tu partida, ha sido de las cosas más difíciles que me ha tocado vivir, porque cuando amas a alguien se siente que

ya nada volverá a ser igual. No obstante, desde entonces a la fecha me quedo y vivo con todo lo maravilloso que viví a tu lado, que fueron muchísimas cosas. Mi Flaquis hermoso, tú que siempre creíste en mí, gracias porque eres y fuiste una de mis principales motivaciones y bueno, sé que todos mis logros y fracasos van dedicados a ti, al fin que somos unos chavos de veinte años, no?

Agradezco a mis tíos Pepe, Chayo, Elisa, Güera, Nena, Jefe Cejas, Adela, Marthiux, Carmen y Manolo, por brindarme todo su apoyo y cariño en todo momento y por querer saber qué onda con mi vida en cada momento transcurrido, así como su compañía incondicional en todo momento. También, por sus consejos, puntos de vista y palabras de motivación. Todas estas cosas me las llevo conmigo y estoy muy contento de formar parte de esta familia tan única y ejemplar, liderada por mi abue Manuel.

Del otro bando, agradezco a mis tíos Aracely, Cholín, Jane, Susana, Elpidio Mano, Malu y Xochitl, en primera por ser como son, así desastrosos, fiesteros, alegres y sobre todo muy pícaros y con un sentido del humor único, con ustedes nunca he dejado de sonreír. Hemos pasado por momentos complicados y de mucho júbilo también, pero lo que siempre ha sobresalido es la unión familiar que nos mantiene juntos, porque cuando a alguien le pasa algo bueno o algo malo, no solamente contamos con uno que otro, más bien contamos con todos y entre todos echamos montón, cada uno haciendo lo que pueda hacer. Eso, creo, es lo más padre que yo veo en todos ustedes y es lo que he aprendido de todos ustedes. Y como no va a serlo, si esta familia tan bella está liderada por la abuelita más extraordinaria que pudiera existir, es decir, por la mera mera que es mi Floris. Por todo esto y por su invaluable compañía, les dedico y comparto con ustedes este logro, porque se los debo a ustedes también. Los amo.

No puedo pasar por alto el lado divertido y ameno que sólo pueden brindarme mis primos y sobrinos. A todos ustedes, que son bastantitos, del más veterano al más chiquitín, sólo me queda agradecerles por todos los momentos divertidos habidos y por haber, que sin lugar a duda en ningún otro lado podría obtener.

Dicen por ahí que el plato fuerte viene hasta el final, y me temo que ésta no será la excepción. Quiero agradecer infinitamente a la vida por darme a mi familia a quien yo amo tanto. Por regalarme de papá a Martín (*Roque* para mí), a Marta (*Marta Vergara* para mí) de mamá y finalmente a Mariana de hermana. Yo sé que debe haber un motivo fuerte y especial por la que me regalaron a ustedes como mi familia. Papá, te dedico y te honro este logro que estoy por conseguir, porque con tu peculiar forma de ser me motivas siempre a seguir adelante, a no detenerme y a buscar siempre algo más, y a que las cosas, por complicadas que sean, si se hace siempre lo correcto, tarde o temprano todo saldrá bien. A ti mamá, de igual forma quiero agradecerte todo lo que has hecho por y para mí, porque me has enseñado a amar lo que se hace si es lo que nos gusta. Estoy infinitamente agradecido contigo por todo lo que me has enseñado y porque juntos me han educado de una forma tan genial que han hecho de mí lo que hasta ahora soy. He sido testigo de todos los sacrificios que han hecho por mí y por Mari, con tal de brindarnos las herramientas necesarias para

que podamos enfrentar todo lo que hay en el exterior. Sin más, los amo y les agradezco a los dos porque, a mi parecer, el mejor regalo o enseñanza de vida que me han dado, es luchar y sacrificarme por todo aquello que quiero y anhelo, porque del cielo no cae absolutamente nada, por el contrario, todo debe de ganarse por la buena.

Te agradezco a ti, mi Mari adorada, la muchachita que la vida me regaló cuando aún era un niño. Desde tu llegada todo en mi vida cambió, contigo aprendí lo que es la responsabilidad y a cuidar de un ser pequeñito que lo único que necesita es mucho amor y mucho cuidado. Gracias Mari, hermanita, porque siempre has llenado de luz y de color toda mi vida, porque te amo con todo mi corazón y siempre lo haré, porque para mí siempre serás mi hermanita. Sabes que tienes y siempre tendrás todo mi apoyo y toda mi confianza, que antes que yo siempre estarás tú. Te amo *bobita*.

# ÍNDICE

 $c)$ 

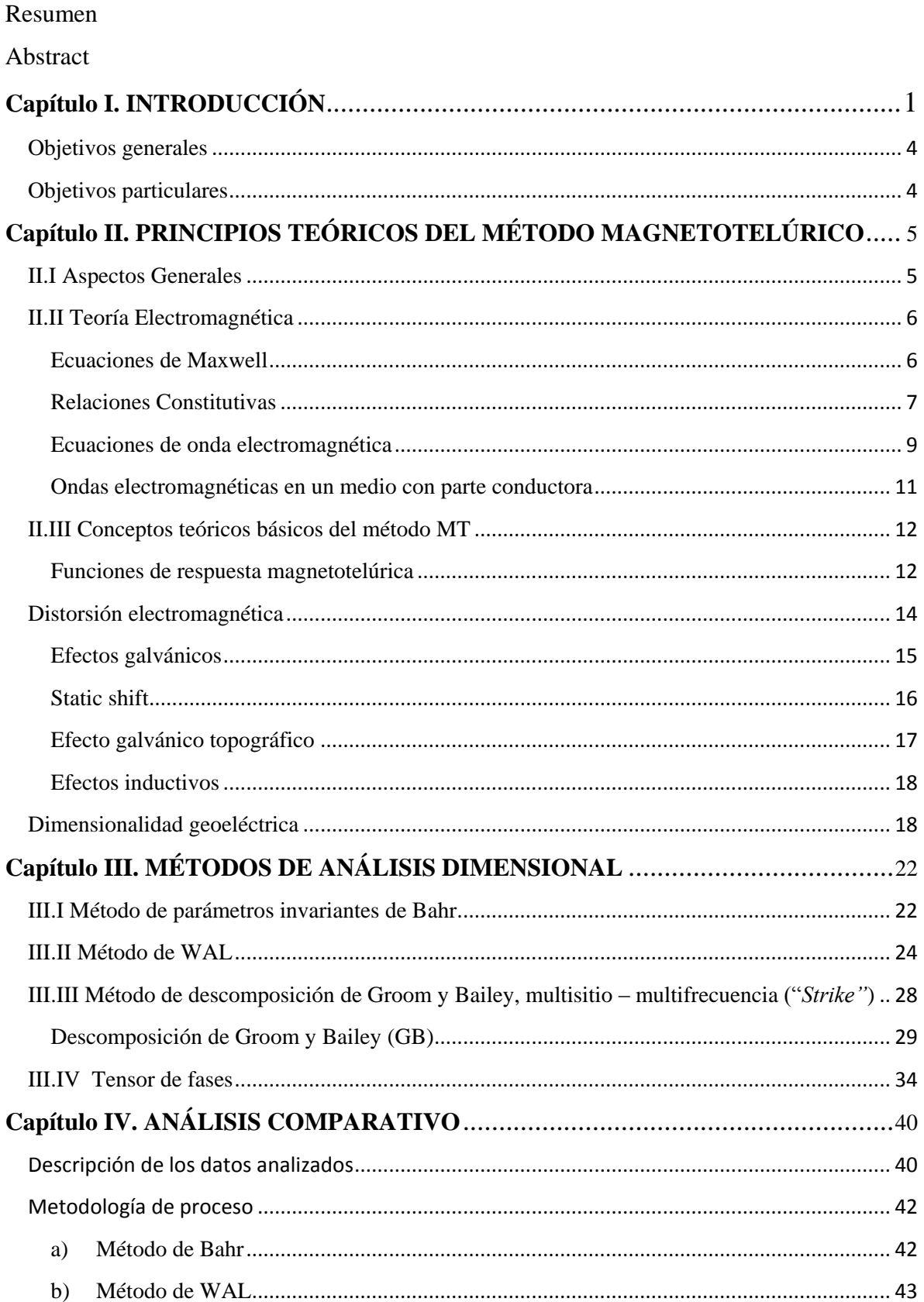

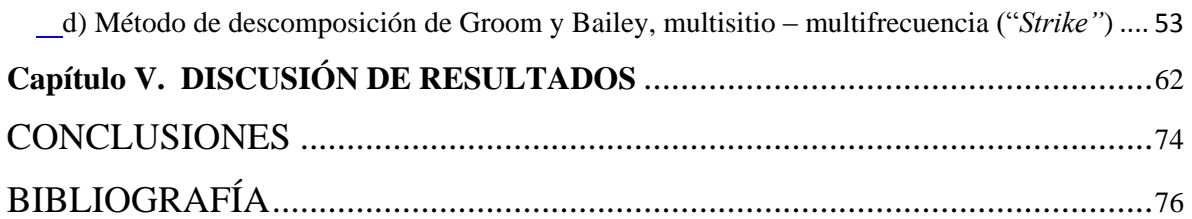

## **ÍNDICE DE FIGURAS**

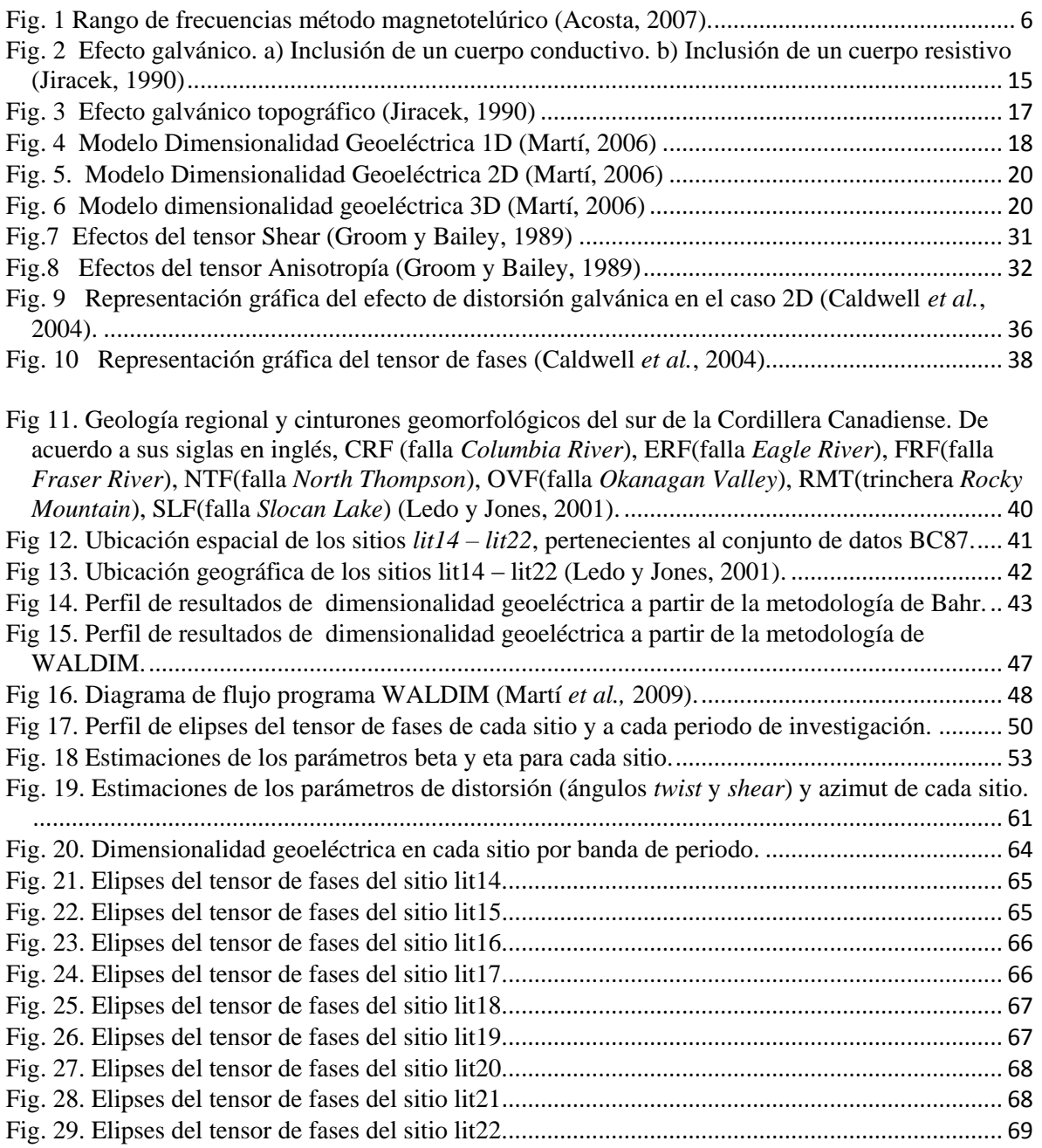

## **ÍNDICE DE TABLAS**

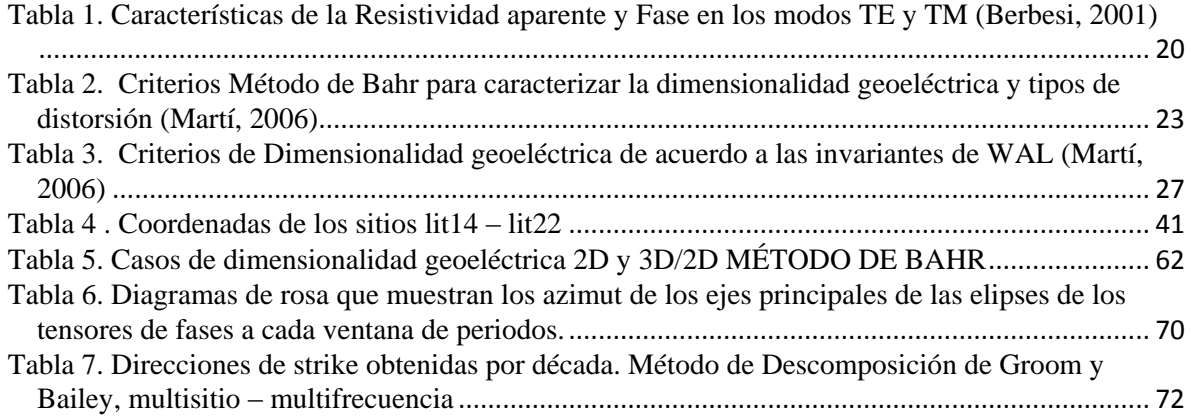

### Resumen

El análisis del tensor de impedancias magnetotelúrico permite determinar la dimensionalidad geoeléctrica de un conjunto de datos magnetotelúrico dentro de una banda de frecuencias. Generalmente, el conjunto de datos magnetotelúrico se ve afectado por fenómenos que causan errores de interpretación. Estos errores se deben a los efectos de distorsión producidos por heterogeneidades de la distribución de la conductividad eléctrica en el subsuelo a poca profundidad. Sin embargo, existen diversos métodos que permiten caracterizar geoeléctricamente al medio inclusive ante este hecho. En este trabajo se describen y emplean cuatro métodos de análisis de dimensionalidad geoeléctrica, en el que se lleva a cabo un análisis comparativo de los resultados obtenidos para cada método. Los métodos considerados son: 1) Método de invariantes de Bahr, 2) Método de invariantes de WAL, 3) Método de Descomposición de Groom y Bailey, multisitio – multifrecuencia (*"Strike"*), y 4) Método de tensor de fases magnetotelúrico*.*

## Abstract

The magnetotelluric impedance tensor is calculated from a data field set. This data set can be electrically characterized through a frequency broad band by a dimensional analysis. Usually, this data set is affected by some phenomena that can mislead the interpretation. These errors are due to distortion effects generated by near surface inhomogeneous electrical conductivities. Nevertheless, there are several techniques that can accomplish a suitable interpretation in spite of these phenomena. This work describes and uses four of those techniques. In this, a comparative analysis of the results obtained is done. These techniques are: 1) Bahr Invariants, 2) WAL invariants, 3) Groom and Bailey decomposition, multisite-multifrequency (*"Strike"*) and 4) Magnetotelluric phase tensor.

## <span id="page-10-0"></span>Capítulo I. INTRODUCCIÓN

La conductividad eléctrica del medio geológico responde a una gran variedad de parámetros físicos, por ejemplo, la presencia y distribución de minerales conductores, la ocurrencia y forma de poros (rellenos de fluidos), etcétera. Dentro de los primeros cientos de metros de profundidad de la corteza terrestre, las propiedades físicas están influenciadas por la presencia de agua subterránea, aparición de fracturas, contenido de arcilla, principalmente. A mayor profundidad, los factores principales son las concentraciones de cuerpos metálicos, zonas regionales de fractura, fases acuosas y la temperatura. En lo que respecta a los intervalos del manto superior, juegan un papel muy importante el grado de reducción química, el metamorfismo (conjunción de efectos de temperatura y presión), así como la fusión parcial (e.g*.* Orellana, 1974; Meju, 2002; Martí, 2006).

En este contexto, la conductividad eléctrica de las rocas que conforman la corteza es muy variable, y se ha encontrado en los métodos electromagnéticos una técnica para conocer su distribución en el subsuelo. Al decir esto, no sólo se refiere a profundidades que se ubiquen dentro de la corteza terrestre, sino también a profundidades propias del manto, es decir, por encima de los 60km de profundidad. El rango de aplicaciones de estos métodos es muy amplio: en la exploración minera para la detección de yacimientos minerales metálicos, en aspectos ambientales relacionados a problemas de intrusión salina en acuíferos, para la caracterización de reservorios geotérmicos; por citar algunos ejemplos (Swift, 1988; Pous y Marcuello, 2003; Asaue *et al.*, 2006).

Dentro de los métodos electromagnéticos se encuentra el método magnetotelúrico (MT), un método en el dominio de las frecuencias que mide simultáneamente las variaciones temporales de los campos eléctrico y magnético. En particular, el método magnetotelúrico aprovecha la energía electromagnética de fuente natural para caracterizar geoeléctricamente al medio. Este método se caracteriza por su amplio rango de profundidades de penetración, que va de decenas de metros a centenas de kilómetros (Tikhonov, 1950; Cagniard, 1953; Romo *et al.,* 1999; Meju, 2002).

Un aspecto importante es el análisis dimensional geoeléctrico de los datos. El análisis de dimensionalidad geoeléctrica permite determinar si los datos medidos en una banda de frecuencias dada, corresponden a estructuras geoeléctricas 1D, 2D ó 3D (Martí *et al.*, 2010).

Este procedimiento permite, inclusive, identificar y cuantificar las distorsiones, y cuando sea el caso, la recuperación de la dirección preferencial de la estructura geoeléctrica o *strike* (e.g. Kaufman, 1988; Groom y Bailey, 1989; Smith, 1995).

Estas técnicas de análisis de dimensionalidad geoeléctrica buscan relaciones particulares entre las componentes del tensor de impedancias magnetotelúrico. Además, puede obtenerse información adicional de otras funciones de respuesta MT, tales como los

vectores de inducción (e.g. Cantwell, 1960).

Generalmente, los tensores de impedancia medidos difieren de las formas que presentan en los casos ideales, específicamente de los casos 1D y 2D, enmascarados en su forma más general. Sin embargo, existen métodos que permiten extraer información cuantitativa de estos tensores. Estos métodos se clasifican en dos grandes grupos: **1)** Métodos de Descomposición, en los que se asumen modelos físicos de conductividad (e.g. Larsen, 1977; Zhang *et al.,* 1987; Bahr, 1988; Groom y Bailey, 1989; McNeice y Jones, 2001). **2)** Métodos de tratamiento matemático del tensor de impedancias (e.g. Eggers, 1982; Spitz, 1985; LaTorraca *et al.,* 1986; Weaver *et al.,* 2000; Caldwell *et al.,* 2004).

Dentro del segundo grupo, pueden incluirse aquellos métodos que consideren parámetros invariantes del tensor de impedancias ante una rotación matemática, como en el trabajo presentado por Weaver *et al.* (2000), donde explica un criterio completo de dimensionalidad geoeléctrica basado en el estudio de los invariantes rotacionales de WAL (iniciales de Weaver, Agarwal y Lilley) , que comprenden siete parámetros independientes  $(I_1, I_2, \ldots, I_7)$  y un parámetro dependiente (Q). Los valores de dichos parámetros tienen una interpretación física que está relacionada con la dimensionalidad geoeléctrica (Szarka y Menvielle, 1997).

Otro ejemplo de este grupo surge a partir del determinante del tensor de impedancias, uno de los invariantes rotacionales. En el caso de dimensionalidad geoeléctrica 2D, ante las formas tradicionales respecto al uso de los modos TE y TM en el proceso interpretativo, Pedersen y Engels (2005) proponen el uso del determinante del tensor de impedancias como una alternativa viable para este fin, mediante un proceso de inversión.

Por otra parte, en los sondeos MT existe la presencia de heterogeneidades en la conductividad eléctrica a poca profundidad que "distorsionan" la respuesta electromagnética producida por la estructura regional. Conforme el periodo de la señal MT aumenta, los efectos inductivos producidos por las estructuras superficiales decrecen y eventualmente son despreciables en comparación con la respuesta inductiva de la estructura regional. No obstante, también existe otro tipo de distorsión que afecta principalmente al campo eléctrico y que es independiente de la frecuencia: la distorsión galvánica*.* La distorsión galvánica es comúnmente observada en estudios MT, así como en estudios eléctricos de corriente directa (e.g. Jiracek, 1990; Caldwell y Bibby, 1998; Caldwell *et al.*  2002).

La descripción de las distorsiones electromagnéticas debidas a inhomogeneidades someras y a la topografía se hace en términos de los efectos galvánicos e inductivos. El *static shift*  de las curvas de resistividad aparente de sondeos magnetotelúricos es el clásico ejemplo del efecto galvánico (Jiracek, 1990).

Pese a ello, aunque la amplitud del campo eléctrico observado se encuentre drásticamente distorsionada, la relación de fase entre las componentes horizontales de los campos eléctrico y magnético no se verá afectada si la distorsión es galvánica. En esencia, el análisis de distorsión MT busca recuperar la relación de fase original de un conjunto de mediciones distorsionadas (Jiracek, 1990; Caldwell *et al. 2004).*

Dentro del primer grupo, a partir de la década de los años noventa, el análisis de descomposición de la distorsión ha sido una herramienta de interpretación de datos MT de estructuras geoeléctricas regionales 1D y 2D (*e.g.* Eisel y Bahr, 1993; Harinarayana *et al.,*  1993; Jones y Dumas, 1993; Ogawa *et al.,* 1994; McNeice y Jones, 2001). El objetivo de este análisis es remover los efectos de las distorsiones galvánicas debidas a inhomogeneidades de la conductividad eléctrica superficiales, así como para determinar las impedancias y la dirección del strike de estructuras geoeléctricas regionales 2D.

Cada uno de los parámetros y de los métodos de análisis dimensional brinda información diferente pero relacionada a la dimensionalidad del medio. El uso de más de un método de análisis permite obtener mejores resultados, ya que se desarrolla un proceso complementario y global que desemboca en la realización de un trabajo interpretativo de mayor calidad (Martí, 2006).

Este trabajo de tesis comprende la descripción y aplicación de cuatro métodos de análisis de dimensionalidad geoeléctrica, constando de tres partes:

1ª Parte: Se enfoca en los fundamentos teóricos que son la base del método magnetotelúrico. Además, se dan a conocer los conceptos de dimensionalidad geoeléctrica y distorsión, aspectos de fundamentan este trabajo*.*

2ª Parte: Describe y explica los métodos de análisis dimensional. Específicamente, los métodos considerados: a) Método de invariantes de Bahr, b) Método de invariantes de WAL, c) Método de Descomposición de Groom y Bailey, multisitio – multifrecuencia (*"Strike"*), y finalmente d) Método de tensor de fases magnetotelúrico*.*

3ª Parte: Mediante la aplicación de los métodos de análisis dimensional considerados a un conjunto de datos magnetotelúricos, se procederá a conocer los parámetros de interés que permitan caracterizar geoeléctricamente al medio. Así mismo, se llevará a cabo un análisis comparativo entre los métodos.

Así, los objetivos generales y específicos de este trabajo de tesis se describen a continuación:

#### <span id="page-13-0"></span>OBJETIVOS GENERALES

Describir y conocer algunos métodos de análisis de distorsión de datos magnetotelúricos, así como realizar un análisis comparativo entre ellos.

#### <span id="page-13-1"></span>OBJETIVOS PARTICULARES

- Describir los fundamentos teóricos de los métodos: a) Método de invariantes de Bahr, b) Método de invariantes de WAL, c) Método de Descomposición de Groom y Bailey, multisitio – multifrecuencia ("*strike*"), y d) Método de Tensor de Fases.
- Realizar el análisis de dimensionalidad geoeléctrica para los datos magnetotelúricos seleccionados, aplicando los métodos de análisis estudiados.
- Obtener la dirección de la estructura geoeléctrica en aquellos casos donde se determine dimensionalidad 2D.
- Comparar los resultados obtenidos con cada una de las técnicas aplicadas.

### <span id="page-14-1"></span><span id="page-14-0"></span>II.I Aspectos Generales

La base de los métodos electromagnéticos (EM) radica en el fenómeno de inducción electromagnética. Este fenómeno origina una diferencia de potencial o voltaje en un medio (cuerpo conductor) debido a la variación de flujo magnético presente, generándose de esta forma corrientes de inducción. Las variaciones de flujo magnético pueden deberse a dos situaciones: a) A la variación del Campo Magnético respecto al tiempo, o b) A la deformación o movimiento relativo del medio dentro de un campo magnético estacionario (Orellana, 1974).

La principal fuente generadora del campo EM son las corrientes eléctricas generadas en la Ionosfera. Estas corrientes generan un campo magnético primario  $(H_0)$ . A su vez, la variación de este campo magnético primario induce corrientes en el medio conductor que servirán como fuentes para la creación de campos secundarios. Los campos EM con frecuencias mayores a 1Hz (periodos menores que 1s) se originan debido a la actividad meteorológica tales como descargas eléctricas (e.g. Dobbs, 1985).

Por otra parte, las interacciones entre el viento solar y la Ionosfera y Magnetosfera terrestres generan fluctuaciones EM con frecuencias menores que 1Hz (periodos mayores que 1s). El viento solar es un chorro continuo de plasma, radiando principalmente protones y electrones del Sol. Al encontrarse con el campo magnético terrestre, estos protones y electrones son desviados en direcciones opuestas, generando así un campo eléctrico. Un incremento en la presión del viento solar causa rápidamente la compresión en la Magnetosfera y por ende la compactación de las líneas de campo magnético, afectando el incremento del campo geomagnético horizontal.

Las oscilaciones en la Magnetosfera generan pequeñas variaciones casi sinusoidales del campo geomagnético, llamadas pulsaciones geomagnéticas*.* Las interacciones inductivas y magnetohidrodinámicas entre la Magnetosfera y la Ionosfera modifican de forma compleja las fluctuaciones de estos campos antes de que incidan en la superficie terrestre (Parker, 1958).

El método magnetotelúrico (MT) es una técnica pasiva que involucra la medición de las fluctuaciones naturales temporales de los campos eléctrico (E) y magnético (H), campos que se propagan en dirección ortogonal a la superficie terrestre como un medio, para determinar la conductividad eléctrica de la estructura de la Tierra a profundidades que alcanzan hasta varios cientos de kilómetros (Vozoff, 1972).

Este método es la combinación de dos técnicas: el sondeo geomagnético profundo (GDS) y el método telúrico. El primero se basa en las observaciones de los campos magnéticos para conocer la distribución de la conductividad eléctrica a profundidad. El segundo, mide los

cambios de conductividad eléctrica en el subsuelo a partir de observaciones hechas con dipolos eléctricos horizontales (Orellana, 1974).

Los campos EM que son inducidos de forma natural en la Tierra y que son aprovechables para estudios MT tienen periodos de onda que se ubican en el rango de  $10^{-3}$  a  $10^{5}$  s.

Existen variantes del Método MT. Estas variantes del método se clasifican de acuerdo al rango de frecuencias en el que se trabaja y al tipo de fuente empleada, es decir, ya sea de fuente natural o de fuente artificial.

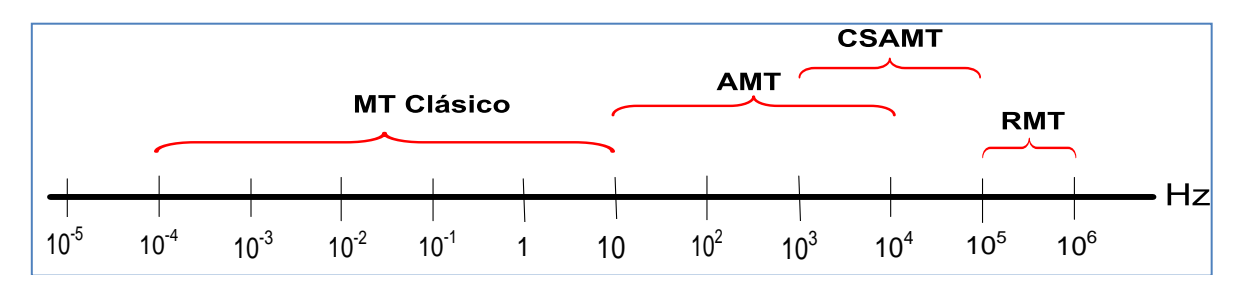

Fig. 1 Rango de frecuencias método magnetotelúrico (Acosta, 2007).

Las variantes MT clásico y AMT (audio magnetotelúrico) trabajan con fuente natural, mientras que CSAMT (audio magnetotelúrico de fuente controlada) y RMT (radio magnetotelúrico) lo hacen con fuente artificial (e.g. Acosta, 2007).

#### <span id="page-15-0"></span>II.II Teoría Electromagnética

### <span id="page-15-1"></span>ECUACIONES DE MAXWELL

Las ecuaciones de Maxwell consisten en cuatro expresiones, derivadas a partir de la Ley de Ampere, Ley de Gauss (eléctrica y magnética) y de la ley de Faraday. Estas ecuaciones, junto con las ecuaciones de continuidad y condiciones de frontera conforman las herramientas básicas para el análisis de problemas electromagnéticos (e.g. Orellana, 1974).

$$
\nabla \times H = J_C + \frac{d\overline{D}}{dt} \tag{2.1}
$$

$$
\nabla \times H = J_C \tag{2.2}
$$

$$
\nabla \times \mathbf{E} = -\frac{\partial B}{\partial t} \tag{2.3}
$$

$$
\nabla \cdot D = \rho_{\nu} \tag{2.4}
$$

$$
\nabla \cdot \boldsymbol{B} = 0 \tag{2.5}
$$

La ecuación (2.1) es la forma diferencial de la Ecuación de Maxwell deducida de la ley de Ampere. Esta ecuación establece que para cualquier espira cerrada, la corriente eléctrica tendrá asociado un campo magnético de magnitud proporcional al flujo de corriente total.

Si se asume que las variaciones temporales de las corrientes de desplazamiento son despreciables (el medio es conductivo), entonces la Ley de Ampere se reduce a la ecuación  $(2.2)$ .

Por otra parte, la ecuación (2.3) es la forma diferencial de la Ecuación de Maxwell obtenida a partir de la ley de Faraday. Esta ecuación establece que variaciones temporales en el campo magnético inducen fluctuaciones correspondientes en el flujo de campo eléctrico en una espira cerrada.

La ecuación (2.4) es la ecuación de Maxwell obtenida a partir del teorema de Gauss para el campo eléctrico en su forma diferencial, es decir la Ley de Gauss eléctrica*.*

Por último, la ecuación (2.5) es la ecuación de Maxwell deducida a partir del teorema de Gauss para el campo magnético en su forma diferencial, es decir la Ley de Gauss magnética. Esta ecuación implica la inexistencia de los monopolos magnéticos*.* 

Las ecuaciones de Maxwell implican que los campos eléctrico y magnético que varían con el tiempo son dependientes, existiendo la posibilidad de que un cambio en el campo eléctrico pueda generar un campo magnético, y viceversa.

Junto con las ecuaciones de Maxwell existe otra relación fundamental que es de suma importancia para el caso de estudios electromagnéticos, como lo es la Ecuación de Continuidad:

$$
\nabla \cdot \mathbf{J} = -\frac{\partial \rho_{v}}{\partial t}
$$
 (Conservation de la carga) (2.6)

Donde H [A/m] es la intensidad de campo magnético, E [V/m] es el campo eléctrico, B [Wb/m<sup>2</sup>] es el vector inducción magnética, D [C/m<sup>2</sup>] es el vector desplazamiento eléctrico y J  $[A/m^2]$  es el vector densidad de corriente eléctrica,  $\rho_v$  es la densidad de carga volumétrica. \*

## <span id="page-16-0"></span>RELACIONES CONSTITUTIVAS

Las relaciones constitutivas establecen una relación directa entre el comportamiento de los campos EM y las propiedades electromagnéticas (conductividad eléctrica, permeabilidad magnética, permitividad eléctrica) del medio de propagación. Estas ecuaciones constitutivas son dependientes de la frecuencia y las propiedades del medio en que se propaguen las ondas EM.

<sup>\*</sup>En unidades del Sistema Internacional

Las relaciones constitutivas relacionan dos campos vectoriales a través de las propiedades electromagnéticas, así en términos generales, las propiedades electromagnéticas son tensores dependientes de su ubicación espacial. Resultan ser tensores de orden mayor si el medio es no homogéneo y hay dependencia respecto a la posición, entonces se trata de un medio anisótropo*.* En cambio, para el caso que se trate de un medio isótropo y homogéneo, estas propiedades electromagnéticas son tensores de orden cero o escalares.

La clasificación de los medios está gobernada por las relaciones constitutivas y los parámetros apropiados para el medio. Para la clasificación de medios comúnmente se emplean las siguientes definiciones:

- **1.** Si D, B, J en las ecuaciones (2.7, 2.8, 2.9) varían proporcionalmente con respecto a E, H y E, respectivamente, entonces el medio es lineal.
- **2.** Si  $\varepsilon$ ,  $\sigma$  y  $\mu$  no dependen de su ubicación espacial, es decir, son constantes, el medio es homogéneo, de otro modo es no homogéneo*.*
- **3.** Si D es paralelo a E, B es paralelo a H y J es paralelo a E, entonces el medio es isótropo, de otro modo es anisótropo. Para que esto se cumpla es necesario que  $\varepsilon$ ,  $\sigma$ y µ sean reales, es decir, que no tengan fase o parte compleja.

Para cualquier medio lineal, isótropo y homogéneo, las relaciones constitutivas son:

$$
\overline{D} = \varepsilon \overline{E}
$$
 (2.7)  

$$
\overline{B} = \mu \overline{H}
$$
 (2.8)  

$$
\overline{J} = \sigma \overline{E}
$$
 (2.9)

La ecuación (2.7) es la primera relación constitutiva. D es el vector desplazamiento eléctrico, E es el vector campo eléctrico y es la permitividad eléctrica. La permitividad eléctrica ( $\epsilon$ ) es la capacidad de un material de polarizarse en respuesta a la presencia de un campo eléctrico.

Para el caso de materiales no conductores (dieléctricos)*,* las cargas no se mueven libremente, aunque pueden ser ligeramente desplazadas de sus posiciones de equilibrio. La permitividad eléctrica puede definirse de la siguiente manera:

$$
\varepsilon = D/E \quad [F/m] \tag{2.10}
$$

La ecuación (2.8) es la segunda relación constitutiva. B es el vector inducción magnética, H es el vector de intensidad magnética y  $\mu$  es la permeabilidad magnética.

De manera análoga a la permitividad eléctrica y la aplicación de un campo eléctrico, la permeabilidad magnética determina la respuesta de un material a la aplicación de un campo

magnético, es decir, su capacidad de imantación.

La diferencia entre el efecto de dieléctricos en campos eléctricos y el efecto de sustancias magnéticas en campos magnéticos es que el campo magnético es más intenso dentro de muchos materiales magnéticos. La razón es que estos materiales se magnetizan cuando se exponen a un campo magnético externo, y el campo magnético inducido tiene la misma dirección que el campo aplicado.

La ecuación (2.9) es la tercera relación constitutiva, que es la Ley de Ohm*.* La conductividad eléctrica  $(\sigma)$  es la capacidad de un cuerpo de permitir el paso de la corriente eléctrica a través de sí. De igual forma, puede definirse como la propiedad natural característica de cada cuerpo que representa la facilidad con la que los electrones pueden pasar a través de él. Además, esta propiedad varía con la temperatura.

Dadas las características para un medio homogéneo e isótropo, las componentes de la diagonal principal del tensor conductividad eléctrica son iguales ( $\sigma_{xx} = \sigma_{yy} = \sigma_{zz}$ ), siendo las demás componentes igual a cero. Bajo este hecho, como se mencionó anteriormente, las propiedades electromagnéticas resultan ser escalares. De esta forma, la conductividad eléctrica puede definirse como:

$$
\sigma = J/E \quad [S/m] \tag{2.11}
$$

En general, las propiedades electromagnéticas ( $\varepsilon$ ,  $\sigma$  y  $\mu$ ) pueden ser función del tiempo y del espacio. Sin embargo, para un medio lineal, isótropo y homogéneo,  $\varepsilon$ ,  $\sigma$  y  $\mu$  son constantes en tiempo y espacio.

## <span id="page-18-0"></span>ECUACIONES DE ONDA ELECTROMAGNÉTICA

La importancia de las ecuaciones de Maxwell radica en el hecho de que permiten deducir las ecuaciones de propagación de las ondas electromagnéticas en diferentes medios.

En los métodos electromagnéticos, la intensidad de la fuente varía armónicamente con el tiempo, así que mediante las series de Fourier pueden representarse en forma exponencial, por este hecho, tanto el campo eléctrico como el magnético dependientes de la frecuencia (ω).

Las ecuaciones de onda que rigen tanto al campo eléctrico como al campo magnético para un medio homogéneo, isótropo y lineal, presentan la misma forma general; por ello, se pueden representar como:

$$
\nabla^2 A - \mu \sigma \frac{\partial A}{\partial t} - \mu \varepsilon \frac{\partial^2 A}{\partial t^2} = 0
$$
 (2.12)

Derivando respecto al tiempo y simplificando, se llega a la siguiente ecuación general :

$$
\nabla^2 A - A(i\omega\mu\sigma - \omega^2\mu\varepsilon) = 0 \tag{2.13}
$$

Si se considera la siguiente igualdad:

$$
\gamma^2 = i\mu\omega\sigma - \omega^2 \varepsilon\mu \tag{2.14}
$$

Donde  $\gamma^2$ es la constante de propagación. Dado que esta constante resulta ser imaginaria, si  $\gamma = \alpha + i\beta$ , entonces:

$$
\gamma^2 = \alpha^2 + 2i\alpha\beta - \beta^2 = (\alpha^2 - \beta^2) + 2i\alpha\beta \tag{2.15}
$$

Si se igualan las partes real e imaginaria de la ecuación (2.15) con sus correspondientes de la ecuación (2.14), se tienen dos ecuaciones. Resolviendo el sistema de ecuaciones para α y β:

$$
\nabla^2 A - \mu \sigma \frac{\partial A}{\partial t} - \mu \varepsilon \frac{\partial^2 A}{\partial t^2} = 0
$$
 (2.12)  
\n11 tiempo y simplification do, se llega a la siguiente ecc  
\n
$$
\nabla^2 A - A(i\omega\mu\sigma - \omega^2\mu\varepsilon) = 0
$$
 (2.13)  
\nuiente igualdad:  
\n2 = i\mu\omega\sigma - \omega^2\varepsilon\mu (2.14  
\nante de propagación. Dado que esta constante resu  
\n:  
\n
$$
\alpha^2 + 2i\alpha\beta - \beta^2 = (\alpha^2 - \beta^2) + 2i\alpha\beta
$$
 (2.16)  
\nes real e imaginaria de la ecuación (2.15) con sus c  
\netienen dos ecuaciones. Resolviendo el sistema de  
\n
$$
\alpha = \omega \sqrt{\frac{\varepsilon\mu}{2}} \left( \sqrt{(1 + \frac{\sigma^2}{\omega^2 \varepsilon^2})} - 1 \right)
$$
 (2.16)  
\n
$$
\beta = \omega \sqrt{\frac{\varepsilon\mu}{2}} \left( \sqrt{(1 + \frac{\sigma^2}{\omega^2 \varepsilon^2})} + 1 \right)
$$
 (2.17)  
\nnte de atenuación y β es la constante de fase.  
\nnda electromagnética están en función del tiempo  
\nones de onda en función del tiempo y el espacio es:  
\n
$$
E(r,t) = E_0 e^{i\omega t} e^{-\gamma r}
$$
 (2.18)  
\n
$$
H(r,t) = H_0 e^{i\omega t} e^{-\gamma r}
$$
 (2.19)  
\n10  
\n10

Donde α es la constante de atenuación y β es la constante de fase.

Las ecuaciones de onda electromagnética están en función del tiempo y del espacio. La solución a las ecuaciones de onda en función del tiempo y el espacio es:

$$
E(r,t) = E_0 e^{i\omega t} e^{-\gamma r} \tag{2.18}
$$

$$
H(r,t) = H_0 e^{i\omega t} e^{-\gamma r} \tag{2.19}
$$

El signo negativo indica que la onda avanza en sentido positivo respecto a la distancia. Es por ello que sólo se considerará que la onda, conformada por los campos eléctrico y magnético, avanza en sentido positivo, por lo que se mantendrá el signo negativo del exponente.

## <span id="page-20-0"></span>ONDAS ELECTROMAGNÉTICAS EN UN MEDIO CON PARTE **CONDUCTORA**

Para este caso,  $\sigma \neq 0$ . El medio se sigue considerando lineal y los campos eléctrico y magnético continúan siendo función del espacio y tiempo. Este tipo de medio es el más común. En este caso, la constante de propagación tendrá tanto parte real como parte imaginaria. ( $\gamma = \alpha + i\beta$ ). Para este medio, las Ecuaciones de Maxwell que rigen bajo estas condiciones son:

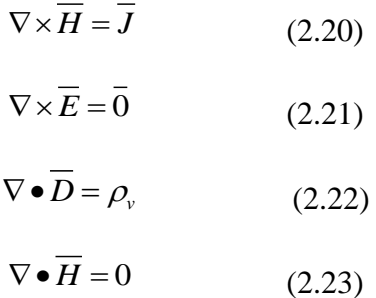

Las soluciones a las ecuaciones de onda tomando en cuenta lo anteriormente escrito, son:

$$
E(r,t) = E_0 e^{-\alpha r} e^{i(\omega t - \beta r)}
$$
(2.24)  

$$
H(r,t) = H_0 e^{-\alpha r} e^{i(\omega t - \beta r)}
$$
(2.25)

Como puede notarse, las soluciones anteriores contienen el término  $e^{-\alpha r}$ , por ende las características para este tipo de medio son:

- La onda electromagnética es transversal.
- Contiene frentes de onda paralelos entre sí y perpendiculares al desplazamiento de la onda electromagnética.
- Los términos  $E_0 e^{-\alpha r}$  *y*  $H_0 e^{-\alpha r}$  indican que el valor de la intensidad del campo (eléctrico o magnético) disminuirá conforme la onda avance.

Para una onda electromagnética que viaja en un medio conductor, ésta presenta las particularidades de ser plana y amortiguada. Amortiguada porque la amplitud disminuye conforme la onda se desplaza. Plana porque la constante de fase es igual en el plano considerado y porque se propaga normal al plano en el que se encuentran ortogonales los campos eléctrico y magnético.

## <span id="page-21-0"></span>II.III CONCEPTOS TEÓRICOS BÁSICOS DEL MÉTODO MT

Al considerarse la inducción electromagnética en la Tierra, es pertinente asumir ciertos aspectos (Simpson y Bahr, 2005). Estas asunciones son las siguientes:

- 1) Se obedecen las ecuaciones de Maxwell.
- 2) La Tierra no genera energía electromagnética, sólo la disipa o la absorbe.
- 3) Los campos electromagnéticos deben ser tratados como conservativos y analíticos, lejos de sus fuentes.
- 4) La fuente natural de los campos electromagnéticos se encuentra lejos de la superficie terrestre, es por ello que pueden tratarse como ondas electromagnéticas planas y uniformes que inciden a la Tierra de forma vertical.
- 5) No hay acumulación de cargas libres dentro de una Tierra estratificada. No obstante, en una Tierra multidimensional, las cargas pueden acumularse a lo largo de las discontinuidades. Esto genera un fenómeno no inductivo conocido como *static shift.*
- 6) La carga se conserva y la Tierra se comporta como un conductor que obedece la Ley de Ohm.
- 7) El campo de desplazamiento eléctrico es cuasi estacionario para sondeos de periodos que abarca el método MT. Por lo tanto, las corrientes de desplazamiento variantes en el tiempo son despreciables comparadas con las corrientes de conducción variantes en el tiempo.
- 8) Cualquier variación en la permitividad eléctrica o en la permeabilidad magnética de las rocas, es despreciable comparado con variaciones en la conductividad eléctrica.

De acuerdo a las asunciones anteriores, las ecuaciones de Maxwell que rigen el comportamiento de los campos electromagnéticos bajo estas condiciones y dependientes de la posición y la frecuencia, son (Stanley y Gerald, 1987):

$$
\nabla \times \overline{H}(r,\omega) = \overline{J}(r,\omega)
$$
 (2.26)

$$
\nabla \times \overline{E}(r,\omega) = -i\omega \overline{B}(r,\omega)
$$
 (2.27)

$$
\nabla \bullet \overline{D}(r,\omega) = 0 \tag{2.28}
$$

$$
\nabla \bullet \overline{B}(r,\omega) = 0 \tag{2.29}
$$

### <span id="page-21-1"></span>FUNCIONES DE RESPUESTA MAGNETOTELÚRICA

Hay algunas funciones de respuesta del medio que son elementos de interpretación y que relacionan los campos eléctrico y magnético. La relación entre las componentes de estos campos se expresan mediante el tensor de impedancias (Z) y la función de transferencia geomagnética (T) o *Tipper* (e.g. Vozoff, 1972).

#### TENSOR DE IMPEDANCIAS

El tensor de impedancias relaciona linealmente las componentes horizontales ortogonales de los campos eléctrico y magnético, dada esta relación y debido a que existe proporcionalidad entre cada una de las componentes horizontales de campo magnético (*Hx, Hy)* y las componentes de campo eléctrico (*Ex, Ey),* su expresión matemática para cada frecuencia es (Cantwell, 1960):

$$
\begin{pmatrix} E_x \\ E_y \end{pmatrix} = \begin{pmatrix} Z_{xx} & Z_{xy} \\ Z_{yx} & Z_{yy} \end{pmatrix} \begin{pmatrix} H_x \\ H_y \end{pmatrix}
$$
\n(2.30)

Los campos eléctrico y magnético, tanto como las componentes del tensor de impedancias, son complejos. Las componentes del tensor de impedancias dependerán de la distribución de la conductividad eléctrica del subsuelo para cada frecuencia o periodo.

Dado que las componentes del tensor de impedancias son complejos, es decir, poseen parte real y parte imaginaria, por ende, cada componente no sólo tendrá magnitud sino también una fase. Mediante la estimación de las impedancias para cada una de las frecuencias, puede calcularse la resistividad aparente y el ángulo de fase a partir de las siguientes expresiones (Vozoff, 1972):

$$
\rho_{a,ij}(\omega)\frac{1}{\mu_0\omega}\Big|Z_{ij}(\omega)\Big|^2 \qquad \qquad [\Omega m] \qquad \qquad (2.31)
$$

$$
\phi_{ij} = \tan^{-1}\left(\frac{\text{Im}\{Z_{ij}\}}{\text{Re}\{Z_{ij}\}}\right) \qquad \qquad [°]
$$
 (2.32)

Se habla de resistividad aparente cuando la resistividad es calculada a partir de los valores de E y H. Además, es la resistividad que una tierra uniforme debería tener para dar los valores calculados de las impedancias (Vozoff, 1972).

#### *TIPPER* O FUNCIÓN DE TRANSFERENCIA GEOMAGNÉTICA

De forma general el valor de la componente vertical del campo magnético tiende, o es muy cercano, a cero  $(H_z \approx 0)$ , salvo aquellos casos en los que existan cambios laterales en la conductividad. El *tipper* relaciona la componente vertical del campo magnético  $(H<sub>z</sub>)$  con las dos componentes horizontales del campo magnético  $(H_{\mathsf{x}}, H_{\mathsf{y}})$ para cualquier frecuencia (Jones, 1988).

$$
H_z(\omega) = \begin{bmatrix} T_x(\omega) & T_y(\omega) \end{bmatrix} \begin{bmatrix} H_x(\omega) \\ H_y(\omega) \end{bmatrix}
$$
 (2.33)

Esta función de respuesta es un elemento adicional para la determinación de las características de la estructura geoeléctrica, dado que es válida en condiciones de contraste lateral de la conductividad.

El *tipper* es un parámetro de mayor utilidad para la determinación tanto de la dimensionalidad como de la direccionalidad del medio.

El módulo de T es usualmente menor que uno, y por lo general adquiere valores que se ubican entre 0.1 y 0.5. Para el caso en que se presenta un medio geoeléctricamente 1D, el valor del *tipper* es cero.

Según Pedersen y Engels (2005), el *tipper* ayuda a esclarecer el problema de la ambigüedad en el strike, es decir, muestra qué lado del contacto es más conductivo. Esto se debe a que en la superficie más cercana de un límite conductivo – resistivo, la densidad de corriente paralela a la dirección del strike es mayor del lado conductivo.

#### *SKIN DEPTH*

El *skin depth*  $(\delta)$ es la distancia a la que una onda (en este caso, onda EM) ha viajado a través de un semiespacio cuando su amplitud ha sido atenuada al valor de  $\frac{1}{1}$  = 0.368 *e*  $= 0.368$ de la amplitud inicial que tenía en superficie (Orellana, 1974).

El *skin depth* es una aproximación de la profundidad de penetración:

$$
\delta \approx 503 \sqrt{\frac{\rho}{f}} \qquad \qquad [\text{m}] \tag{2.34}
$$

## <span id="page-23-0"></span>DISTORSIÓN ELECTROMAGNÉTICA

(*a*) =  $[T_x(\omega) T_y(\omega)]_t^T$ <br>
nesta es un elemento a<br>
nectura geoeléctrica, dado<br>
ad.<br>
imetro de mayor utilida<br>
le la direccionalidad del n<br>
almente menor que uno,<br>
Para el caso en que se pr<br>
gels (2005), el *tipper*<br>
, es de La descripción más práctica de los procesos complejos de distorsión ha sido la clasificación hecha por Berdichevsky (1983) en dos principales efectos, el galvánico y el inductivo. De acuerdo a lo discutido por Berdichevsky y Dimitriev (1976), Berdichevsky y Zhdanov (1984) y Zhdanov (1987), estos efectos visualizan una respuesta de tierra estratificada y normal que está distorsionada.

El efecto galvánico es causado por el campo eléctrico primario produciendo acumulación de cargas eléctricas donde se presentan variaciones de conductividad. Este exceso de carga provoca campos eléctricos secundarios que se adicionan vectorialmente al campo primario.

El efecto inductivo se rige por la ley de Faraday, a través del cual la variación temporal del campo magnético primario induce corrientes excesivas. Estas corrientes fluyen describiendo trayectorias cerradas y generan campos magnéticos secundarios que se adicionan vectorialmente al campo magnético primario (Jiracek, 1990).

## <span id="page-24-0"></span>EFECTOS GALVÁNICOS

En los sondeos magnetotelúricos se localizan heterogeneidades en la conductividad a nivel superficial que distorsionan la respuesta electromagnética producida por la estructura geoeléctrica.

La distorsión del campo electromagnético es, prácticamente confinada al campo eléctrico. Esta distorsión se debe a la acumulación de carga en los límites de las heterogeneidades debido al flujo de las corrientes eléctricas a través de dichas heterogeneidades o bien por cuestiones topográficas (Rokityansky, 1982; Menvielle, 1988; Jiracek, 1990).

Para comprender mejor el efecto galvánico aplicado a la respuesta EM de inhomogeneidades superficiales puede visualizarse la figura siguiente (ver figura 2). En esta se presentan las relaciones espaciales entre el campo eléctrico primario  $E_{\rho}$ (uniforme), las cargas superficiales, el campo eléctrico secundario  $E_s$ , presentándose la corriente total final.

Para el caso de la inclusión de un cuerpo conductor, la polaridad de las cargas conlleva a un campo eléctrico secundario opuesto al campo primario; mientras que para un cuerpo resistivo, dicho campo secundario es aditivo al campo primario. Estas direcciones se requieren para mantener la continuidad de la densidad de corriente normal a las fronteras.

De esta forma puede tenerse la noción de la distorsión en los campos eléctricos totales resultantes. Es decir, para el caso de la presencia de un cuerpo conductor superficial, el campo total se reduce directamente sobre el cuerpo y se enfatiza en los bordes, mientras que decrece a los lados. Para el caso de un cuerpo resistivo, el campo eléctrico total se incrementa directamente sobre el cuerpo y decrece en los bordes, mientras que se presenta un incremento a los lados.

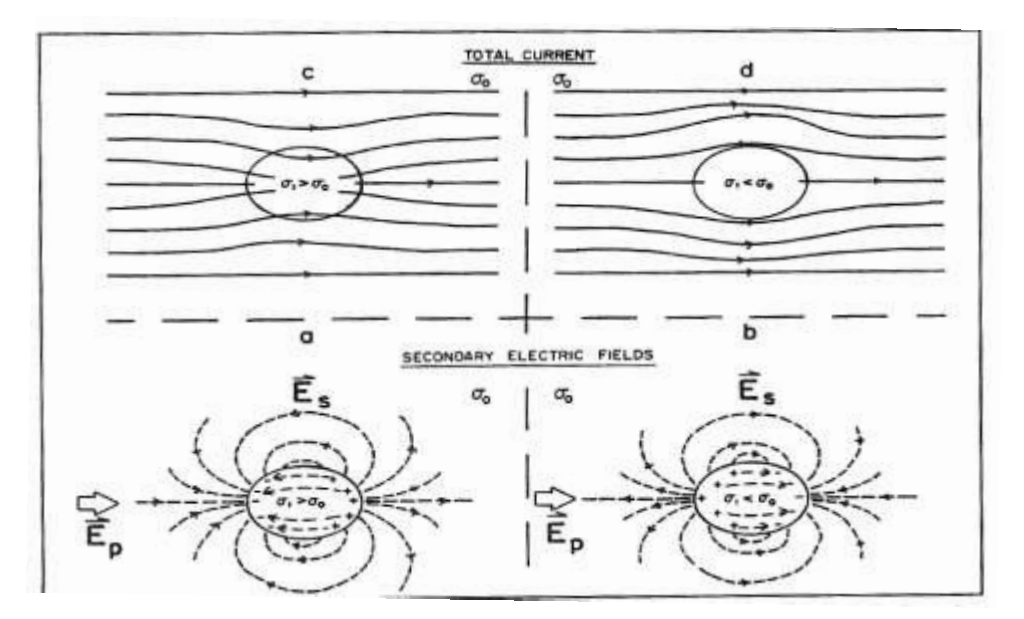

Fig. 2 Efecto galvánico. a) Inclusión de un cuerpo conductivo. b) Inclusión de un cuerpo resistivo (Jiracek, 1990).

#### <span id="page-25-0"></span>*STATIC SHIFT*

Este fenómeno puede definirse como una función de la conductancia de la inhomogeneidad. Específicamente ha sido definida como el desplazamiento hacia arriba o hacia debajo de las curvas de sondeo MT debido a efectos galvánicos. Estas curvas de sondeo se representan en un gráfico log-log de la resistividad aparente  $\rho_{ap}$  contra el periodo (Berdichevsky, 1989).

Como se describió anteriormente, los efectos de la acumulación de carga en las fronteras son la reducción o el aumento de los campos eléctricos totales en diferentes sitios. Por ende, las curvas de sondeo MT se desplazarán hacia arriba cuando la medición se efectúe directamente sobre cuerpos resistivos someros, mientras que se desplazarán hacia abajo para el caso que se trate de cuerpos conductores. Estas conclusiones se basan completamente en las distorsiones de los campos eléctricos a pesar de que la  $\rho_{ap}$  se calcula

a partir del cociente del campo eléctrico entre la componente ortogonal de campo magnético (Jiracek, 1990).

Es importante mencionar que la distorsión galvánica del campo magnético es despreciable para inhomogeneidades pequeñas, sin embargo, pudieran ser significativas cuando sean de tamaño considerable (Groom y Bailey, 1989).

El efecto galvánico es asintótico al *static shift*, independiente de la frecuencia. Esto ocurre cuando el campo eléctrico primario que "carga eléctricamente" la inhomogeneidad es uniforme sobre toda la extensión del cuerpo. Por otra parte, esto no es cierto para altas frecuencias. Si el *skin depth*  $\delta$  en la roca huésped es menor que la profundidad de la inhomogeneidad, el cuerpo se carga más en su cima. Cuando la frecuencia decrece, el

incremento del  $\delta$  resulta en un campo "cargador" uniforme. Así, no hay forma de deshacerse del *static shift,* sin importar qué tan baja sea la frecuencia (Berdichevsky y Zhdanov, 1984).

Por otra parte, las curvas de fase del tensor de impedancias no sufren distorsión en todo el rango de periodo en el que se manifiesta el efecto galvánico. Esto se debe a que el campo eléctrico secundario debido a este efecto está *en fase* con el campo eléctrico primario (que a bajas frecuencias es uniforme e independiente de la frecuencia). Además, el campo magnético secundario es usualmente despreciable, así, la fase de la impedancia no se ve afectada.

Los métodos para corregir distorsiones no deseadas, como es el caso del *static shift* pueden clasificarse en seis (Jiracek, 1990*)*:

- 1) Uso de parámetros invariantes de respuesta.
- 2) Cambio de curvas.
- 3) Promedios estadísticos.
- 4) Filtrado espacial.
- 5) Uso de tensores de distorsión.
- 6) Modelado computacional.

Además, otra metodología para remover o al menos reducir el efecto del static shift es el uso de la Ley de Faraday como una restricción física. Ésta permite relacionar la derivada horizontal del tensor de impedancias "distorsionado" con la función de transferencia geomagnética "no distorsionada". De esta forma se podrían obtener los elementos del tensor de impedancias a partir de los campos magnéticos y así no tendría que corregirse el efecto del *static shift* (Ledo *et al.*, 2002).

## <span id="page-26-0"></span>EFECTO GALVÁNICO TOPOGRÁFICO

Para el caso en el que la medición se lleve a cabo en un lugar topográficamente irregular, sinuoso, por ejemplo, sucede que no hay cargas eléctricas en la cima ni en el valle, teniéndose la máxima concentración de carga en donde se tenga la máxima pendiente. Esto conlleva a tener un patrón de flujo de campo eléctrico y de corriente peculiar: completamente tangencial a la superficie (ver figura 3).

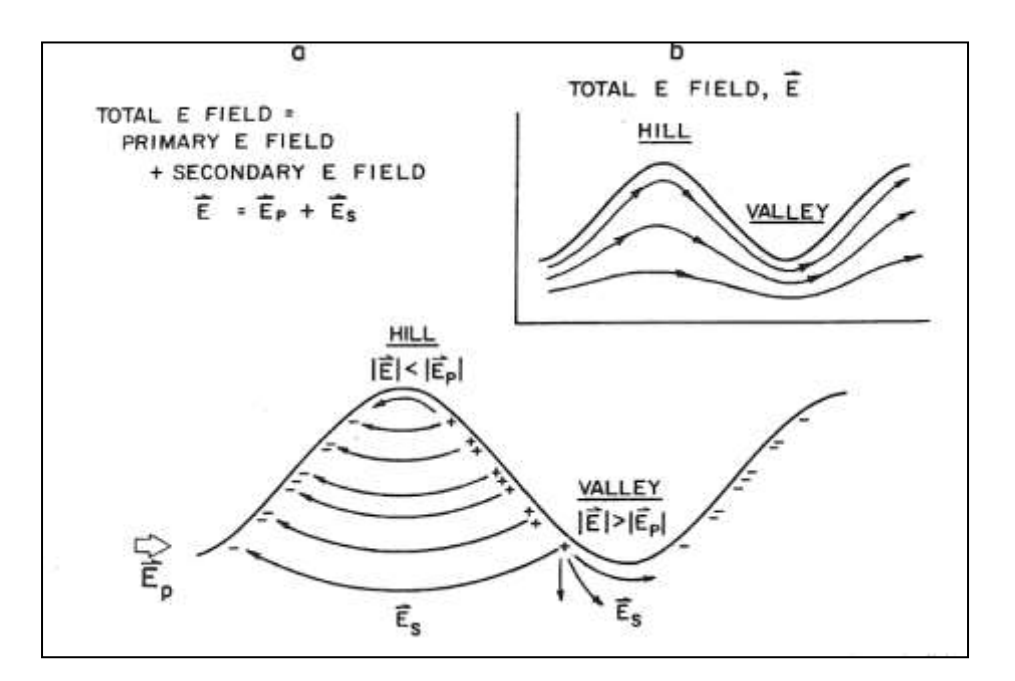

Fig. 3 Efecto galvánico topográfico (Jiracek, 1990)

#### <span id="page-27-0"></span>EFECTOS INDUCTIVOS

El efecto inductivo es diferente al efecto galvánico debido a que la fase del campo magnético secundario varía entre cero y  $\pi/2$  respecto al campo magnético primario. Los efectos inductivos no son tan problemáticos en los sondeos profundos como lo son las distorsiones galvánicas, ya que prácticamente desaparecen conforme la frecuencia disminuye. Los efectos inductivos se desvanecen ya sea por bajas frecuencias o tamaño pequeño de la heterogeneidad (Jiracek, 1990; Caldwell *et al.*, 2004).

## <span id="page-27-1"></span>DIMENSIONALIDAD GEOELÉCTRICA

A través del tensor de impedancias puede obtenerse una aproximación a la distribución de la conductividad eléctrica en el subsuelo, así, al conocerse la dimensionalidad geoeléctrica del medio pueden conocerse características de las estructuras lo cual permitirá a su vez generar un modelo de ajuste (Simpson y Bahr, 2005; Martí,2006).

Se tienen tres casos de dimensionalidad geoeléctrica: 1D, 2D, 3D.

Para el caso 1D, la conductividad eléctrica varía en la dirección de la profundidad. Se trata de un medio estratificado, isótropo y homogéneo. Por este hecho, la dirección en que se hagan las mediciones de los campos es irrelevante. La diagonal del tensor de impedancias es cero ( $Z_{xx} = Z_{yy} = 0$ ), mientras que las componentes de la antidiagonal son iguales pero de signo contrario ( $Z_{xy} = -Z_{yx}$ ).

$$
Z_{1D} = \begin{pmatrix} 0 & Z_{xy} \\ -Z_{yx} & 0 \end{pmatrix}
$$
 (2.35)

Al cumplirse que  $|Z_{xy}| = |Z_{yx}|$ , esto garantiza la isotropía y la homogeneidad lateral. Por otra parte, al ser la diagonal principal del tensor igual a cero o muy cercana a cero, esto indica que no existe una dirección de estructura principal en la que la intensidad de los campos sea máxima o mínima.

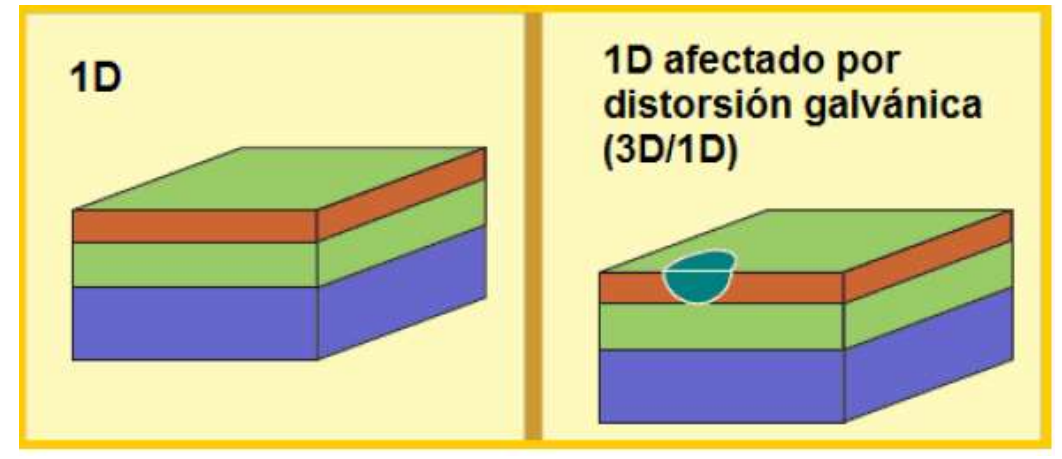

Fig. 4 Modelo Dimensionalidad Geoeléctrica 1D (Martí, 2006)

Para el caso 2D se tiene que la conductividad eléctrica varía en dos direcciones, es decir, en una dirección horizontal y en dirección de la profundidad. En este caso particular, habrá una dirección de estructura principal, mejor conocida como *strike.* Si la dirección del *strike* coincide con alguna de las direcciones de medición de los campos EM, entonces puede hablarse de modos de descomposición o polarización, que son el *modo TE* y el *modo TM*.

El modo TE (Transverso eléctrico*)* o polarización E, es aquél en el que la dirección de medición del campo eléctrico es paralela a la dirección del *strike*, es decir, las corrientes de inducción fluirán transversalmente a la estructura principal.

El modo TM (Transverso magnético) o polarización H, es aquél en el que la dirección de medición del campo magnético es paralela a la dirección del *strike*, en otras palabras, si las corrientes de inducción fluyen longitudinalmente a la dirección de la estructura principal.

El modo dependerá de si las corrientes de inducción de campo EM fluyen de forma paralela o a través de la estructura principal.

De esta forma, el tensor de impedancias queda de la siguiente forma:

$$
Z_{2D} = \begin{pmatrix} 0 & Z_{xy} \\ Z_{yx} & 0 \end{pmatrix} = \begin{pmatrix} 0 & Z_{TE} \\ Z_{TM} & 0 \end{pmatrix} \tag{2.36}
$$

donde  $Z_{TE} = Z_{xy} = \frac{Z_{xy}}{U}$ y  $Z_{rr} = Z_{ur} = \frac{E}{\sqrt{2}}$  $=Z_{xy}=\frac{L_{x}}{H_{y}}$ ;  $Z_{TM}=Z_{yx}=\frac{L_{y}}{H_{x}}$ E  $Z_{\tau\omega} = Z$  $=Z_{yx}=\frac{-y}{H_{yy}}.$ 

La forma antidiagonal del tensor de impedancias expresa la ortogonalidad de los campos eléctrico y magnético que se polarizan paralela o perpendicularmente al strike.

A continuación se presenta una figura en la que se describen las características de los modos con respecto a la resistividad aparente y la fase, describiendo el comportamiento de  $\rho_a$  en un perfil respecto a la dirección del strike.

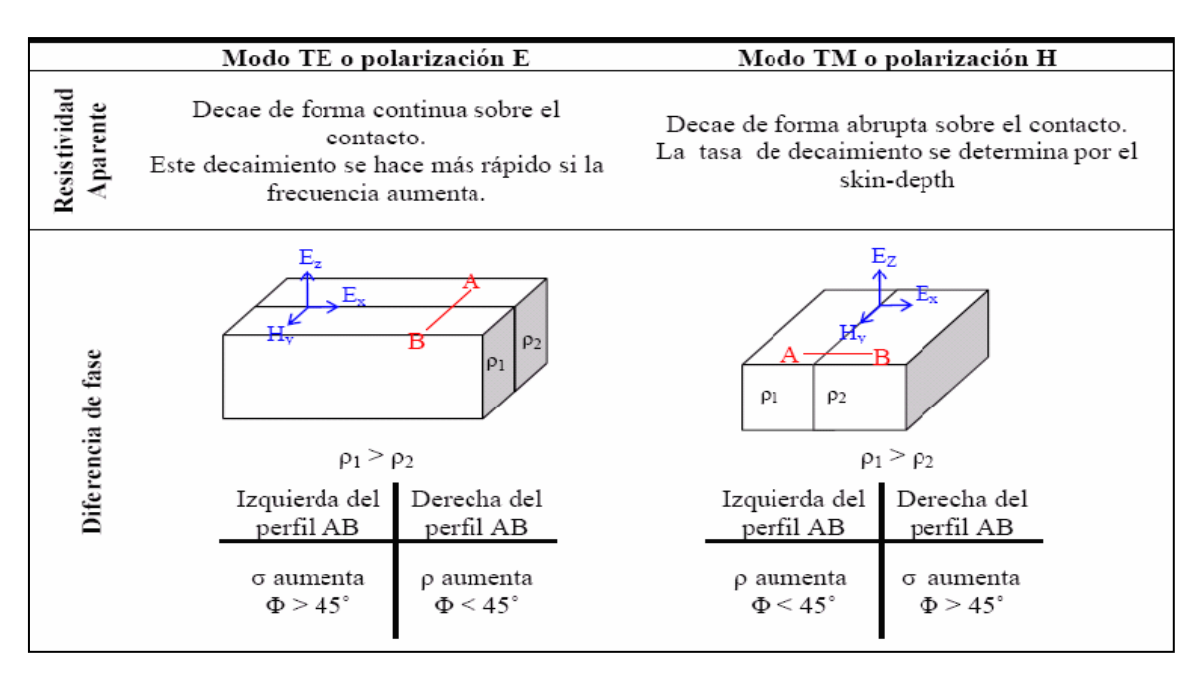

Tabla 1. Características de la Resistividad aparente y Fase en los modos TE y TM (Berbesi, 2001)

No obstante, no siempre se sabe la dirección del strike cuando se efectúan las mediciones de los campos EM, por ende, resulta complicado coincidir con alguno de los modos de polarización descritos. Cuando es este el caso, las componentes de la diagonal principal del tensor de impedancias son diferentes de cero. De esta forma, el tensor es de la siguiente forma:

$$
Z = \begin{pmatrix} Z_{xx} & Z_{xy} \\ Z_{yx} & Z_{yy} \end{pmatrix}
$$
 (2.37)

donde  $Z_{xx} \neq 0$  y  $Z_{yy} \neq 0$ .

Cuando este sea el caso, deberá implementarse alguna técnica que permita minimizar los valores de las componentes de la diagonal principal.

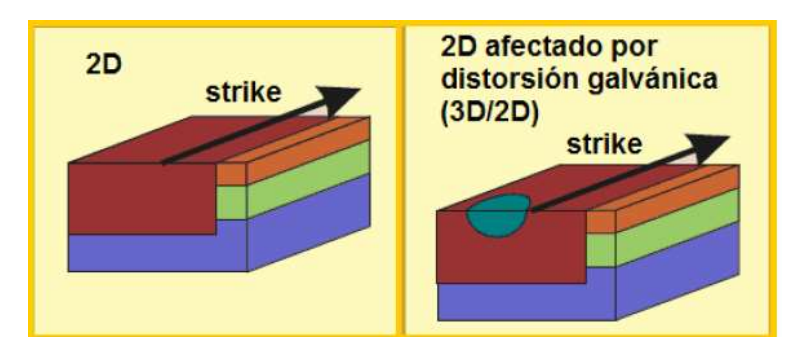

Fig. 5. Modelo Dimensionalidad Geoeléctrica 2D (Martí, 2006)

Por otra parte, respecto al caso 3D, se dice que existe este comportamiento cuando el medio es anisótropo, teniéndose así que todas las componentes del tensor de impedancias serán diferentes entre sí y diferentes de cero. El tensor se presenta en su forma general y con la característica de que  $Z_{xx} \neq Z_{yy} \neq Z_{yx} \neq Z_{yy} \neq 0$ .

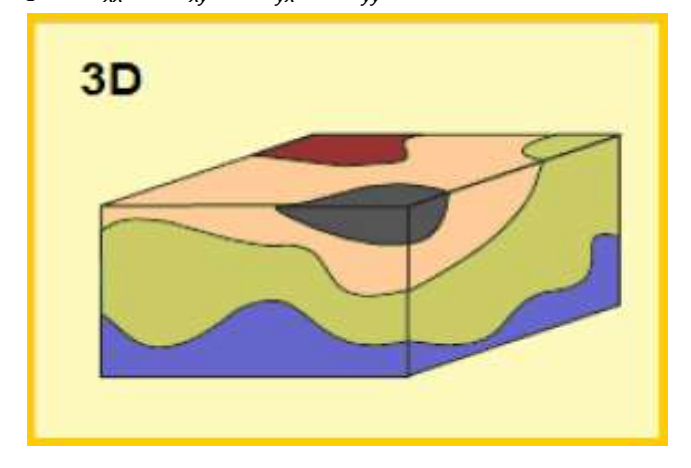

Fig. 6 Modelo dimensionalidad geoeléctrica 3D (Martí, 2006)

## <span id="page-31-0"></span>Capítulo III. MÉTODOS DE ANÁLISIS DIMENSIONAL

Una de las dificultades de interpretar los datos MT es que la información a profundidad se ve distorsionada por heterogeneidades someras. Las primeras aproximaciones para esta dificultad han asumido distribuciones regionales de la conductividad eléctrica.

Estas asunciones resultan innecesarias si se consideran las relaciones de fase entre las componentes horizontales del campo eléctrico y magnético, ya que éstas pueden obtenerse directamente del tensor de impedancias medido aún en presencia de heterogeneidades someras en la conductividad (Caldwell *et al.*, 2004).

Además, el tensor de impedancias magnetotelúrico se define en términos de siete parámetros independientes que son invariantes ante una rotación de ejes horizontal, además de un ángulo que define la orientación de los ejes de referencia. La relación entre estas siete invariantes rotacionales es otra forma de evaluar la dimensionalidad de la estructura geoeléctrica regional (Fischer y Mazero, 1994; Weaver *et al.,* 2000).

#### <span id="page-31-1"></span>III.I MÉTODO DE PARÁMETROS INVARIANTES DE BAHR

Bahr (1991), con modificaciones de Szarka (1999), propuso el uso de cuatro invariantes rotacionales reales para poder clasificar los tipos de dimensionalidad geoeléctrica, así como los casos de distorsión que pudieran afectarlos. Estos parámetros invariantes se derivan de las siguientes "impedancias modificadas":

$$
S_1 = Z_{xx} + Z_{yy} \t S_2 = Z_{xy} + Z_{yx}
$$
(3.1)  

$$
D_1 = Z_{xx} - Z_{yy} \t D_2 = Z_{xy} - Z_{yx}
$$

Los parámetros de Bahr son los siguientes:

 $\eta$ 

$$
\kappa = \frac{|\mathcal{S}_1|}{|D_2|}
$$
 (Swift Skew)  
\n
$$
\mu = \frac{\sqrt{[D_1, S_2] + [S_1, D_2]}}{|D_2|}
$$
 (3.3)  
\n
$$
= \frac{\sqrt{[D_1, S_2] - [S_1, D_2]}}{|D_2|}
$$
 (Regional Skew ó Phase sensitive Skew) (3.3)

(3.4)

$$
\Sigma = \frac{|D_1^2 + S_2^2|}{|D_2^2|}
$$
\n(3.5)

Donde  $[A,B]$  = Re $(A)$ Im $(B)$  – Re $(B)$ Im $(A)$ 

Estos parámetros son adimensionales.  $\mu$  y  $\eta$  están normalizados a uno, mientras que  $\Sigma$  y  $\kappa$  pueden tener valores mayores que uno en presencia de distorsión galvánica.

 $\mu$  es la medida de la diferencia de fase entre las componentes del tensor de impedancias.  $\eta$  indica si el tensor de impedancias puede ser descrito por un modelo de superimposición  $(3D/2D \text{ ó } 3D/1D)$ , es también una medida de tridimensionalidad.  $\Sigma$  es un parámetro relacionado a la bidimensionalidad. El *Swift Skew*  $(K)$  relaciona las componentes diagonal y antidiagonal del tensor de impedancias y cuantifica qué tan preciso el tensor de impedancias puede representar una estructura geoeléctrica 2D; si su valor es mínimo, la hipótesis de bidimensionalidad tiene validez, y por lo tanto, el ángulo de Swift indica la dirección del *strike*.

Los valores de *threshold* recomendados para estos parámetros invariantes, propuestos para inferir los tipos de dimensionalidad geoeléctrica, pueden apreciarse en la siguiente tabla:

| Case | <b>Bahr Parameter</b><br><b>Values</b>        | <b>DIMENSIONALITY/</b><br><b>DISTORTION TYPE</b> |
|------|-----------------------------------------------|--------------------------------------------------|
|      | $\kappa$ < 0.1; $\Sigma$ < 0.1                | 1D                                               |
| 2    | $\kappa$ < 0.1; $\Sigma$ > 0.1                | 2D                                               |
| 3    | $\kappa$ > 0.1; $\mu$ = 0                     | 3D/1D (Larsen model)                             |
|      | $\kappa$ > 0.1; $\mu$ $\neq$ 0; $\eta$ < 0.05 | 3D/2D (Bahr model)                               |
| 5    | $\kappa$ > 0.1; $\mu \neq 0$ ; $\eta$ > 0.3   | 3D                                               |

Tabla 2. Criterios Método de Bahr para caracterizar la dimensionalidad geoeléctrica y tipos de distorsión (Martí, 2006)

En casos de bidimensionalidad, la dirección del strike puede ser obtenida mediante la siguiente expresión:

$$
\tan(2\theta) = \frac{[S_1, S_2] - [D_1, D_2]}{[S_1, D_1] + [S_2, D_2]}
$$
(3.6)

## <span id="page-33-0"></span>III.II MÉTODO DE WAL

Algunos métodos empleados para conocer la dimensionalidad de las estructuras geoeléctricas se basan en invariantes rotacionales¸ que son conjuntos de parámetros del tensor de impedancias MT que no dependen de la dirección de los ejes de medición (Weaver *et al.,* 2000). Diferentes conjuntos de invariantes rotacionales han sido propuestos para describir categorías particulares de dimensionalidad. Fischer y Mazero (1994) discutieron la existencia de ocho invariantes, siete independientes y una dependiente. Weaver *et al.,* (2000), brindó un método mediante el cual la dimensionalidad se caracteriza en términos de la anulación de algunas invariantes. Otros autores como Romo (1999), emplean parámetros invariantes definidos del *tipper* para caracterizar respuestas 2D y 3D.

Las propiedades rotacionales del tensor de impedancias MT son ocho variables independientes. Szarka y Menvielle (1997) propusieron un conjunto de siete invariantes rotacionales independientes y reales basadas en tres magnitudes complejas:

- 1) La traza:  $S_1 = Z_{xx} + Z_{yy}$
- 2) La diferencia entre los elementos de la antidiagonal:  $D_2 = Z_{xy} - Z_{yx}$
- 3) El determinante:  $\det(\mathcal{Z})$  =  $\mathcal{Z}_{\mathsf{x}\mathsf{x}}\mathcal{Z}_{\mathsf{y}\mathsf{y}}$  –  $\mathcal{Z}_{\mathsf{x}\mathsf{y}}\mathcal{Z}_{\mathsf{y}\mathsf{x}}$

 $S_1$  y  $D_2$  son dos de las cuatro impedancias modificadas. Cada una contiene dos invariantes rotacionales:  $\text{Re}(\mathcal{S}_1)$ ,  $\text{Im}(\mathcal{S}_1)$ ,  $\text{Re}(\mathcal{D}_2)$ ,  $\text{Im}(\mathcal{D}_2)$ . Del determinante se desglosan tres invariantes independientes:  $det(Re(Z))$ ,  $det(Im(Z))$ ,  $Im(det(Z))$ . Esto hace un total de siete invariantes rotacionales reales e independientes.

#### PARÁMETROS DE INVARIANTES ROTACIONALES DE WAL

Weaver *et al.* (2000) presentó una formulación de los parámetros invariantes rotacionales del tensor de impedancias. El conjunto de invariantes fue redefinido de tal forma de que todas, a excepción de dos, son adimensionales, cada una teniendo una representación gráfica y su desvanecimiento tiene una interpretación física relacionada a la dimensionalidad geoeléctrica. Para este fin, es necesario introducir el concepto de tensor magnetotelúrico (tensor MT), se define como:  $E = MB$ . Es por ello que  $Z = \mu_0 M$ .

Así, las invariantes de WAL se definieron de la descomposición del tensor MT en sus componentes real e imaginaria a partir del parámetro complejo  $\zeta_i = \xi_i + i\eta_i$ , donde i=1, 2, 3, 4. Son combinaciones lineales del tensor MT:

$$
\zeta_{1} = \left(M_{xx} + M_{yy}\right)/2 \quad , \quad \zeta_{2} = \left(M_{xy} + M_{yx}\right)/2 \quad ,
$$
\n
$$
\zeta_{3} = \left(M_{xx} - M_{yy}\right)/2 \quad , \quad \zeta_{4} = \left(M_{xy} - M_{yx}\right)/2
$$
\n
$$
M = \begin{bmatrix} \zeta_{1} + \zeta_{3} & \zeta_{2} + \zeta_{4} \\ \zeta_{2} - \zeta_{4} & \zeta_{1} - \zeta_{3} \end{bmatrix}
$$
\n(3.8)

A partir de esta descomposición, las invariantes de WAL se definen de la siguiente forma:

$$
I_{1} = \sqrt{(\xi_{1}^{2} + \xi_{4}^{2})} \quad (m/s)
$$
(3.9)  

$$
I_{2} = \sqrt{(\eta_{1}^{2} + \eta_{4}^{2})} \quad (m/s)
$$
(3.10)  

$$
I_{3} = \frac{\sqrt{(\xi_{2}^{2} + \xi_{3}^{2})}}{I_{1}}
$$
(3.11)

$$
I_4 = \frac{\sqrt{\left(\eta_2^2 + \eta_3^2\right)}}{I_2} \tag{3.12}
$$

$$
I_5 = \frac{\xi_4 \eta_1 + \xi_1 \eta_4}{I_1 I_2} \tag{3.13}
$$

$$
I_6 = \frac{\xi_4 \eta_1 - \xi_1 \eta_4}{I_1 I_2} = \mathbf{d}_{41}
$$
 (3.14)

$$
I_7 = \frac{(d_{41} - d_{23})}{Q} \tag{3.15}
$$

Donde  $d_{ij}$  y Q son también invariantes que dependen de los parámetros  $\zeta_i$  y  $\eta_i$ , así como otras invariantes:

$$
d_{ij} = \frac{\xi_i \eta_j - \xi_j \eta_i}{l_1 l_2}
$$
; donde i,j=1,...,4 (3.16)

$$
Q = \sqrt{(d_{12} - d_{34})^2 + (d_{13} + d_{24})^2}
$$
 (3.17)

$$
\tan(2\theta_1) = -\frac{\xi_3}{\xi_2} \quad ; \quad \tan(2\theta_2) = -\frac{\eta_3}{\eta_2} \tag{3.18}
$$

En consecuencia,  $\theta_1$  y  $\theta_2$ son los ángulos a los cuales los ejes de medición deberán ser rotados para que las partes real e imaginaria de las componentes de la antidiagonal del tensor de impedancias tengan el mismo valor.  $I_7 = \text{sen}(\theta_1 - \theta_2)$ .

Las invariantes  $I_1, I_2$ , proporcionan información acerca de la magnitud y fase de la resistividad para el caso 1D:

$$
\rho_{1D} = \mu_0 \frac{\left(\frac{l_1^2 + l_2^2}{\omega}\right)}{\omega}
$$
\n(3.19)\n  
\n
$$
\phi_{1D} = \tan^{-1} \left(\frac{l_2}{l_1}\right)
$$
\n(3.20)

Las invariantes  $I_3$  a  $I_7$ , así como Q, permiten establecer criterios para evaluar la dimensionalidad y la distorsión galvánica, tal y como lo muestra la siguiente tabla:
| Case           | $I_3$ to $I_7$ and Q values                                                                                          | <b>GEOELECTRIC DIMENSIONALITY</b>                                                                 |
|----------------|----------------------------------------------------------------------------------------------------|---------------------------------------------------------------------------------------------------|
| 1              | $I_3 = I_4 = I_5 = I_6 = 0$                                                                                          | 1 <sub>D</sub>                                                                                    |
| $\overline{2}$ | $I_3 \neq 0$ or $I_4 \neq 0$ ; $I_5 = I_6 = 0$ ; $I_7 = 0$ or $Q = 0$<br>$(\xi_4 \neq 0 \text{ and } \eta_4 \neq 0)$ | 2D                                                                                                |
| 3a             | $I_3 \neq 0$ or $I_4 \neq 0$ ; $I_5 \neq 0$ ; $I_6 = 0$ ; $I_7 = 0$                                                  | 3D/2Dtwist<br>2D affected by galvanic distortion<br>(only twist)                                  |
| 3 <sub>b</sub> | $I_3 \neq 0$ or $I_4 \neq 0$ ; $I_5 \neq 0$ ; $I_6 = 0$ ; $Q = 0$                                                    | 3D/1D2D<br>Galvanic distortion over a 1D or 2D structure<br>(non-recoverable strike direction)    |
| 3 <sub>c</sub> | $I_3 \neq 0$ or $I_4 \neq 0$ ; $I_5 = I_6 = 0$ ; $I_7 = 0$ or $Q = 0$<br>$(\xi_4 = 0 \text{ and } \eta_4 = 0)$       | 3D/1D2Ddiag<br>Galvanic distortion over a 1D or 2D structure<br>resulting in a diagonal MT tensor |
| 4              | $I_3 \neq 0$ or $I_4 \neq 0$ ; $I_5 \neq 0$ ; $I_6 \neq 0$ ; $I_7 = 0$                                               | 3D/2D<br>General case of galvanic distortion over a 2D<br>structure                               |
| 5              | $I_7\neq 0$                                                                                                    | 3D<br>(affected or not by galvanic distortion)                                                    |

Tabla 3. Criterios de Dimensionalidad geoeléctrica de acuerdo a las invariantes de WAL (Martí, 2006)

En un medio 2D,  $I_3$  y  $I_4$  son diferentes de cero,  $I_5$  y  $I_6$  son nulas debido a que los ángulos  $\alpha, \beta$  también son nulos.  $I_7$  es nula, aunque podría ser indeterminada si Q es muy pequeña.

De acuerdo a los invariantes de WAL, se tienen cuatro diferentes casos de distorsión galvánica:

- 1) Distorsión galvánica que afecta un medio 2D, producida por la torsión del campo eléctrico. En este caso, la distorsión galvánica se describe por una matriz con parámetros  $g_1 = g_2$  y  $\phi_1 = \phi_2 (e = 0, t \neq 0)$ .  $\theta_1 = \theta_2$ , pero esto no implica que sea la dirección del strike. Además,  $I_3, I_4, I_5$  aon diferentes de cero;  $I_6, I_7$  son nulas.
- 2) Distorsión galvánica sobre un medio 1D ó 2D con fases iguales en polarizaciones E y H. Estas situaciones son indistinguibles, y para distorsión sobre un medio 2D no es posible determinar la dirección del strike.
- 3) Distorsión galvánica sobre un medio 1D ó 2D que resulta en un tensor de impedancias diagonal. Las invariantes de WAL pueden tener los mismos valores que en el caso 2D, salvo la condición de que  $\zeta_4 = 0$ . La dirección del strike se obtiene a partir de la siguiente expresión:

$$
\tan(2\theta) = \frac{\xi_2}{\xi_3} = \frac{\eta_2}{\eta_3}
$$
 (3.21)

4) Caso general de la distorsión galvánica sobre un medio 2D en el que todas las invariantes son diferentes de cero, a excepción de  $I_7$ .

Para los casos 1 y 4, la dirección del strike, así como los parámetros de distorsión pueden ser obtenidos a partir de las siguientes expresiones:

tan(2θ) = 
$$
\frac{b_2}{\xi_3} = \frac{t_{22}}{t_{31}}
$$
 (3.21)  
\ne la distorsión galvánica sobre un medio 2D e  
\ndiferentes de cero, a excepción de *I<sub>7</sub>*.  
\n4, la dirección del strike, así como los parárn  
\nas a partir de las siguientes expressiones:  
\n
$$
\tan(2\theta) = \frac{d_{12} - d_{34}}{d_{13} + d_{24}}
$$
 (3.22)  
\n
$$
\tan(\phi) = \frac{\text{Re}(\vec{Z}_{yy})}{\text{Re}(\vec{Z}_{xy})} = \frac{\text{Im}(\vec{Z}_{yy})}{\text{Im}(\vec{Z}_{yy})}
$$
 (3.23)  
\n
$$
\tan(\phi_2) = \frac{\text{Re}(\vec{Z}_{xx})}{\text{Re}(\vec{Z}_{yx})} = \frac{\text{Im}(\vec{Z}_{xx})}{\text{Im}(\vec{Z}_{yx})}
$$
 (3.24  
\nuando se emplean los criterios de las invariantses  
\nimensionalidad geoleétrica podría encontrarse  
\nate de 1D ó 2D. Esto se debe a que los valore  
\ncero debido al ruido.  
\nDESCOMPOSICIÓN DE GROOM Y BALL  
\nTIFRECUENCIA ("Strike")  
\n001) desarrollaron un código de descomposición  
\nzeroencia a multistito (*Strike*), que basado en  
\ns parámetros de distorsión de acuerdo a un mode  
\ntrike.  
\nIn Groom y Bailey, se deben determinar los pará  
\nfrecuencia a propiados, así como el *strike*, a  
\nfrecuencia por frecuencia y stito por stio.  
\ncomposición de Groom y Bailey, los efectos d  
\nterminable y parte indeterminable. La parte de  
\ne caracteriza por dos parámetros de distorsión, e  
\n*trike* y las impedancias regionales. La parte  
\n28

$$
\tan(\phi_2) = \frac{\text{Re}(Z_{xx})}{\text{Re}(Z_{yx})} = \frac{\text{Im}(Z_{xx})}{\text{Im}(Z_{yx})}
$$
(3.24)

El principal problema cuando se emplean los criterios de las invariantes de WAL radica en el hecho de que la dimensionalidad geoeléctrica podría encontrarse 3D aunque exista evidencia de que se trate de 1D ó 2D. Esto se debe a que los valores de las invariantes nunca son exactamente cero debido al ruido.

## III.III MÉTODO DE DESCOMPOSICIÓN DE GROOM Y BAILEY, MULTISITIO – MULTIFRECUENCIA ("*Strike"*)

McNeice y Jones (2001) desarrollaron un código de descomposición del tensor de impedancias MT multifrecuencia- multisitio (*Strike),* que basado en una aproximación estadística, recupera los parámetros de distorsión de acuerdo a un modelo regional 2D con una sola dirección del strike.

Tal como lo propusieron Groom y Bailey, se deben determinar los parámetros de distorsión independientes de la frecuencia apropiados, así como el *strike*, ajustando los siete parámetros del modelo frecuencia por frecuencia y sitio por sitio.

En el método de descomposición de Groom y Bailey, los efectos de la distorsión son separados en parte determinable y parte indeterminable. La parte determinable de la distorsión galvánica se caracteriza por dos parámetros de distorsión, el *shear* y el *twist*, y de inducción por el *strike* y las impedancias regionales*.* La parte indeterminable son cambios de amplitud de las dos impedancias regionales.

### DESCOMPOSICIÓN DE GROOM Y BAILEY (GB)

El propósito de la descomposición es separar los parámetros regionales de los locales tanto como sea posible bajo la suposición de que la estructura regional es a lo sumo 2D y la estructura local sólo genera distorsión galvánica, para hacerlo, se propone la forma de un producto factorizado. El efecto del campo eléctrico anómalo es representado por la matriz de distorsión (D) (Groom y Bailey, 1989).

La matriz de distorsión D es una matriz real de 2x2. Esto implica que si el campo eléctrico regional se polariza linealmente entonces el campo eléctrico distorsionado también se polariza de forma lineal, aunque usualmente no en la misma dirección. Por la misma razón, la relación de fase esencial entre las componentes horizontales regionales del campo eléctrico y magnético no debe verse afectada por la distorsión (Caldwell *et al.,* 2004).

$$
D = \begin{pmatrix} d_{11} & d_{12} \\ d_{21} & d_{22} \end{pmatrix}
$$
 (3.25)

Los elementos de D dependen de la geometría y ubicación espacial del cuerpo perturbador, así como del contraste de conductividades entre el cuerpo y el medio que lo contiene (Jiracek, 1990).

Los efectos de la distorsión galvánica dependen de la dimensionalidad geoeléctrica del medio. Para el caso de una estructura geoeléctrica 1D, ésta distorsión produce un desplazamiento vertical constante de la resistividad aparente a lo largo de todas las frecuencias. Éste desplazamiento es mejor conocido como *static shift,* y no afecta a las fases. El *static shift* también ocurre en el caso 2D, con uno de los ejes de medición alineado con la dirección del strike.

En contraste, si la distorsión afecta un tensor de impedancias 2D rotado a un cierto ángulo de la dirección del strike, o bien, para el caso 3D, entonces tanto las fases como las resistividades aparentes se ven afectadas y dependientes de la frecuencia (McNeice y Jones, 2001).

La noción de distorsión galvánica no inductiva del campo eléctrico por cuerpos distorsionadores superficiales (caracterizados geoeléctricamente como 3D), fue primeramente introducido por Larsen (1977) para una estructura regional 1D (3D/1D), extendido para una estructura regional 2D (3D/2D) por Richards (1982). Este modelo se representa de la siguiente manera:

$$
Z_{\text{mediida}} = R D Z_{2D} R^T \tag{3.26}
$$

Donde R es la matriz de rotación, D es la matriz de distorsión,  $\mathbb{Z}_{2D}$  es el tensor de impedancias regional 2D alineado con el strike.

Groom y Bailey (1989) propusieron una descomposición del tensor basada en la factorización del tensor distorsión como un producto de las matrices modificadas de Pauli:

$$
\Sigma_1 = \begin{pmatrix} 0 & 1 \\ 1 & 0 \end{pmatrix} ; \Sigma_2 = \begin{pmatrix} 0 & -1 \\ 1 & 0 \end{pmatrix} ; \Sigma_3 = \begin{pmatrix} 1 & 0 \\ 0 & -1 \end{pmatrix}
$$
 (3.27)

Para el tensor distorsión se propone la siguiente factorización:

$$
D = gTSA \tag{3.28}
$$

La ventaja de considerarse esta factorización para el tensor distorsión es que su parte indeterminable (*g, A*) se absorbe en el tensor de impedancias determinado sin romper la forma del tensor 2D.

Donde g es un escalar, mientras que los demás factores se definen como:

$$
\mathcal{T} = N_2 (I + t\Sigma_2) ; \quad I \text{ es la matrix identical} \quad (3.29)
$$

$$
\mathcal{S} = N_1 (I + e\Sigma_1) \quad (3.30)
$$

$$
\mathcal{A} = N_3 (I + s\Sigma_3) \quad (3.31)
$$

Cabe mencionar que los factores N se definen de tal forma que tanto T, S, A, se conserven ante un campo eléctrico polarizado aleatoriamente.

$$
N_1 = \frac{1}{\sqrt{1 + e^2}}
$$
\n(3.32)  
\n
$$
N_2 = \frac{1}{\sqrt{1 + t^2}}
$$
\n(3.33)  
\n
$$
N_3 = \frac{1}{\sqrt{1 + s^2}}
$$
\n(3.34)

Donde g es un escalar denominado "ganancia de sitio*"*, T es el tensor *twist*, S es el tensor *shear y* A es la anisotropía. Esta factorización, además provee una visualización física de la distorsión producida por los elementos de la matriz distorsión.

Los tensores *twist* (T) y *shear* (S) conforman la parte determinable del tensor de distorsión. El *twist* rota el campo eléctrico regional en sentido horario un ángulo  $\tan^{-1}t$  (Groom y Bailey, 1989; McNeice y Jones, 2001).

$$
T = N_2 \begin{pmatrix} 1 & -t \\ t & 1 \end{pmatrix}
$$
 (3.35)

El tensor *shear* (S) genera anisotropía en un eje que bisecta el sistema de ejes principal, rotando un vector en el eje x en sentido horario y un vector en el eje y en sentido antihorario un ángulo equivalente a  $\tan^{-1}e$ . Los valores del *shear* (e) iguales a 1 ó -1, representan los límites físicos de su dominio.

La figura siguiente muestra el efecto del tensor S sobre una familia de vectores unitarios (e>0). Nótese que los cambios angulares máximos ocurren para vectores alineados con los ejes principales. Un vector en la dirección del eje x se desvía en sentido horario un ángulo  $\tan^{-1} e$ , mientras que otro vector en la dirección del eje y lo hace con la misma abertura pero en sentido anti-horario. Por lo tanto, resulta útil expresar el *shear* a través del *shear*   $angle\ \ \phi_{_{\!\bm{\theta}}}=\tan^{-1}\bm{\theta}$  .

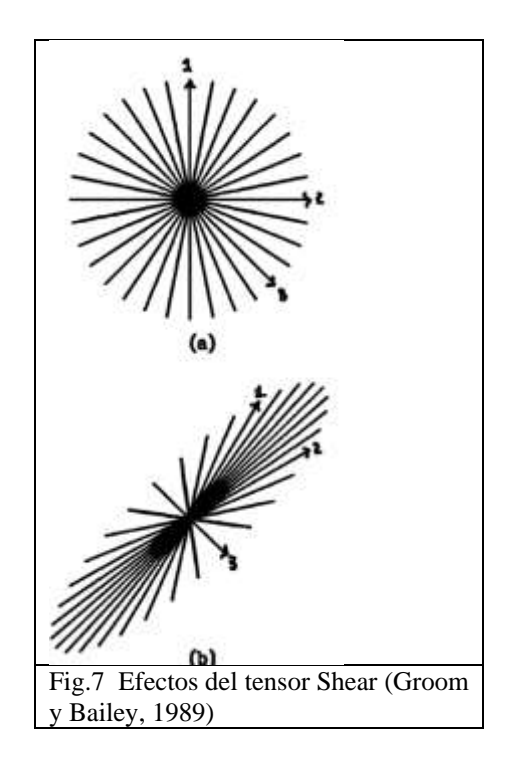

Por otra parte, la ganancia de sitio (g) y la anisotropía (A) representan la parte indeterminable del tensor de distorsión, además modelan el *static shift* para cada modo

(Jones, 1988) y por ende escalan las curvas de resistividad aparente. En la factorización, g escala el campo eléctrico regional, produciendo ningún cambio en la dirección del campo eléctrico. El escalar g es un parámetro necesario debido a que A, S, T, están normalizados y esto genera que el producto matricial difiera del tensor distorsión verdadero (Groom y Bailey, 1989).

El tensor anisotropía (A) escala el campo eléctrico a lo largo de dos ejes regionales principales por diferentes factores, generando una distorsión debido a la anisotropía que se adiciona a la anisotropía inductiva regional.

$$
A = N_3 \begin{pmatrix} 1+s & 0 \\ 0 & 1-s \end{pmatrix}
$$
 (3.36)

Los efectos del tensor A sobre una familia de vectores unitarios (s>0), se muestran en la siguiente figura. Nótese que los campos eléctricos que se ubican a lo largo de los ejes principales no cambian en su dirección.

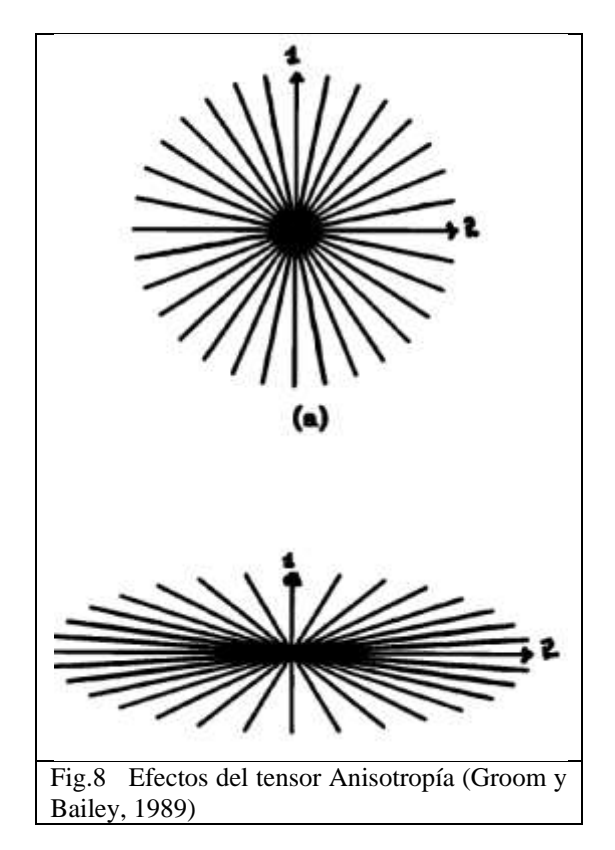

El valor absoluto del *shear (*e)y la anisotropía (s) son menores que uno (implica ángulos de *shear* entre 45° y -45° y valores de anisotropía entre 1 y -1). Ya sea uno u otro de estos valores de *shear* y anisotropía, generan un tensor de impedancias singular a partir del cual el tensor distorsión es indeterminado. En la práctica, puede obtenerse un tensor de impedancias singular si el terreno es altamente resistivo y con pequeñas inclusiones

conductivas superficiales (Jones, 1988), o bien, en regiones de alto relieve topográfico **(**Jiracek, 1990).

Si la ganancia de sitio y la anisotropía se incluyen directamente en las impedancias regionales, entonces el tensor de impedancias medido, bajo la descomposición de Groom y Bailey, es:

$$
Z_{\text{medido}} = RTSZ_{\text{regional}}R^{T}
$$
\n(3.37)\n
$$
Z_{\text{medida}} = \begin{bmatrix} \cos\theta & -\sin\theta \\ \sin\theta & \cos\theta \end{bmatrix} \begin{bmatrix} 1 - te & e - t \\ e + t & 1 + te \end{bmatrix} \begin{bmatrix} 0 & A \\ -B & 0 \end{bmatrix} \begin{bmatrix} \cos\theta & \sin\theta \\ -\sin\theta & \cos\theta \end{bmatrix}
$$
\n(3.38)

Donde  $Z_{\text{regional}}$  es el tensor de impedancias regional 2D escalado ( $gAZ_{2D}$ ).

Los siete parámetros de la factorización de Groom y Bailey son el *twist* (t) y el *shear* (s), el *strike* ( ) y los cuatro parámetros contenidos en las impedancias regionales escaladas A y B ( $Z_{xy}$  y  $Z_{yx}$ ). Estos parámetros se encuentran igualándolos a los ocho datos del tensor de impedancias medido. La relación entre los datos y los coeficientes de descomposición son los siguientes:

$$
\alpha_0 = Z_{xx} + Z_{yy}
$$
(3.39)  
\n
$$
\alpha_1 = Z_{xy} + Z_{yx}
$$
(3.40)  
\n
$$
\alpha_2 = Z_{yx} - Z_{xy}
$$
(3.41)  
\n
$$
\alpha_3 = Z_{xx} - Z_{yy}
$$
(3.42)

Y además:

$$
\alpha_0 = t\sigma + e\delta \qquad (3.43)
$$
  

$$
\alpha_1 = (\delta - et\sigma)\cos 2\theta - (t\delta + e\sigma)\sin 2\theta \qquad (3.44)
$$
  

$$
\alpha_2 = -\sigma + et\delta \qquad (3.45)
$$

$$
\alpha_3 = -(t\delta + e\sigma)\cos 2\theta - (\delta - et\sigma)sen2\theta\tag{3.46}
$$

Donde  $\sigma = A + B$ ,  $\delta = A - B$ .

En el análisis convencional de GB, el modelo de descomposición se ajusta a los datos frecuencia por frecuencia y sitio por sitio (Groom et al., 1993). No obstante, para que el modelo de distorsión 3D/2D sea válido, estimaciones independientes de la frecuencia del twist, shear y el strike deberán ser encontradas en una banda amplia de frecuencias. Para ello, iterativamente se restringen las estimaciones del *twist, shear* y *strike* encontrados a cada frecuencia con la intención de encontrar la banda de frecuencias que presenten el mínimo error aceptable. Si la estructura regional es 1D ó 2D, generalmente se presentará en las bajas frecuencias.

Respecto a uno de los parámetros de interés, el strike regional es frecuentemente el parámetro menos resolutivo en el análisis de descomposición (Jones y Groom, 1993). Los elementos del tensor de impedancias son dependientes de la distorsión y de la rotación, mezcla de las dos impedancias regionales.

$$
Z_{\text{medido}}\left(\theta_{\text{regional}}\right) = \begin{bmatrix} -(e-t)B & (1-te)A \\ -(1+te)B & (e+t)A \end{bmatrix}
$$
(3.47)

Las dos columnas del tensor de impedancias contienen estimaciones escaladas de las impedancias regionales. Los elementos del tensor de impedancias en las dos columnas son linealmente dependientes, teniendo la misma fase (Bahr, 1984). Un error en el *strike* resulta en impedancias que son mezclas de las impedancias regionales, mientras que los errores en el *twist* y el *shear* generan únicamente errores en las magnitudes de las impedancias recuperadas. Así, la obtención de un *strike* correcto es esencial para la recuperación precisa de las impedancias regionales.

En presencia de distorsión, la dirección del strike recuperada a partir del método de Swift convencional será errónea ( Sims y Bostick, 1969). Es así como McNeice y Jones (2001) proponen la obtención de los parámetros de la descomposición para *S* sitios de medición y *N* frecuencias (un total de S x N x 8 datos), igualándolos al número de incógnitas [ S x (N x  $4+2+1$ ].

### CASOS ESPECIALES

Hay dos situaciones en el que el análisis de descomposición del tensor de impedancias puede no funcionar en el intento de recuperar las impedancias regionales de forma precisa. El método de descomposición falla cuando el ángulo de *shear* es muy próximo a 45° (  $e = \pm 1$ ) o cuando la suma de la anisotropía de distorsión (s) y la anisotropía regional se aproximan a 1. En ambos casos el método falla debido a que el modelo de descomposición se convierte en un problema subdeterminado (McNeice y Jones, 2001).

## III.IV TENSOR DE FASES

De acuerdo con Caldwell *et al. (*2004), el tensor de fases es un tensor de segundo orden. Este tensor expresa cómo las relaciones de fase cambian con la polarización en el caso general donde la estructura geoeléctrica sea 3D. El cálculo del tensor de fases no requiere

ninguna suposición acerca de la dimensionalidad de la distribución de la conductividad y también es aplicable para casos en los que la heterogeneidad y la estructura regional sean 3D. Aproximaciones previas al análisis de distorsión magnetotelúrica, todas asumen que la estructura geoeléctrica regional es 1D o 2D.

El campo eléctrico observado (E) puede considerarse como la superposición del campo eléctrico regional ( $E_R$ ) y el campo eléctrico secundario ( $E_S$ ) (en fase) producido por la acción del campo regional en las heterogeneidades superficiales, que "distorsiona" al campo eléctrico regional:

$$
E(\omega) = DE_R(\omega) \tag{3.48}
$$

Se define el tensor de impedancias regional como:

$$
E_R(\omega) = Z_R(\omega) H_R(\omega) \tag{3.49}
$$

Asumiendo la presencia de la distorsión galvánica, entonces:

$$
E = DER = D(ZRHR) = (DZR)H
$$
 (3.50)

Así la relación entre el tensor de impedancias observado (distorsionado) y el tensor de impedancias regional es:

$$
Z = DZ_R \tag{3.51}
$$

Separando las partes real (X) y compleja (Y) del tensor de impedancias:

$$
Z = X + iY \qquad ; \qquad Z_R = X_R + iY_R \qquad (3.52)
$$

Teniéndose así que:

$$
X = DXR \qquad ; \qquad Y = DYR \tag{3.53}
$$

Matemáticamente, la fase de un número complejo se define como el cociente de la parte imaginaria entre la parte real. Esta relación puede también aplicarse a matrices o tensores. De esta forma, el tensor de fases se define como la siguiente relación:

$$
\Phi = X^{-1}Y \tag{3.54}
$$

El tensor de fases  $\Phi$  es real. Además, el tensor de fases es independiente de la distorsión. Este hecho puede ejemplificarse por medio de la siguiente figura, en la que se muestra que el tensor de fases no se ve afectado por la distorsión galvánica:

 $\Phi = \Phi_R$ 

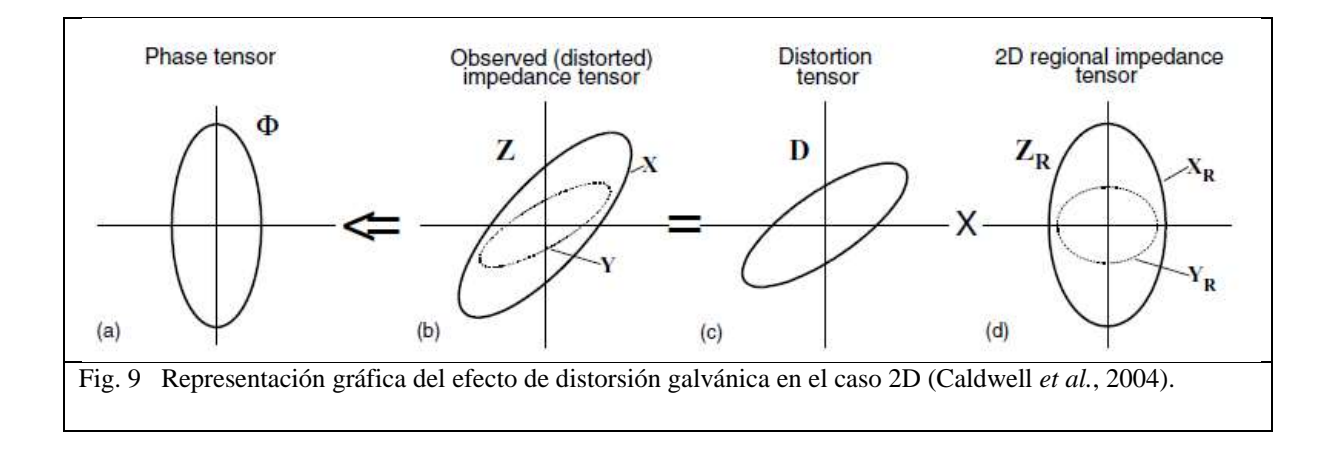

El tensor de fases, en términos de las componentes real e imaginaria del tensor de impedancias, se define mediante la siguiente expresión:

$$
\begin{pmatrix} \Phi_{11} & \Phi_{12} \\ \Phi_{21} & \Phi_{22} \end{pmatrix} = \frac{1}{\det(\mathcal{X})} \begin{pmatrix} X_{22}Y_{11} - X_{12}Y_{21} & X_{22}Y_{12} - X_{12}Y_{22} \\ X_{11}Y_{21} - X_{21}Y_{11} & X_{11}Y_{22} - X_{21}Y_{12} \end{pmatrix}
$$
 (3.55)

Donde det(  $X = X_{11}X_{22} - X_{21}X_{12}$ 

### PROPIEDADES EN CASO 1D

El tensor de impedancias reescrito, en este caso es:

$$
Z = \begin{pmatrix} 0 & Z_{1D} \\ -Z_{1D} & 0 \end{pmatrix} \tag{3.56}
$$

Donde  $Z_{1D} = X_{1D} + iY_{1D} = |Z_1|$  $Z_{1D} = X_{1D} + iY_{1D} = |Z_{1D}|e^{i\phi}$ ,  $y \phi = \tan^{-1}(Y_{1D} / X_{1D})$ 

De la ecuación (3.55) se tiene que:

$$
\Phi_{1D} = \begin{bmatrix} Y_{1D} / X_{1D} & 0 \\ 0 & Y_{1D} / X_{1D} \end{bmatrix} = (Y_{1D} / X_{1D})I = \tan(\phi)I
$$
\n(3.57)

I es la matriz identidad. De esta forma, el tensor de fases para una estructura geoeléctrica 1D se caracteriza por una cantidad escalar igual a la tangente de la fase magnetotelúrica convencional.

### INVARIANTES COORDENADAS

Los invariantes de las coordenadas del tensor de fases corresponden a los valores de fase máxima  $(\Phi_{\text{max}})$  y fase mínima  $(\Phi_{\text{min}})$  del tensor, así como el ángulo de *skew*  $\beta$  definido como:

$$
\beta = \frac{1}{2} \tan^{-1} \left( \frac{\Phi_{12} - \Phi_{21}}{\Phi_{11} + \Phi_{22}} \right)
$$
 (3.58)

<sup>1</sup> $\left(\frac{\Phi_{12} - \Phi_{21}}{\Phi_{11} + \Phi_{22}}\right)$ <br>
ngulo de rot<br>
que expresa<br>
ariantes ante<br>
les del tenso:<br>
<sup>1</sup> $\left(\frac{\Phi_{12} + \Phi_{21}}{\Phi_{11} - \Phi_{22}}\right)$ <br>
nvariante q<br>
metro *η* se d<br>  $\frac{\Pi_1}{\Pi_2}$ <br>  $\frac{1}{\Pi_2}$ <br>  $\left(\frac{\Phi_{min}}{\Pi_1} = \frac{\Pi_2}{\$ Donde  $\beta$  es considerado como un ángulo de rotación y es una medida de la asimetría del tensor. Hay además otro ángulo  $\alpha$ ) que expresa la dependencia del tensor con el sistema coordenado y junto con las tres invariantes antes citadas define al tensor. Por otra parte,  $\Phi_{\text{max}}$  y  $\Phi_{\text{min}}$  son los valores principales del tensor de fases.

$$
\alpha = \frac{1}{2} \tan^{-1} \left( \frac{\Phi_{12} + \Phi_{21}}{\Phi_{11} - \Phi_{22}} \right)
$$
 (3.59)

Existe además otro parámetro invariante que permite determinar los casos de dimensionalidad geoeléctrica, el parámetro  $\eta$  se define como:

$$
\eta = \frac{\Pi_1}{\Pi_2} \tag{3.60}
$$

donde 
$$
\Pi_1 = \frac{1}{2} \sqrt{(\Phi_{11} - \Phi_{22})^2 + (\Phi_{12} + \Phi_{21})^2}
$$
 y  $\Pi_2 = \frac{1}{2} \sqrt{(\Phi_{11} + \Phi_{22})^2 + (\Phi_{12} - \Phi_{21})^2}$ ,  
variables que permiten conocer a  $\Phi_{\text{max}}$  y a  $\Phi_{\text{min}}$ .

$$
\Phi_{\text{max}} = \Pi_2 + \Pi_1 \ ; \ \ \Phi_{\text{min}} = \Pi_2 - \Pi_1 \tag{3.61}
$$

Si el tensor de fases es simétrico, esto implica que  $\beta = 0$  y que sus valores principales resultan ser sus valores característicos (*eigenvalues*). Esta situación ocurre cuando la distribución de la conductividad eléctrica del medio es 1D o 2D. Para el caso en que sea 1D, el tensor de fases es simétrico y tiene idénticos valores principales.

#### Representación gráfica

De acuerdo con Bibby (1986), cualquier tensor asimétrico de segundo orden puede ser representado gráficamente por medio de una elipse. En este caso, los ejes mayor y menor de la elipse representan los ejes y valores principales del tensor de fases con una orientación del eje mayor determinado por el ángulo  $\alpha - \beta$ .

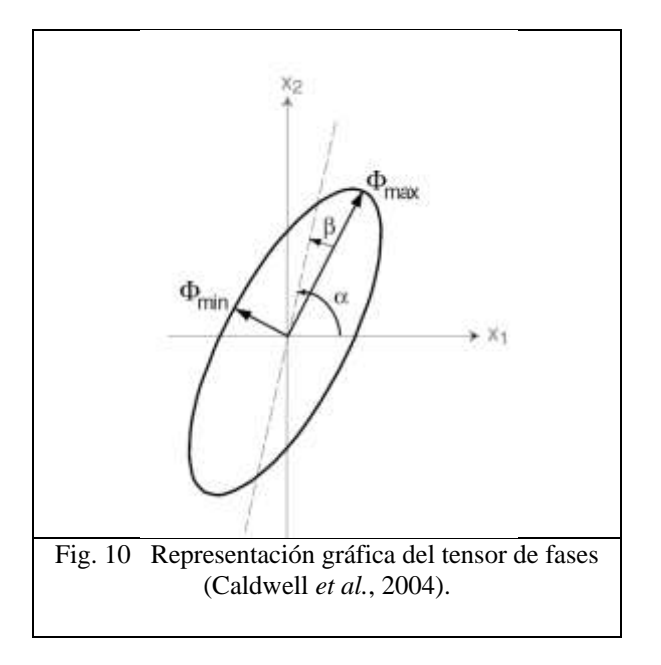

## REPRESENTACIÓN GRÁFICA CASO 1D

Un círculo de radio unitario representa el tensor de fases para todos los periodos. Si el medio además de ser 1D, es isótropo, el radio del círculo cambiará con la frecuencia dependiendo de la variación de la conductividad con la profundidad, es decir, el radio aumentará si la conductividad aumenta con la profundidad.

En este respecto, es importante mencionar que la información relevante acerca de la anisotropía sólo puede ser obtenida de la amplitud de la respuesta MT, no así del tensor de fases. La observación de la división de fases entre los valores principales de fase sólo indica que existe un gradiente de conductividad (ya sea lateral o vertical).

En términos de los parámetros, existirá dimensionalidad 1D si ocurre que  $\eta = 0$  y además  $\beta = 0$ .

## PROPIEDADES EN CASO 2D

Para el caso 2D, el strike define una orientación apropiada para el sistema coordenado. Rotando el tensor de fases observado al ángulo  $\theta$  desconocido:

$$
\Phi = R(\theta) \Phi R^{T}(\theta)
$$

$$
= [R(\theta) X_{R}^{-1} R^{T}(\theta)][R(\theta) Y_{R} R^{T}(\theta)] \qquad (3.62)
$$

$$
\Phi = (X_{R})^{-1} Y_{R}
$$

 $R(\theta)$  es la matriz de rotación:

$$
R(\theta) = \begin{bmatrix} \cos \theta & \sin \theta \\ -\sin \theta & \cos \theta \end{bmatrix}
$$
 (3.63)

Por lo tanto, el tensor de fases rotado queda de la siguiente forma:

$$
\Phi' = \begin{pmatrix} Y_{\perp} / X_{\perp} & 0 \\ 0 & Y_{\parallel} / X_{\parallel} \end{pmatrix} \delta \begin{pmatrix} Y_{\parallel} / X_{\parallel} & 0 \\ 0 & Y_{\perp} / X_{\perp} \end{pmatrix}
$$
 (3.64)

 $R(\theta)$  es la matriz de rotación:<br>  $R(\theta) = \begin{bmatrix} \cos \theta & \sin \theta \\ -\sin \theta & \cos \theta \end{bmatrix}$ <br>
Por lo tanto, el tensor de fases rotado queda de la<br>  $\Phi' = \begin{pmatrix} Y_{\perp}/X_{\perp} & 0 \\ 0 & Y_{\parallel}/X_{\parallel} \end{pmatrix}$  o  $\begin{pmatrix} Y_{\parallel}/Y_{\parallel} \\ 0 & 0 \end{pmatrix}$ <br>
Los valores Los valores principales del tensor de fases para el caso 2D son las tangentes de las correspondientes fases de los modos TE y TM.  $\beta = 0$  es una condición necesaria pero no suficiente para el caso 2D.  $\beta$  tiene que ser cero para todos los periodos mayores que el valor mínimo al que es atribuible la distorsión galvánica. Para el caso de dimensionalidad geoeléctrica 2D, los valores principales del tensor de fases usualmente serán distintos, existiendo así la condición de que  $\eta \neq 0$ .

El eje mayor de la elipse del tensor de fases está alineado paralela o perpendicularmente al *strike*. La orientación del eje del *strike* es  $\alpha = \theta$  o  $\alpha = \theta + 90^{\circ}$ . Esta ambigüedad ocurre debido a que no se sabe cuál de las fases, máxima o mínima corresponde a la polarización TE o TM.

### PROPIEDADES EN CASO 3D

Para el caso 3D,  $\beta \neq 0$  y representa la rotación del eje mayor de la elipse del tensor de fases con respecto de una elipse de la misma forma pero que represente a un tensor simétrico.

Por otra parte, de acuerdo a Caldwell *et al.* (2004), otro indicativo de tridimensionalidad geoeléctrica puede ser el cambio abrupto de la dirección del eje principal de las elipses del tensor de fases con respecto al periodo.

# Capítulo IV. ANÁLISIS COMPARATIVO

En este capítulo se indicarán y describirán de manera concisa los aspectos importantes relacionados con la implementación de los programas y/o procedimientos utilizados en este trabajo, para la determinación de la dimensionalidad geoeléctrica de los datos considerados, así como la determinación de los parámetros de interés que brinden información relevante para este propósito. En este efecto, al término de la descripción de cada metodología, se presentarán los resultados generales obtenidos.

## DESCRIPCIÓN DE LOS DATOS ANALIZADOS

Los datos empleados para llevar a cabo el análisis comparativo entre los métodos considerados fueron descargados de la red, específicamente del sitio web www.mtnet.dias.ie, en su apartado correspondiente a datos disponibles. Estos datos pertenecen a nueve sitios (lit14 a lit22) que forman parte del conjunto de datos BC87. Los datos se encuentran en el rango de periodos de 0.002 – 1820s.

El conjunto de datos BC87 consiste de datos magnetotelúricos de 150 sitios distribuidos a lo largo de cinco perfiles que cruzan el área del sureste de British Columbia, Canadá; los datos están altamente distorsionados. Los sitios lit14 a lit22 se ubican dentro del perfil IV. De acuerdo con los modelos de inversión magnetotelúricos obtenidos a partir del estudio de esta zona, el modelo muestra de forma general una corteza superior resistiva que sobreyace a una corteza inferior conductiva (Ledo y Jones, 2001).

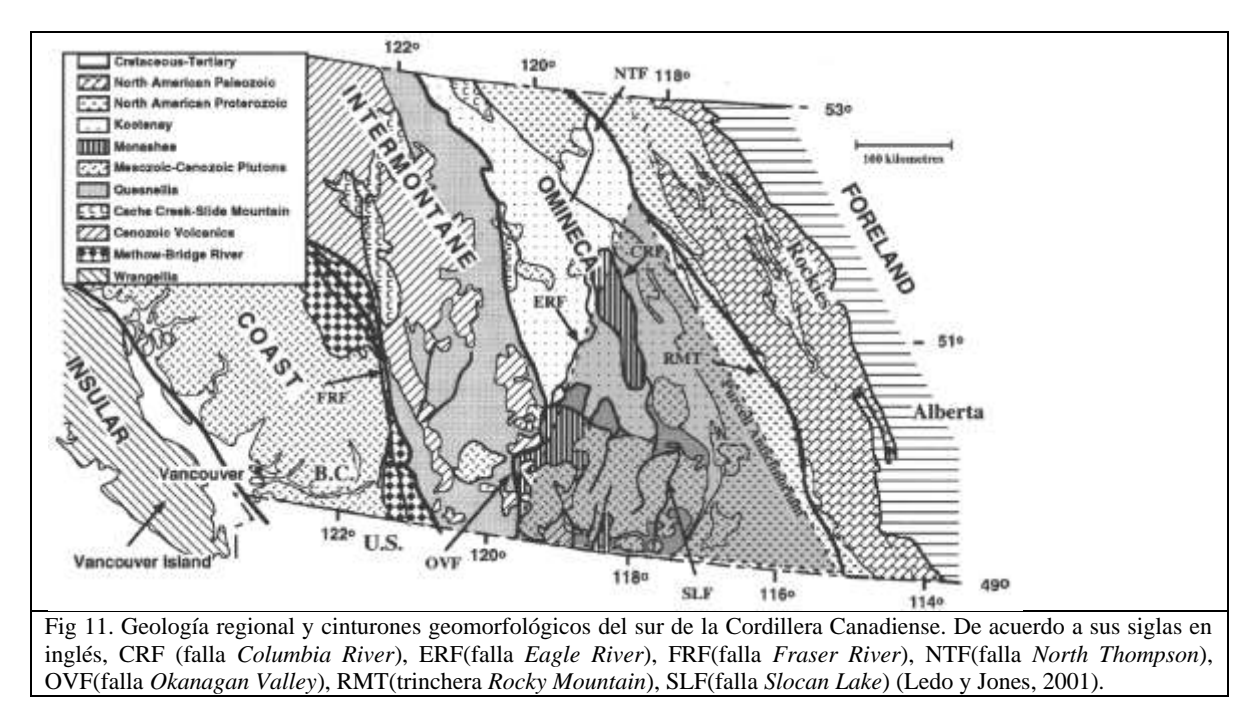

Estimaciones obtenidas a partir de la descomposición del tensor de impedancias sugieren que las estructuras regionales pueden ser aproximadas como estructuras geoeléctricas 2D. Existen, además, direcciones preferenciales del *strike* geoeléctrico, predominando las direcciones N 15° E y N 30° W; dependiendo de la ubicación espacial de cada perfil (Ledo y Jones, 2001).

Morfológica y fisiográficamente, la región sur de la Cordillera Canadiense está dividida en cinco subregiones o cinturones, delimitadas por fallas geológicas de extensión regional. En este caso, la zona donde se localizan los sitios estudiados, se ubica entre los cinturones *Coast* e *Intermontane*.

Como se había mencionado, los datos lit14 – lit22 forman parte del perfil IV. De acuerdo con este hecho, este perfil atraviesa en algún punto la falla *Fraser River* (FRF). Dado que el conjunto de datos corresponden a sitios que forman parte de dicho perfil, existirá una mayor orientación del *strike* hacia la dirección de N 15° E. La preferencia hacia esta dirección no es casual, estudios de otra índole indican que estas direcciones son consistentes con rotaciones locales de estructuras de la corteza en los cinturones *Intermontane* y *Omineca,* acaecidas en el pasado. Este suceso pudiera estar asociado a la dirección regional del plano de falla de la FRF (Ledo y Jones, 2001).

Las coordenadas de los sitios estudiados se muestran en la siguiente tabla:

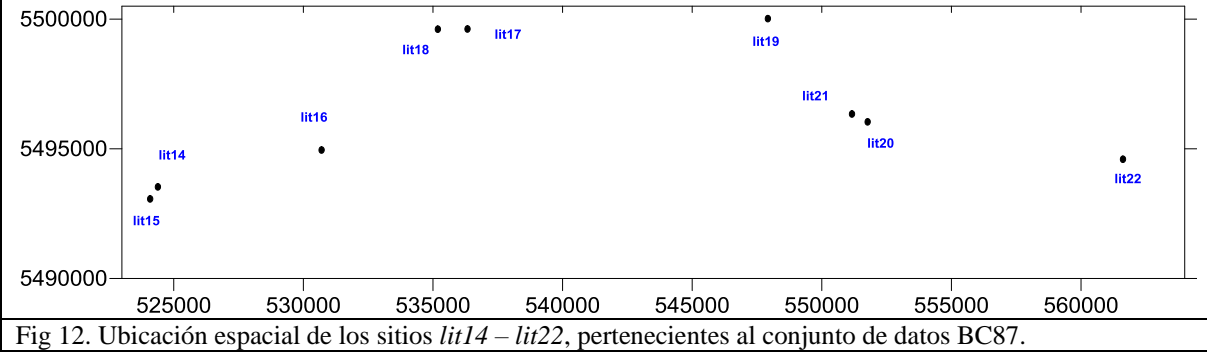

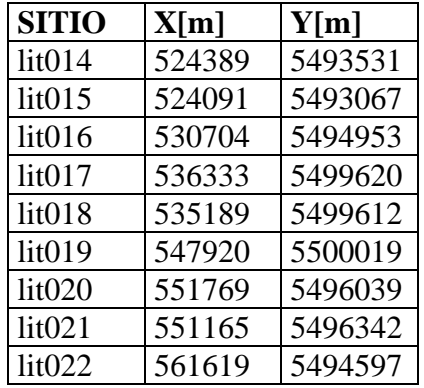

#### Tabla 4 . Coordenadas de los sitios lit14 – lit22.

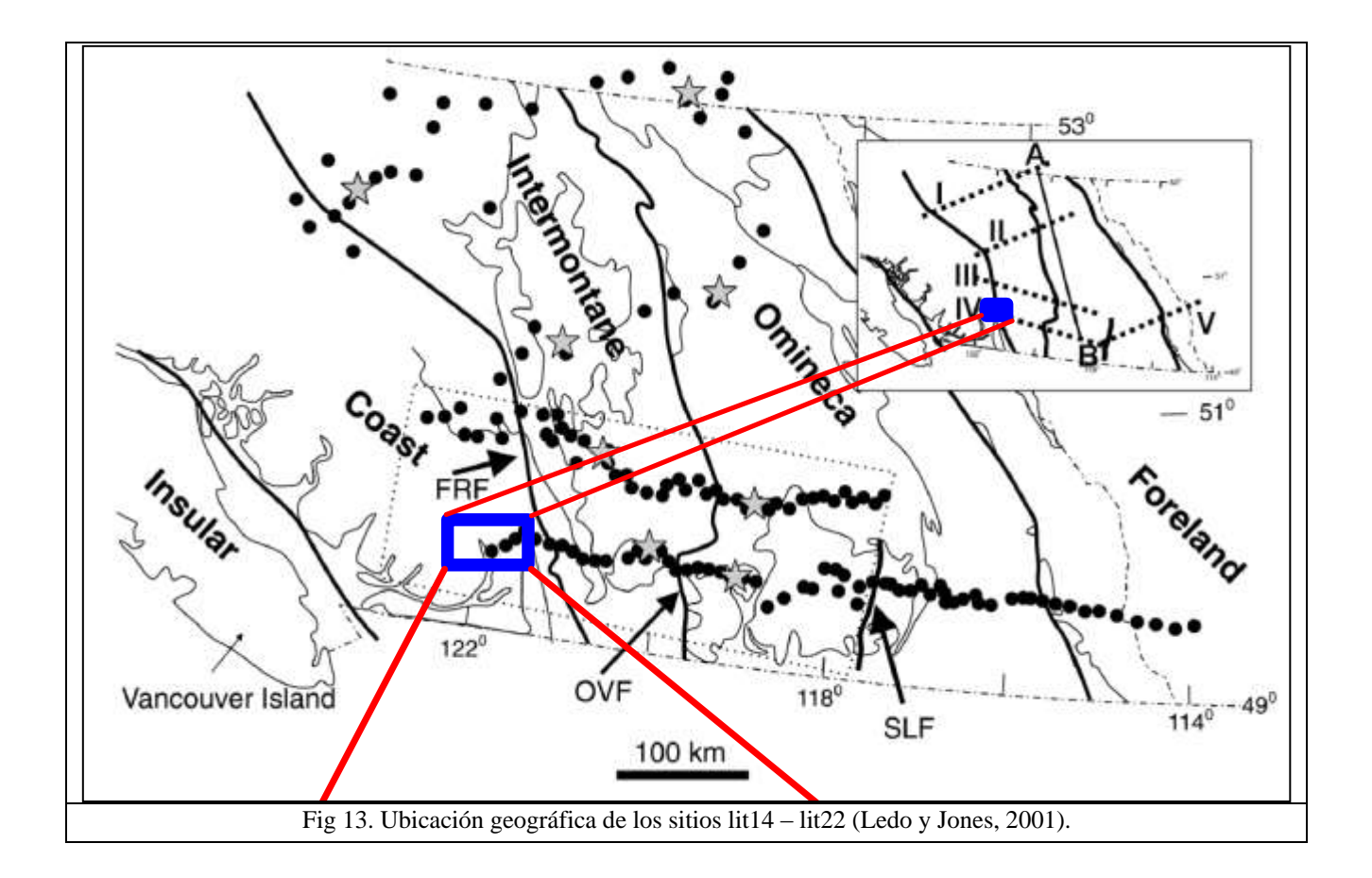

## METODOLOGÍA DE PROCESO

En términos generales, es importante mencionar que los archivos de datos de los sitios considerados deben estar almacenados en formato .edi (formato EDI) y .dat (formato J-) para que los programas correspondientes puedan operar la información contenida en tales archivos.

a) Método de Bahr

Para la obtención de los parámetros invariantes de Bahr, se elaboró una tabla de Excel en donde se extrajo y agrupó la información de cada uno de los archivos .edi. La información se agrupó en columnas, cuyos encabezados corresponden a las partes real  $\left(X_{ij}\right)$  e imaginaria  $(Y_{ij})$  de cada una de las componentes del tensor de impedancias. Esta información fue utilizada de tal forma que primero se conocieron los valores de cada parámetro a cada frecuencia y de cada sitio, a partir de las impedancias modificadas (ecuaciones 3.1)*.* Posteriormente se siguieron los criterios establecidos por Bahr (ver tabla 2) para conocer el tipo de dimensionalidad geoeléctrica.

A continuación se presenta una descripción del procedimiento seguido para obtener los

parámetros de Bahr ( $\kappa$ ,  $\mu$ ,  $\eta$ ,  $\Sigma$ ):

- Una vez que se agruparon las partes real e imaginaria de las componentes del tensor de impedancias, se calcularon las componentes real e imaginaria de las impedancias modificadas  $(S_1, S_2, D_1, D_2)$ .

- Se calculan las variables auxiliares (A,B,C). Éstas, facilitarán el cálculo del parámetro  $\Sigma$ . Así mismo, dada la descomposición de las impedancias modificadas en sus partes real e imaginaria, se efectúa el cálculo directo de  $\kappa, \mu, \eta$ .

-Hecho lo anterior, se indican los criterios propuestos por Bahr para la determinación de la dimensionalidad geoeléctrica (ver tabla 2). Para aquellos casos en donde se indique bidimensionalidad (2D,3D/2D), se brindará además la dirección del strike.

Los resultados obtenidos se muestran en el siguiente perfil:

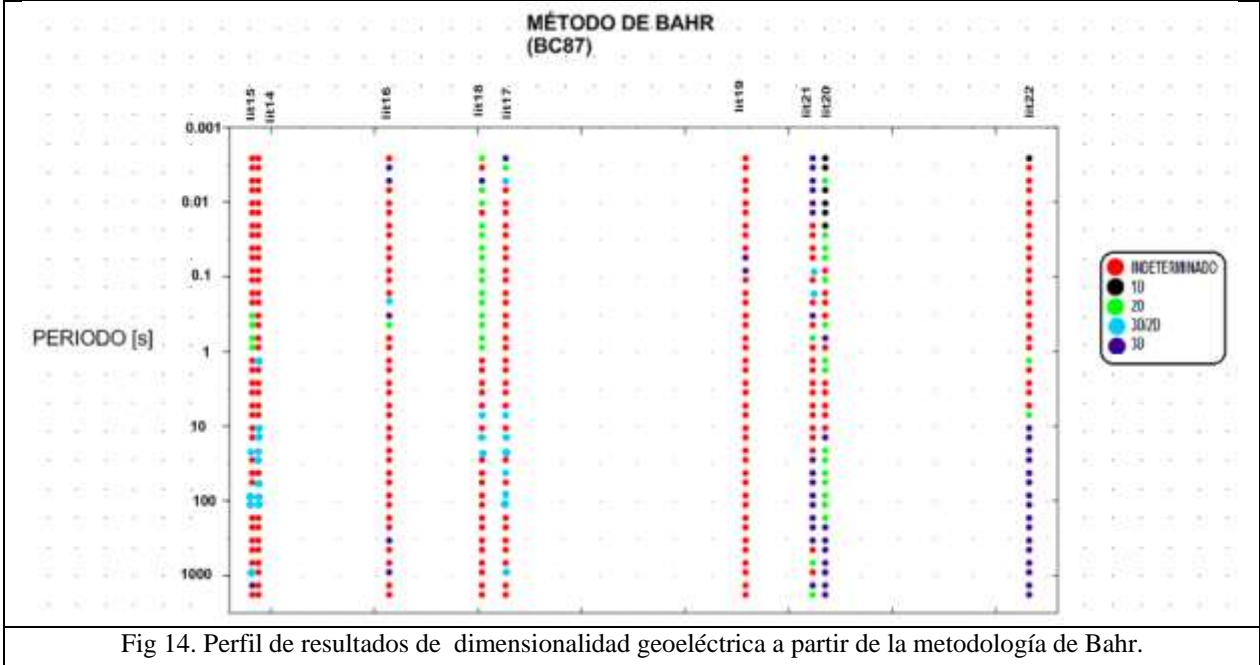

## b) Método de WAL

Para conocer los tipos de dimensionalidad geoeléctrica de los sitios considerados a partir de las invariantes rotacionales del tensor de impedancias, se utilizó el programa WALDIM. WALDIM es un programa escrito en Fortran para el análisis dimensional de datos magnetotelúricos usando las invariantes rotacionales del tensor de impedancias magnetotelúrico.

La principal función del programa WALDIM es computar las invariantes de WAL

correspondientes a cada tensor de impedancias magnetotelúrico, y así determinar la dimensionalidad geoeléctrica siguiendo los criterios de WAL (Martí *et al.,* 2009).

Cuando se pretende determinar la dimensionalidad geoeléctrica de datos "reales", de forma inherente se asocia el calificativo "ruidosos", existiendo así algunas complicaciones. En primera, un problema se debe a errores en los datos, que a su vez se propagan a los valores de las invariantes, alterando así la determinación de la dimensionalidad. En segunda, el otro problema se debe a que los valores de las invariantes difícilmente son cero, generando conflicto en la determinación de la dimensionalidad, en el sentido de la anulación, o no, de algunas invariantes*.* Para resolver estas complicaciones, el programa WALDIM considera los errores de los datos, así como la existencia de un valor de *threshold* (Martí, 2006).

El principal problema de la implementación de los criterios de invariantes de WAL en datos reales**,** es que puede propiciarse equivocaciones acerca de la dimensionalidad geoeléctrica de los datos. Así, Weaver *et al. (2000),* dieron una solución a esta situación e introdujo la definición de valor de *threshold*  $(\tau)$ , debajo del cual los valores de las invariantes son *nulos.* Si bien la elección de este valor es subjetiva, tiene su fundamentación en experimentaciones hechas con datos sintéticos. En pruebas posteriores con otro conjunto de datos, en este caso, datos reales, se encontró que valores altos de *threshold* ( $\tau > 0.2$ ) producen invariantes nulos, resultando en casos 1D, mientras que valores pequeños (  $\tau$  < 0.1) implica que todos los valores de los invariantes sean diferentes de cero y se establezcan casos 3D. Por este hecho, conviene utilizar un rango mayor de valores de *threshold* para encontrar el valor óptimo (Martí, 2006).

Para este trabajo se consideraron valores de *threshold* de 0.1, 0.12, 0.16, 0.2, 0.3, 0.4 y 0.5. De este conjunto de valores, los resultados obtenidos fueron casi idénticos (en el caso de los valores 0.1, 0.12, 0.16, 0.2), y similares para el resto. Sin embargo, los resultados considerados que se muestran más adelante corresponden a valores de *threshold*  $\tau = 0.3$ , debido a que se observa buena solución para los casos de bidimensionalidad geoeléctrica, sin llegar a simplificaciones forzadas.

El hecho de decidir si un invariante pueda ser considerado como nulo o no, resulta de una relación estrecha entre el valor de  $\tau$  y la barra de error de cada invariante. Tras lo anterior, el programa WALDIM adopta los siguientes criterios:

- $Q \prec \tau_Q$  y/o  $I_7 \succ 1 \Rightarrow I_7$  es indefinida
- $Q \succ \tau_Q$  e  $I_7 \prec \tau \Rightarrow I_7 \approx 0$
- $Q \succ \tau_Q$  e  $I_7 \succ \tau \Longrightarrow I_7 \neq 0$

Respecto a los invariantes  $I_3 - I_6$ , éstos se considerarán como nulos dependiendo de los valores posibles de  $l_k$  y  $\sigma_k$ . Los criterios se reducen a las siguientes expresiones:

•  $I_k + \sigma_k \prec \tau \Rightarrow I_k \approx 0$ 

- $\tau \prec l_k + \sigma_k \leq 1 \Rightarrow l_k \neq 0$
- Para los demás casos, k I será considerada *indefinida*.

Si cualquiera de los invariantes  $I_3 - I_6$  resulta ser indefinido, entonces la dimensionalidad geoeléctrica no podrá ser determinada.

De acuerdo al trabajo presentado por Martí *et al. (*2009)*,* pueden considerarse las siguientes sugerencias o recomendaciones:

- 1) Determinar la dimensionalidad usando criterios de WAL para un rango de valores de *threshold* de  $\tau = 0.1$  y  $\tau = 0.2$ , y para el invariante Q,  $\tau_{Q} = 0.1$ , considerando los errores de los invariantes mediante la propagación clásica del error*.*
- 2) Si se tiene la situación de que la dimensionalidad obtenida resulta ser 2D ó 3D/2D, entonces tanto las direcciones del strike como los parámetros de distorsión deberán estimarse con sus respectivos errores, realizando una aproximación de Monte Carlo con adición de ruido aleatorio gaussiano*.*

De esta forma, la estimación del error en los invariantes es mediante la propagación clásica del error, y los errores de los parámetros de distorsión y *strike* usando adición de ruido aleatorio gaussiano (Martí *et al.,* 2004). En este sentido, a continuación se describe cada uno de ellos.

# PROPAGACIÓN CLÁSICA DEL ERROR

Primeramente, los valores de los invariantes  $I_1 - I_7$  serán calculados tal cual se estableció en las ecuaciones 3.9, …, 3.15 **(**se denotarán como valores verdaderos).

Por medio de una expansión de Taylor de primer orden, los errores de cada invariante ( $\delta l_{k}$ ) pueden expresarse como funciones de derivadas parciales:

$$
\delta I_k = \sqrt{\sum_{j=1}^2 \sum_{j=1}^2 \left\{ \left[ \left( \frac{\partial I_k}{\partial \text{Re}(Z_{ij})} \right)^2 + \left( \frac{\partial I_k}{\partial \text{Im}(Z_{ij})} \right)^2 \right] \bullet \left( \delta Z_{ij} \right)^2 \right\}}
$$
(4.1)

donde  $(\delta Z_{ij})^2$  es la varianza de la componente del tensor de impedancias.

# GENERACIÓN ALEATORIA DE RUIDO GAUSSIANO

Algunos autores han asumido que la distribución probabilística del tensor de impedancias es gaussiana por diversas razones (e.g. Jones y Groom, 1993; Weaver *et al.,* 2000 Lezaeta, 2002;), usando tanto datos reales como sintéticos.

Es por ello que una forma de estimar los invariantes, las direcciones de *strike* ó los parámetros de distorsión, junto con sus errores, es generando un conjunto de n posibles valores de las componentes de Z:  $Z_{ij}^{I}$  ( $I = 1, 2, ..., n$ ), asumiendo ruido gaussiano alrededor de los valores verdaderos*,* con las varianzas de las componentes del tensor de impedancias:

$$
Re(Z'_{ij}) = Re(Z_{ij}) + rndG(\delta Z_{ij}); l = 1, 2, ..., n
$$
\n
$$
Im(Z'_{ij}) = Im(Z_{ij}) + rndG(\delta Z_{ij}); l = 1, 2, ..., n
$$
\n(4.3)

donde  $m dG(\delta Z_{ij})$  son números aleatorios de distribución gaussiana con una media de cero y desviación estándar de  $\delta Z_{ij}$ .

De este conjunto de valores pueden obtenerse los correspondientes valores de los invariantes:

$$
I_k^l = f\left(\text{Re}\,Z_{ij}^l,\text{Im}\,Z_{ij}^l\right)
$$

Tras obtener este conjunto de n realizaciones para cada invariante a un determinado sitio y periodo, las estimaciones de su valor medio y desviación estándar son:

$$
\overline{I}_k = \frac{1}{n} \sum_{j=1}^n I'_k
$$
\n
$$
\sigma_{\overline{I}_k} = \sqrt{\frac{1}{n} \sum_{j=1}^n (\overline{I}_k - I'_k)^2}
$$
\n(4.4)\n(4.5)

El valor de n deberá escogerse de tal forma que se eviten "desviaciones/tendencias" entre los valores verdadero  $(I_k)$  y medio  $(I_k)$  de las invariantes. El criterio empleado para ajustar el valor óptimo de n es mediante la siguiente condición:

$$
\left|I_k - \overline{I}_k\right| \leq \sigma_{\overline{I}_k}
$$

Es importante mencionar que este mismo procedimiento se emplea para obtener los valores promedios y desviaciones estándar de la dirección del *strike* y los parámetros de distorsión. Lo anteriormente explicado es de suma importancia debido a que forma parte del procedimiento para la determinación de la dimensionalidad geoeléctrica, siguiendo los parámetros establecidos por WAL (ver tabla 3).

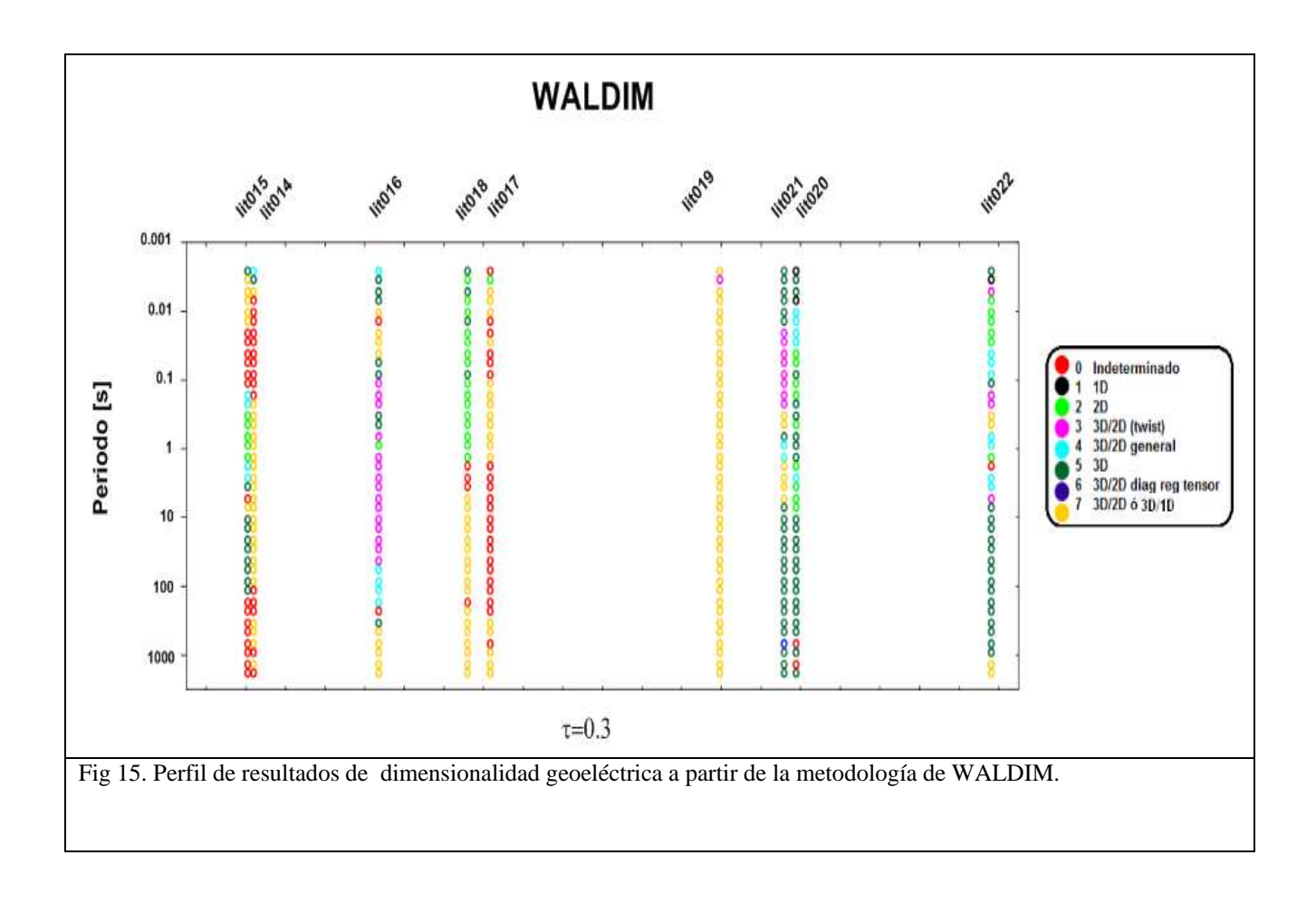

En términos generales, el esquema de funcionamiento del programa WALDIM puede describirse a través del siguiente diagrama de flujo:

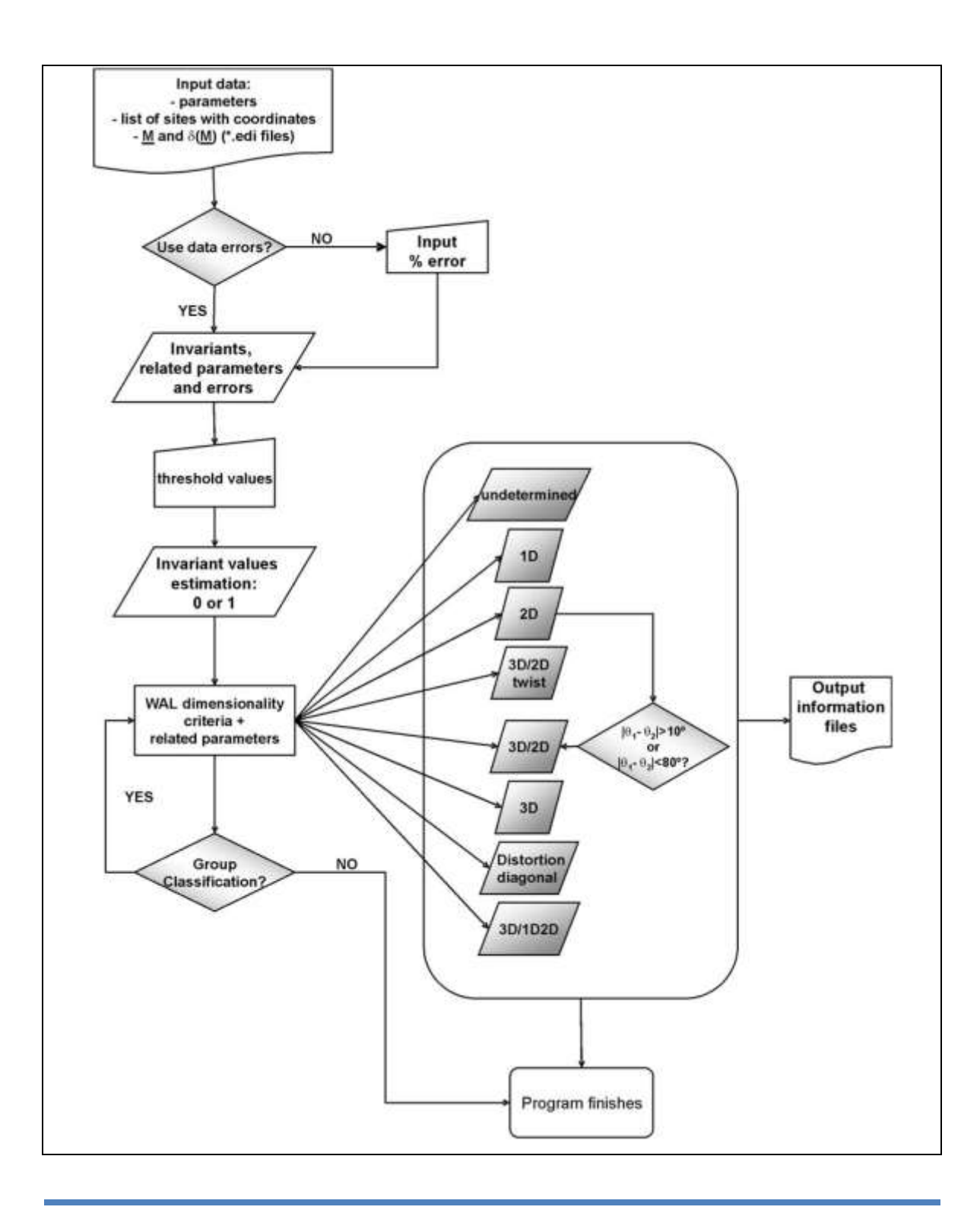

## c) TENSOR DE FASES

El programa de tensor de fases está codificado en MATLAB. Este programa fue realizado por Caldwell *et al.* (2004). A continuación se describen una serie de pasos que ejemplifican el funcionamiento del programa:

- Inicialmente, los archivos se asume estarán en formato EDI, los datos son leídos de los valores de impedancias contenidos en tales archivos.
- El programa abre los archivos individualmente y lee la entrada. Primeramente lee el nombre del archivo.
- Después, el programa busca y organiza las diversas componentes de interés ( $Z_{ijR}$ ,

$$
Z_{ijC}
$$
,  $Z_{ij \text{var}}$ , i=1,2; j=1,2).

- Si los datos de entrada no se encuentran en unidades del Sistema Internacional, se multiplican por un factor.
- El programa permite una rotación de ejes, es decir, puede ajustarse  $\theta$  en cualquier dirección. Por default  $\theta = 0^\circ$ .
- Se calculan las fases y errores de las componentes del tensor de Impedancias. Por ejemplo:

$$
\phi_{xy} = \left(\frac{180}{x}\right) \cdot \arctan\left(\frac{y_{12}}{x_{12}}\right) \qquad \text{error2} = \frac{4\pi}{10000} \cdot \sqrt{\text{var}\left(Z_{xy}\right)}
$$

- Posteriormente, se calculan las componentes del tensor de fases (  $\det {\mathcal{X}}$  ,  $\phi_{_{ij}}$  ,  $\alpha_{_{\phi}}, \beta_{_{\phi}}, \eta_{_{\phi}}$  ).
- Luego, se calculan los errores de cada parámetro calculado. Con este hecho, se completan los errores estándar. Así mismo, se calculan las direcciones de los ejes principales ( $\alpha_{\phi} - \beta_{\phi}$ ) de las elipses del tensor de fases.
- Se grafican los parámetros de interés del tensor de fases  $(\eta, \beta_{\phi}, \alpha_{\phi} \beta_{\phi})$ . Recordando que  $\alpha_{\phi} - \beta_{\phi}$ , además de indicar la dirección de los ejes principales de las elipses, es indicador de tridimensionalidad (3D).
- Por último, se grafican las elipses del tensor de fases. La creación de las elipses se lleva a cabo de la siguiente manera:

$$
angle = 0:360;
$$

$$
angle = \pi \cdot angle/_{180};
$$
  
\n
$$
cs = \cos(angle); sn = \sin(angle)
$$
  
\n
$$
\Phi = \begin{bmatrix} \phi_{11}(i) & \phi_{12}(i) \\ \phi_{21}(i) & \phi_{22}(i) \end{bmatrix}
$$
  
\n
$$
Ve = \Phi \cdot \begin{bmatrix} cs \\ sn \end{bmatrix}
$$
\n(4.7)

Las elipses se multiplican por un factor de escala ubicado entre 0 y 1, para que el tamaño de la elipse se ajuste y sea visible en pantallas.

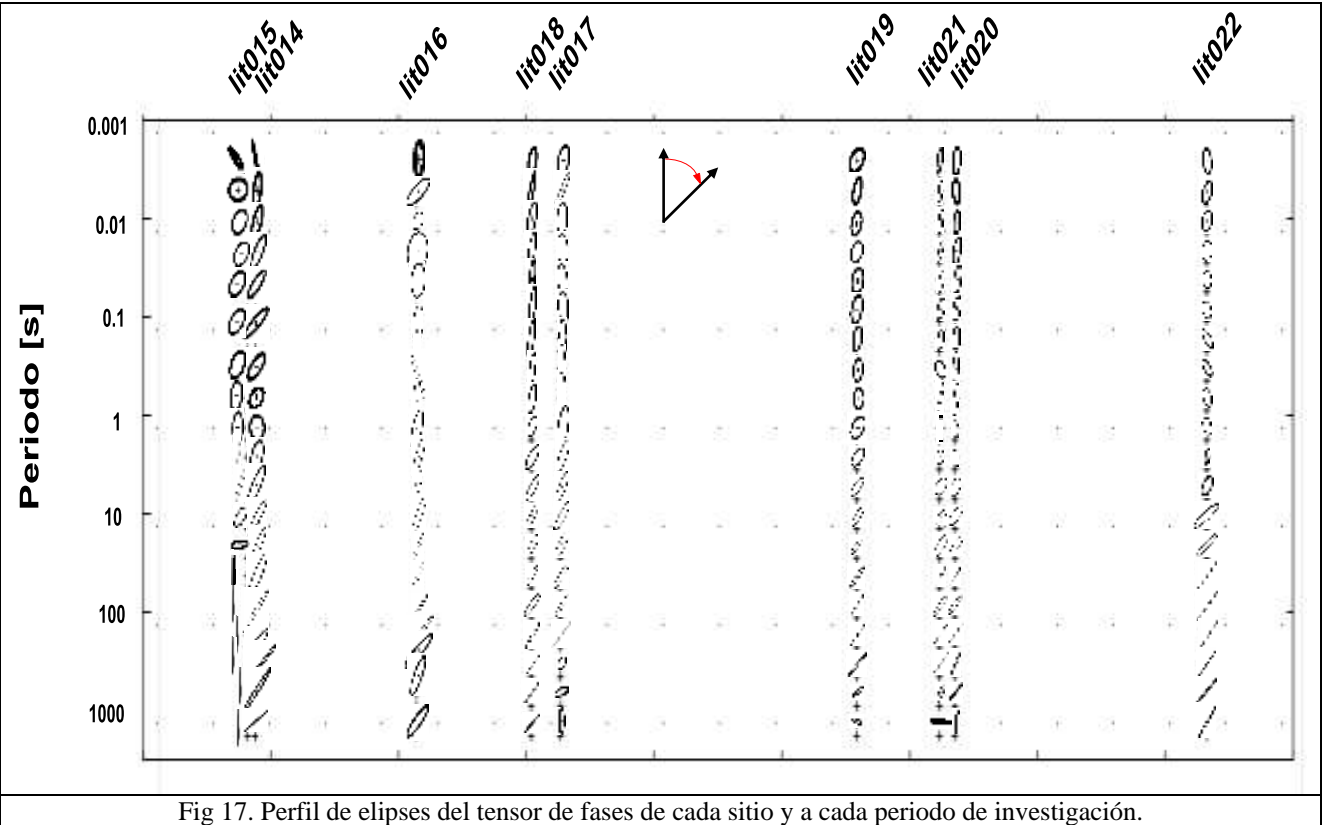

Visualizando el perfil de elipses, se sospecha de la predominancia de posibles casos de bidimensionalidad geoeléctrica en los sitios, principalmente dentro del rango de periodos de 0.01 – 10s. Este argumento se fundamenta en el hecho de formas semejantes de las elipses, así como la similitud de las direcciones de sus ejes principales.

Pero, como se mencionó anteriormente, esto sólo es una sospecha. Porque hay que recordar que, en el caso del tensor de fases, la forma definida de la elipse no representa ninguna garantía para indicar dimensionalidad geoeléctrica 2D, aunque, es importante mencionarlo, la similitud en la orientación de los ejes principales de las elipses dentro de un mismo rango de periodos, reafirma esta sospecha.

Para esclarecer este hecho, es necesario contar con otros parámetros de análisis que permitan afirmarlo o refutarlo. Es por ello que a continuación se muestran las estimaciones de los parámetros  $\beta$  y  $\eta$ , para cada sitio.

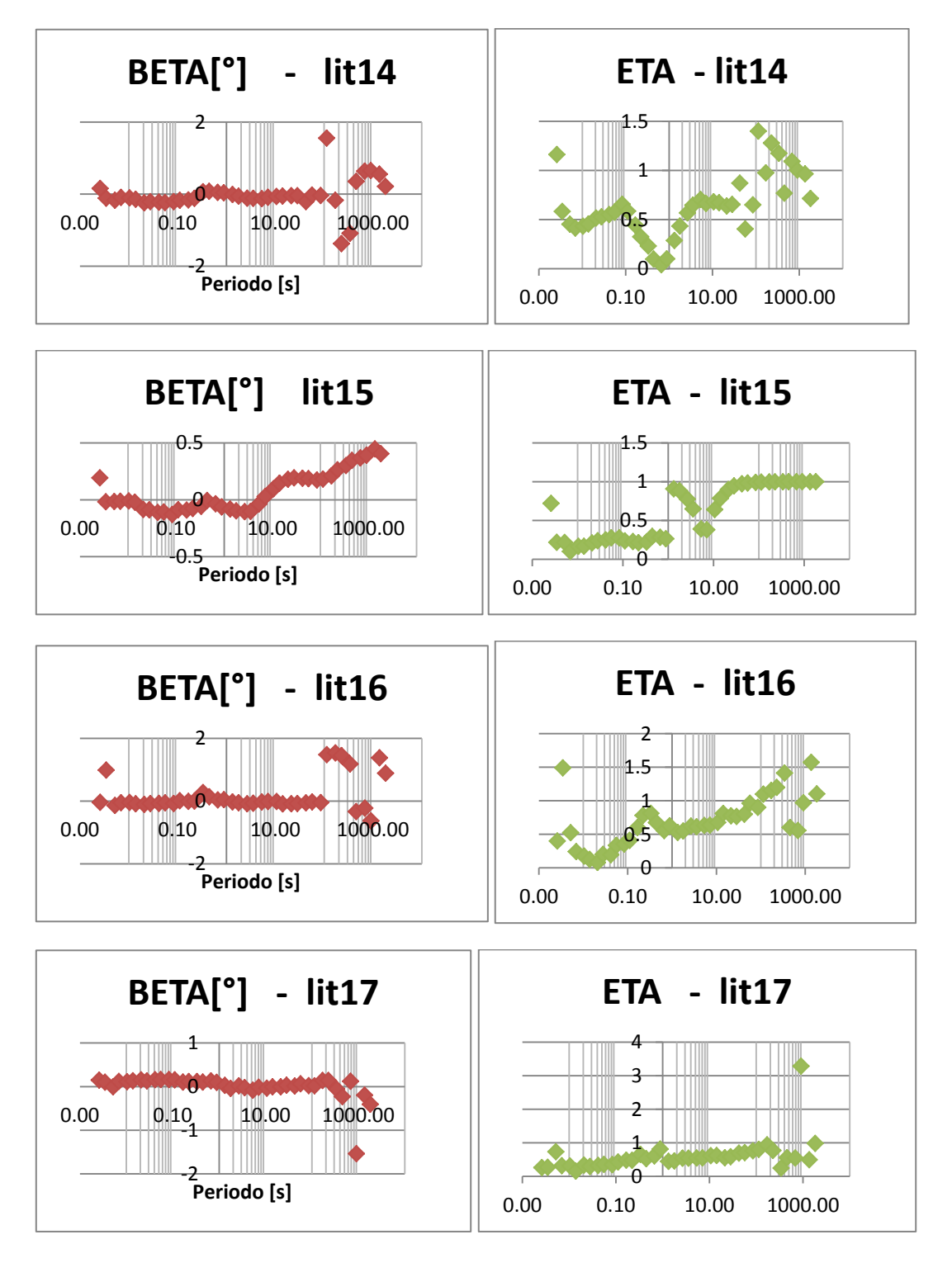

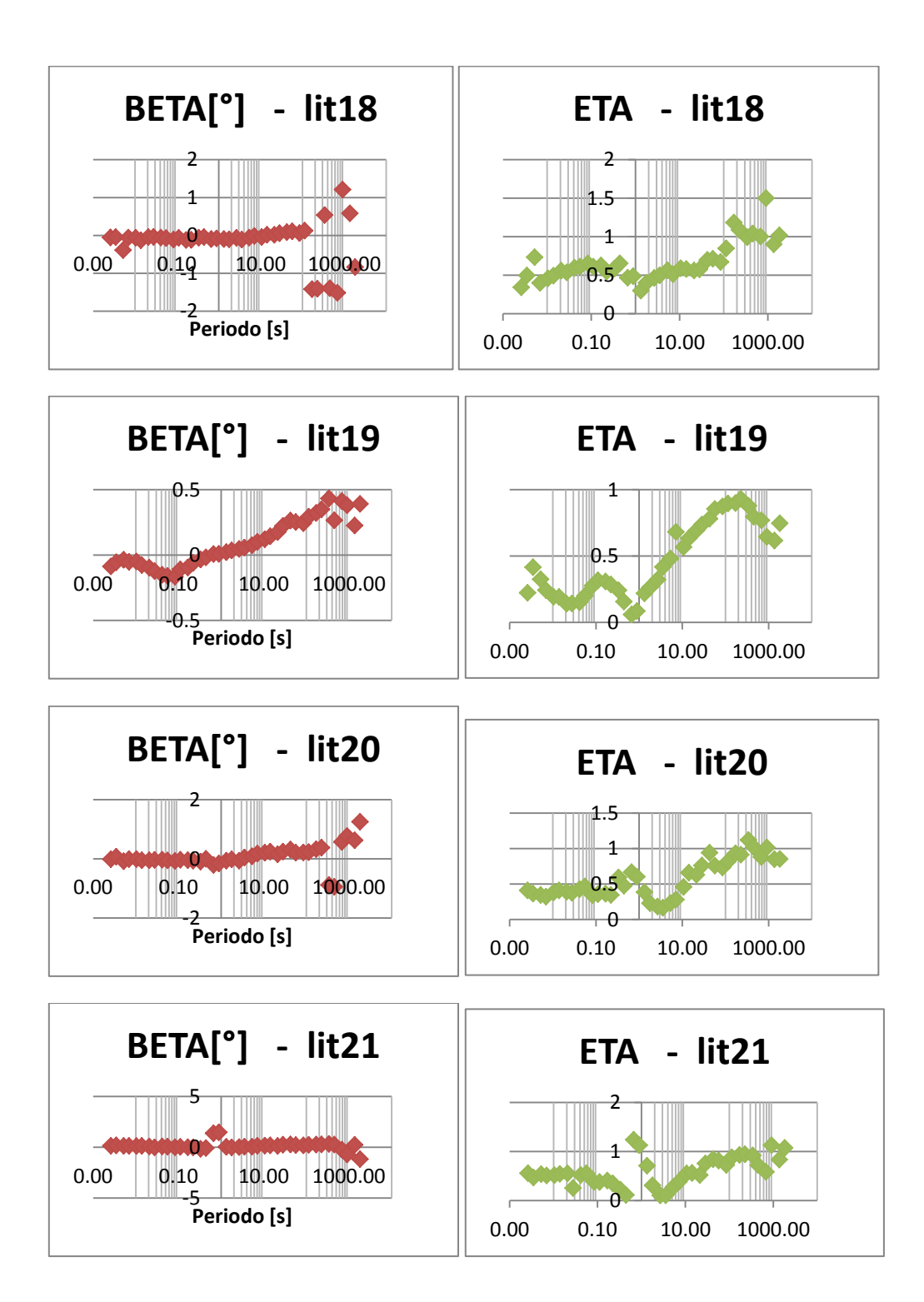

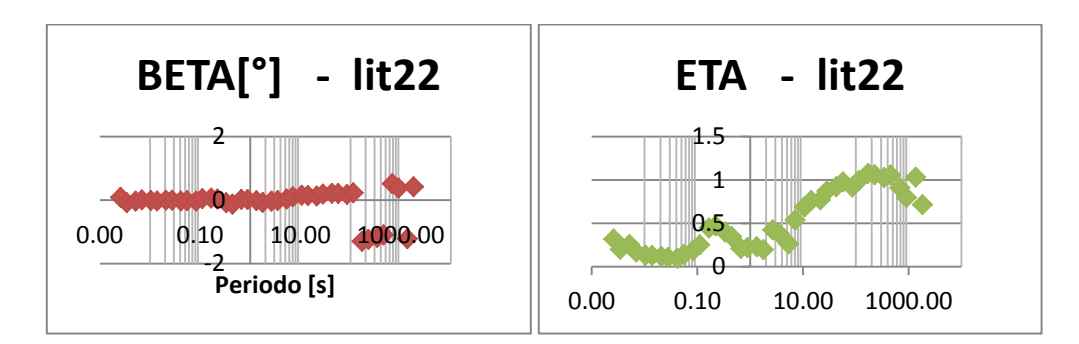

Fig. 18 Estimaciones de los parámetros  $\beta$  y  $\eta$  para cada sitio.

En los gráficos anteriores, puede apreciarse que en términos generales, en todos los sitios y para toda la banda de periodos, el valor del parámetro eta es diferente de cero  $(\eta \neq 0)$ , aspecto que descarta la presencia de casos dimensionales 1D. Por otra parte, a excepción de los sitios lit15 y lit19, los valores del parámetro beta son más próximos a cero ( $\beta \approx 0$ ) dentro del rango de periodos de 0.001 a 100s. Este comportamiento es un fuerte indicador de que a esta banda de periodos, la dimensionalidad geoeléctrica es bidimensional (caso 2D).

## d) MÉTODO DE DESCOMPOSICIÓN DE GROOM Y BAILEY, MULTISITIO – MULTIFRECUENCIA ("*Strike"*)

Basado en el trabajo de McNeice y Jones (2001), el programa utilizado en este método es el programa "strike". El funcionamiento de este programa se describe a continuación:

-Para mejorar la estimación de la dirección del strike, se extiende el análisis de Groom y Bailey ajustando estadísticamente un conjunto de datos de manera simultánea a un modelo de distorsión galvánica 3D/2D. Este mejoramiento se debe a que se considera la posición y dependencia de la frecuencia en la resolución del strike, tanto que la dirección del strike usualmente está bien definida sobre un subconjunto de datos.

- Recordando que los S (No. Sitios) x N (No. Frecuencias) x 8 (4 componentes reales y 4 complejas) datos se ajustan a las Sx(Nx4+2)+1 incógnitas. Las incógnitas son las impedancias regionales (A,B), los parámetros de distorsión (*shear y twist*) y la dirección del *strike* regional  $(\theta)$ .

- Los parámetros del modelo se encuentran "minimizando" una función de desajuste basada en los coeficientes observados y los coeficientes del modelo de descomposición (ecuaciones 3.39, …, 3.46). Este procedimiento busca una solución simultánea para las SxNx8 ecuaciones no lineales que describen los datos medidos.

- Posteriormente, se escoge una "función objetivo*"* normalizada por los datos correspondientes a las varianzas, esto para reducir cualquier desvío producido por la dependencia en la posición y la frecuencia del error y la dependencia en la frecuencia de las

magnitudes de las impedancias.

- La función objetivo adoptada es:

$$
\gamma^{2}(a) = \sum_{k=1}^{SN} \left( \sum_{i=0}^{3} \left[ \frac{\text{Re}\left( \alpha_{i}^{\text{obs}} \right) - \text{Re}\left( \alpha_{i}^{\text{model}} \left( a \right) \right)}{\sigma_{\alpha_{i}}} \right]^{2} + \sum_{i=0}^{3} \left[ \frac{\text{Im}\left( \alpha_{i}^{\text{obs}} \right) - \text{Im}\left( \alpha_{i}^{\text{model}} \left( a \right) \right)}{\sigma_{\alpha_{i}}} \right]^{2} \right) \tag{4.8}
$$

-La "minimización" de la función objetivo*,* en el programa, se desarrolla a partir de un algoritmo de programación secuencial cuadrático (NAG *routine* E04UPF). Este algoritmo mejora en cada iteración una solución trivial predefinida minimizando una aproximación cuadrática de la función objetivo. El número de iteraciones se detiene hasta que el jacobiano (gradiente) de la función objetivo sea cero respecto a todos los parámetros, o bien, cuando se produzcan cambios en los parámetros estimados fuera de una tolerancia especificada.

- Para cada iteración, la función objetivo se aproxima por Sx(Nx4+2)+1 funciones cuadráticas derivadas de una expansión en series de Taylor de la función objetivo:

$$
\gamma^{2}(a) = \gamma^{2}(P) + \sum_{i} \frac{\partial \gamma^{2}}{\partial a_{i}} a_{i} + \frac{1}{2} \sum_{i,j} \frac{\partial^{2} \gamma^{2}}{\partial a_{i} a_{j}} a_{i} a_{j} + \dots
$$

$$
\approx c + J \cdot a + \frac{1}{2} a \cdot H \cdot a \tag{4.9}
$$

a es el parámetro buscado por la rutina de minimización, c es el valor de la función objetivo para el parámetro trivial  $P$ ,  $J \, y \, H$  son el jacobiano (gradiente) y el hessiano de la función objetivo evaluada en la solución trivial, respectivamente. El gradiente de la ecuación anterior es:

$$
\nabla \gamma^2 \approx Ha + J \tag{4.10}
$$

La aproximación de la función objetivo estará en un "mínimo" cuando el gradiente se aproxime a cero. De esta forma:

$$
Ha_{min} + J \approx 0 \tag{4.11}
$$

Escribiendo la ecuación de diferencias de coeficientes como un vector SxNx8:

\n
$$
\gamma_i(\mathbf{a}) = \frac{\alpha_i^{\text{obs}} - \alpha_i^{\text{model}}(\mathbf{a})}{\sigma_{\alpha_i}}; i = 1, 2, \dots, SxNx8
$$
\n(4.12)

La función objetivo es reescrita de la siguiente manera:

$$
\gamma^2(a) = \sum_{i=1}^{S N 8} \left[ \gamma_i(a) \right]^2 \tag{4.13}
$$

Si se toma como base la ecuación 4.12**,** y se efectúan las derivadas pertinentes, se llega a las siguientes aproximaciones del jacobiano y el hessiano:

Jacobiano (gradiente): 
$$
\frac{\partial \gamma^2(a)}{\partial a_i} = 2 \sum_{j=1}^{SN8} \gamma_j(a) \frac{\partial \gamma_j(a)}{\partial a_i}
$$
  
  $i = 1, 2, ..., S \times (N \times 4 + 2) + 1$  (4.14)

Pese a que el hessiano implica segundas derivadas, éstas toman valores despreciables. El Hessiano, por lo tanto, puede aproximarse por primeras derivadas:

Hessian: 
$$
\frac{\partial^2 \gamma^2(a)}{\partial a_j \partial a_j} \approx 2 \sum_{k=1}^{SN8} \frac{\partial \gamma_k(a)}{\partial a_j} \frac{\partial \gamma_k(a)}{\partial a_j}
$$
(4.15)  
 $i, j = 1, 2, ..., S \times (N \times 4 + 2) + 1$ 

Asumiendo que tanto los parámetros observados como los modelados  $(\alpha_i)$ , tienen distribución gaussiana, este funcional se distribuye como  $\chi^2$ , de este modo se aplican pruebas de bondad del ajuste entre los datos y el modelo.

(a) =  $\sum_{i=1}^{n} \lfloor y_i(a) \rfloor^2$ <br>cuación 4.12, y se efe<br>eas del jacobiano y el h<br>adiente):  $\frac{\partial y^2(a)}{\partial a_j} = 2^{\sum_{i=1}^{n} a_i}$ <br> $i = 1, 2, ..., S \times (N)$ <br>plica segundas derivade aproximarse por pri<br> $\frac{\partial^2 y^2(a)}{\partial a_i \partial a_j} \approx 2 \sum_{k=1}^{SN8}$ Para la estimación del error se siguió el planteamiento de Groom y Bailey (1991), donde se conocen los intervalos de confianza empleando un procedimiento para determinar la dispersión de los parámetros obtenidos ajustando los modelos de descomposición a "realizaciones" de los elementos del tensor de impedancias medido. Estas "realizaciones" se generan adicionando ruido gaussiano, con varianzas iguales a las de las impedancias medidas.

Una de las formas que permite evaluar si el modelo físico que sustenta este método se ajusta satisfactoriamente a los datos, es aquél que se refiere a la independencia con respecto de la frecuencia de los valores de los parámetros de distorsión (*twist y shear*), así como de la dirección regional del *strike* (Groom y Bailey, 1989).

Además, otro indicador que permite evaluar este ajuste a los datos, es el que respecta a los valores del *shear*. Es decir, cuando los valores del parámetro *shear* se aproximan a sus valores críticos ( $e \approx \pm 1$ ), que corresponden a ángulos de *shear* de  $\pm 45^{\circ}$ , indica que este método no es el adecuado para caracterizar geoeléctricamente a los datos (McNeice y Jones, 2001).

A continuación se presentan los gráficos correspondientes al método descrito

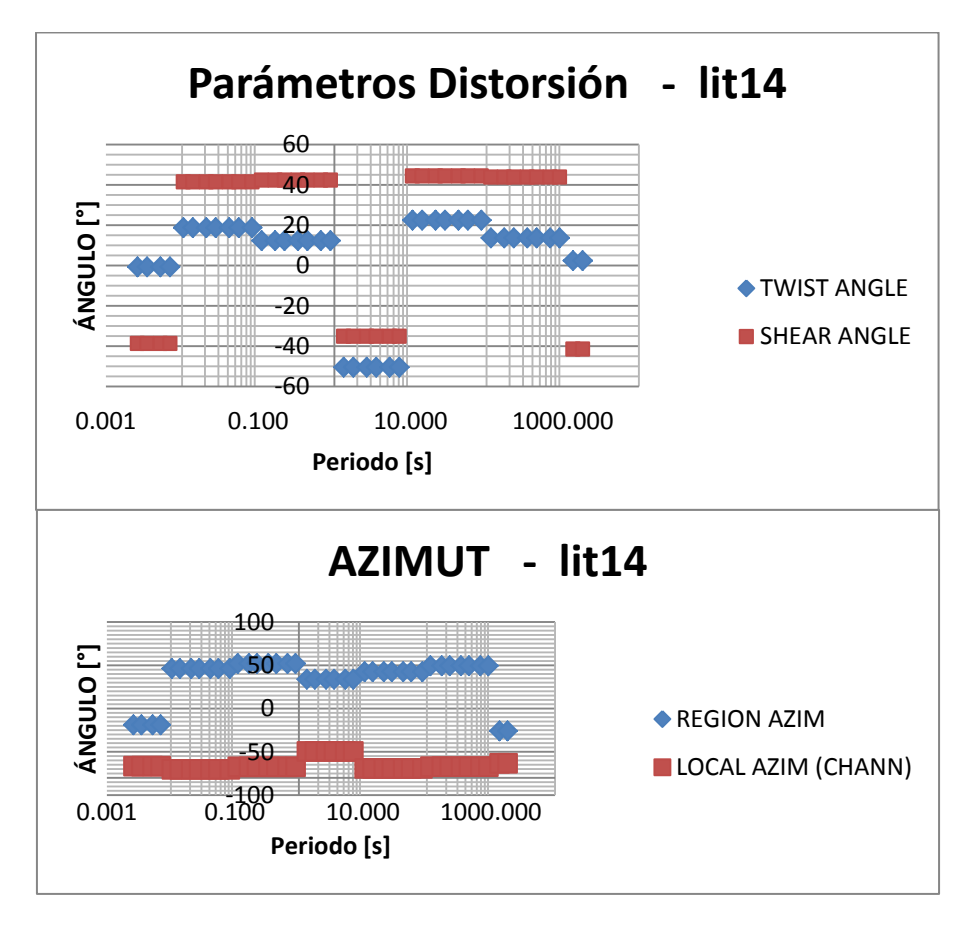

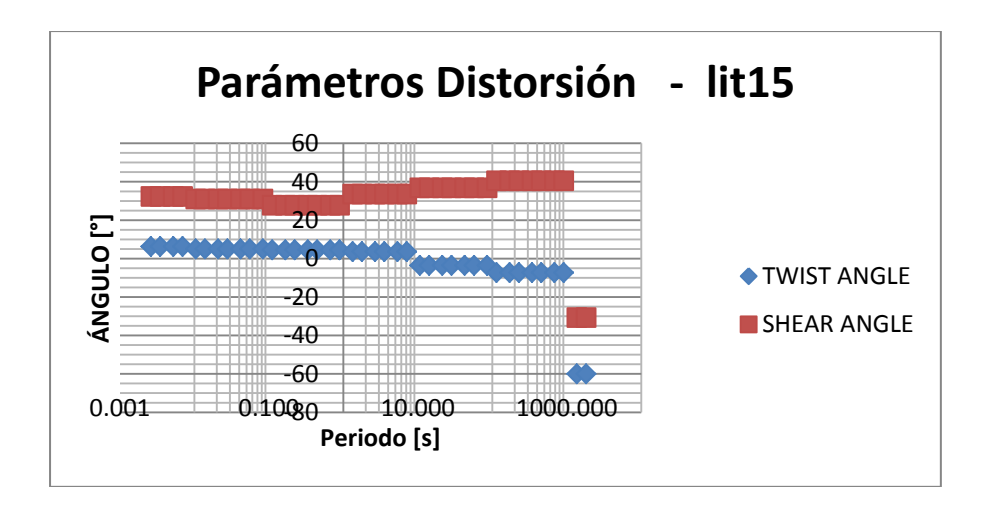

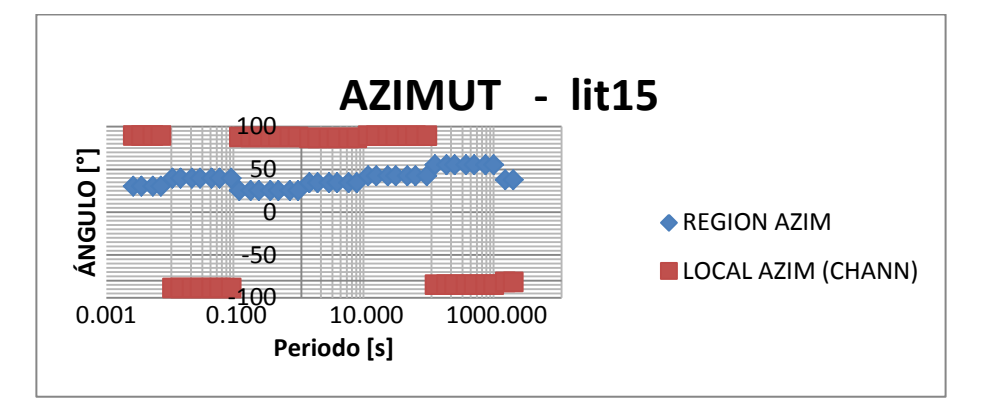

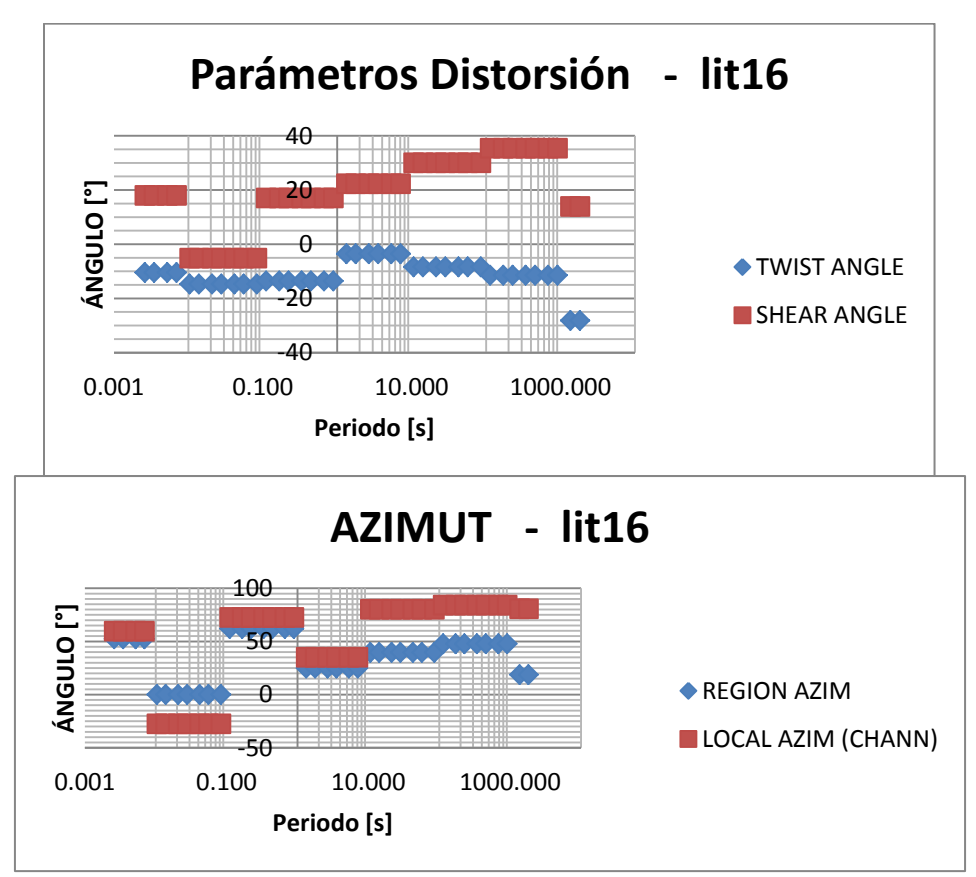

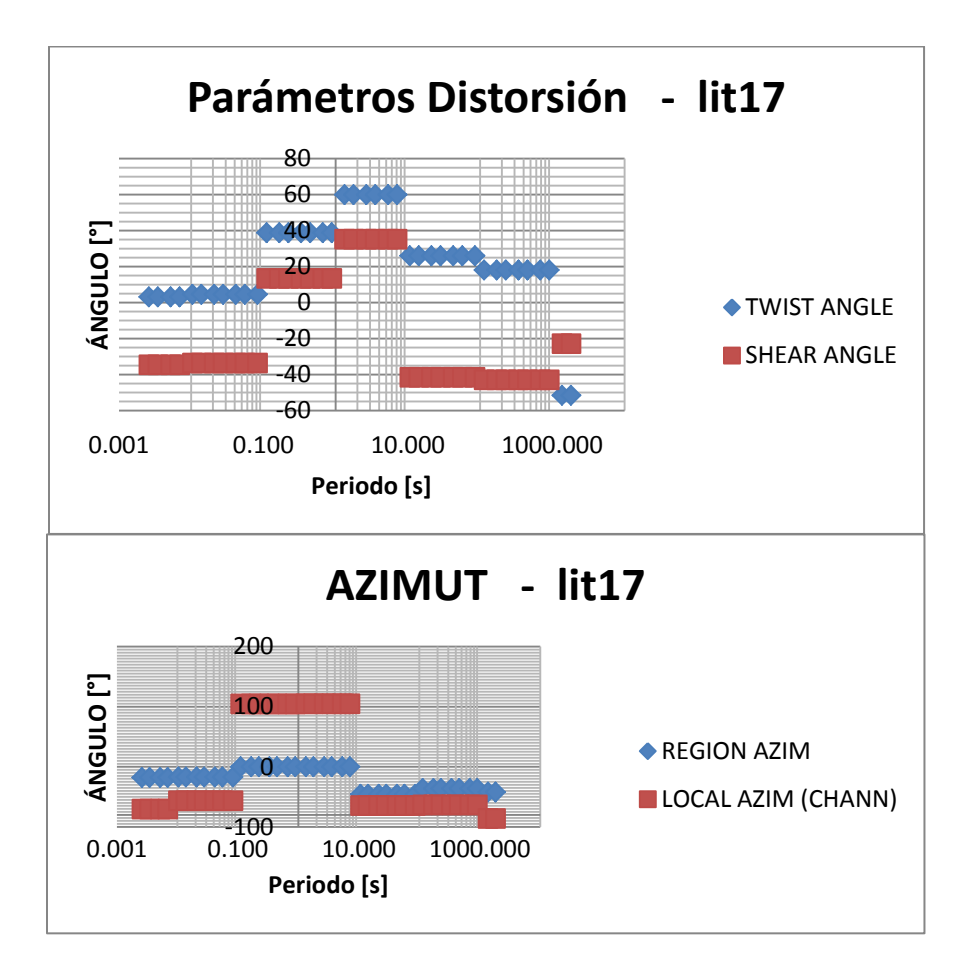

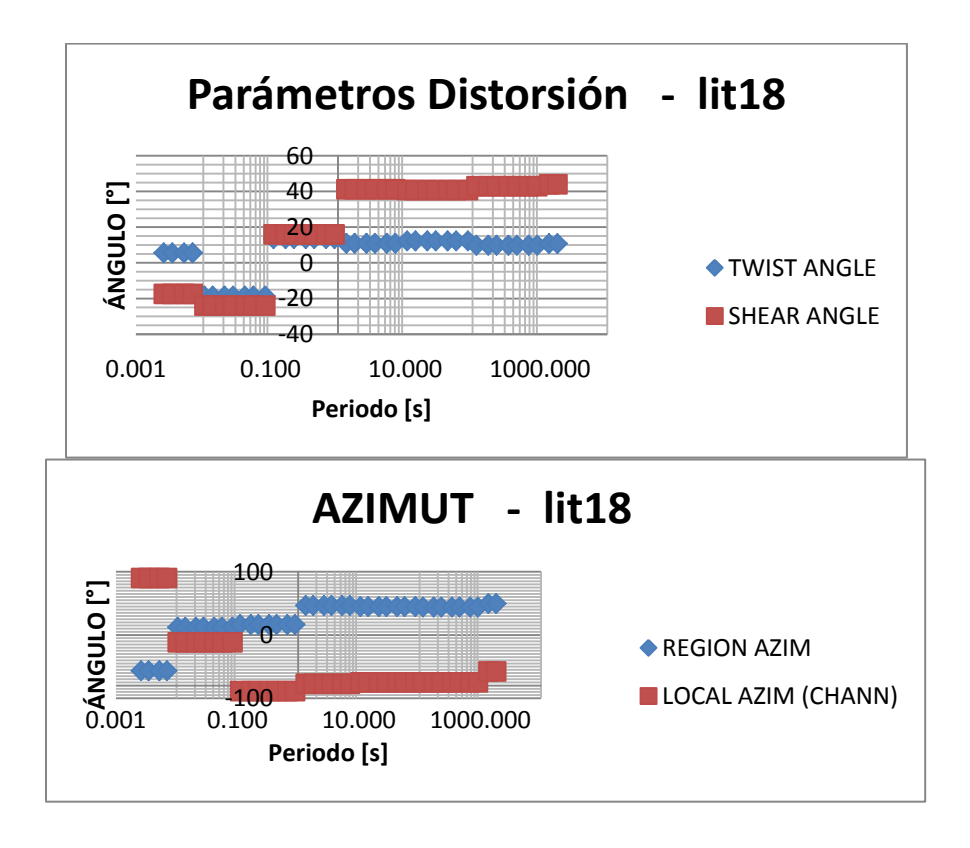

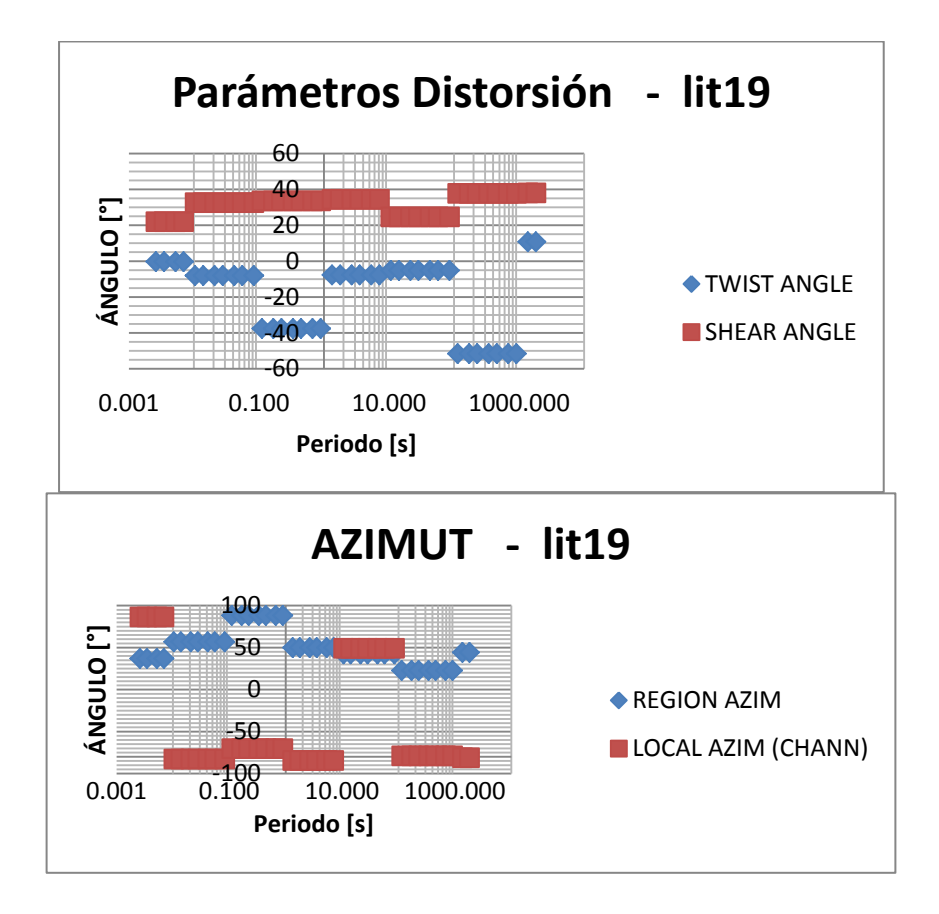

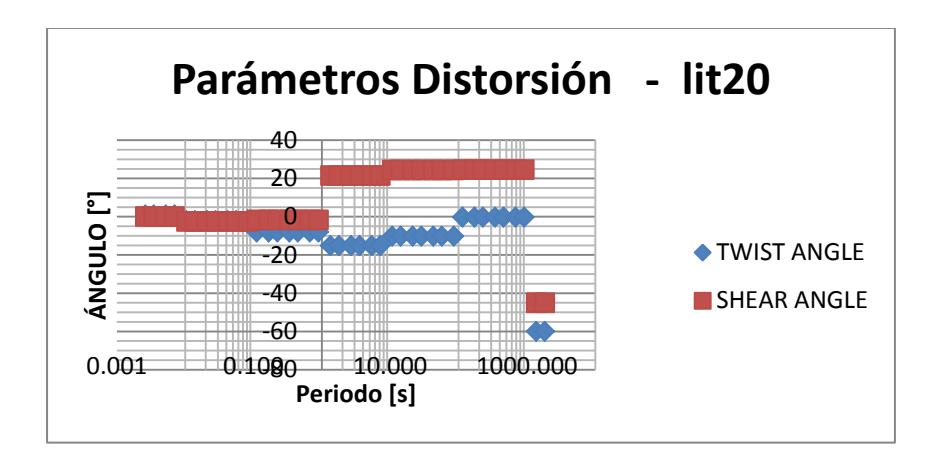

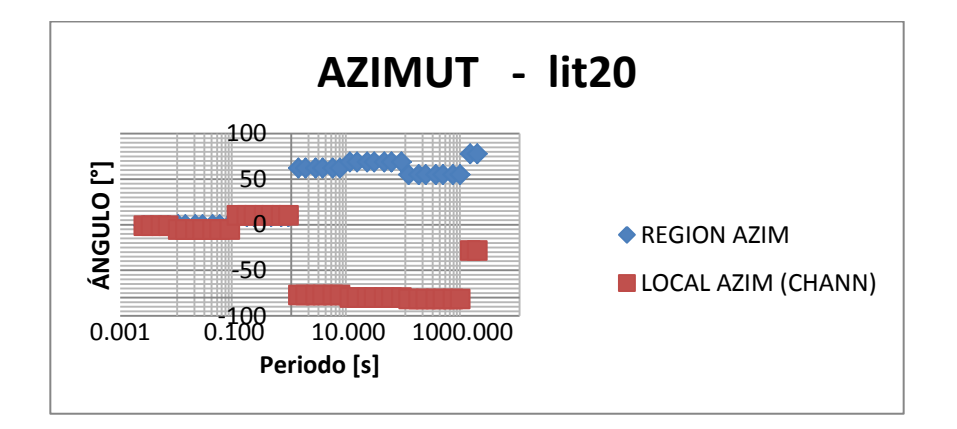

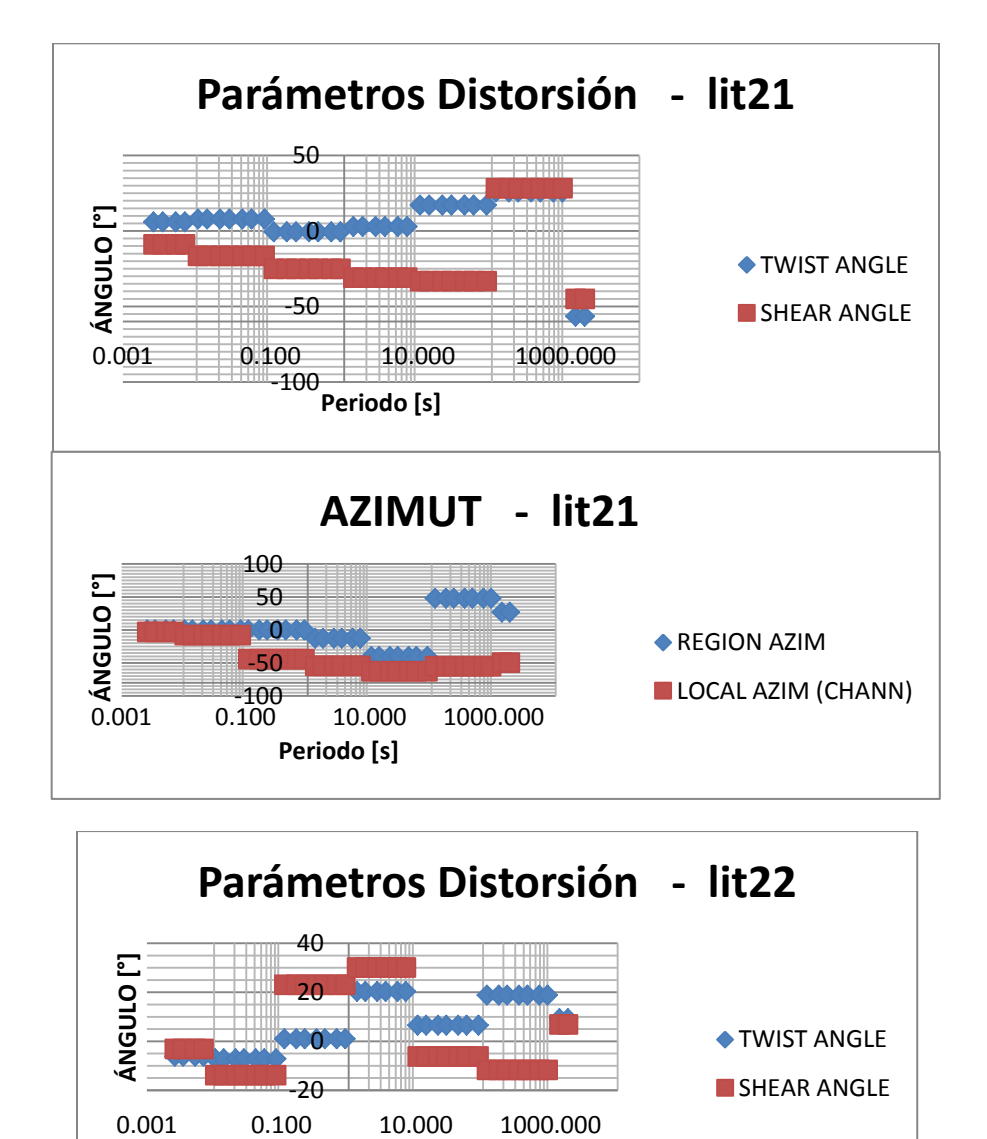

SHEAR ANGLE

-20 0

**Periodo [s]**

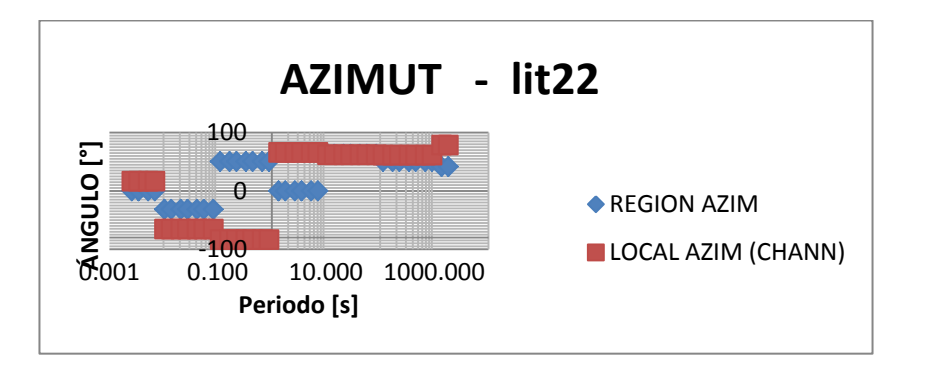

Fig. 19. Estimaciones de los parámetros de distorsión (ángulos *twist* y *shear*) y azimut de cada sitio.

Dicho lo anterior, los sitios que cumplen estos criterios de validez a este modelo físico de descomposición son los sitios lit14, lit15, lit18 y lit20*.*

En el sitio lit14, la independencia respecto al periodo es apreciable en la banda 0.01 – 1s y 10 – 1000s. Sin embargo los valores estimados para los ángulos de *shear* se ubican por encima de los 40°.

Para el sitio lit15, cabe mencionar que es el sitio que mejor se describe por este método, ya que los valores de los parámetros estimados se comportan de forma independiente respecto a la frecuencia/periodo en casi toda la banda de periodo estudiado (0.001 – 1000s). Los valores de los ángulos de *shear* se ubican dentro del rango de 27° – 40°.

Del sitio lit18 puede mencionarse que el ajuste se observa en la banda de periodo 1 – 10000s. No obstante, ocurre lo mismo que en el sitio lit14, se obtienen valores del *shear angle* por encima de los 40°.

Para terminar, en el sitio *lit20*, los datos se ajustan al modelo físico propuesto por este método en las primeras banda, es decir, entre los periodos 0.001 – 1s, con valores del ángulo de *shear* que se acercan a 0°.

# Capítulo V. DISCUSIÓN DE RESULTADOS

Retomando los resultados generales presentados en el capítulo anterior, en este capítulo se desarrollará el análisis completo que destaque las características y atributos principales del conjunto de datos analizados.

En lo que respecta al método de Bahr, es resaltable la predominancia de casos de indeterminación, así como de tridimensionalidad geoeléctrica a lo largo del perfil generado de los sitios lit14 – lit22*.* No obstante, también hay indicadores de casos de dimensionalidad geoeléctrica bidimensional (2D, 3D/2D) en la mayoría de los sitios. En la tabla siguiente puede apreciarse este hecho:

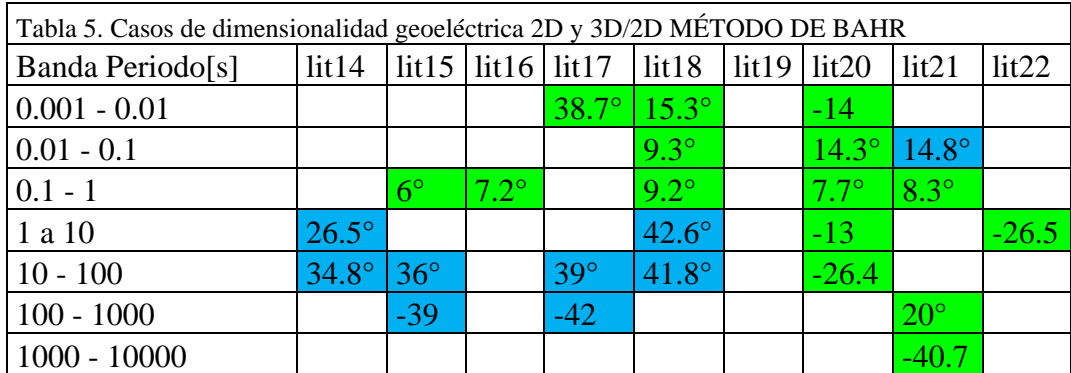

\*Se respetan los colores asignados para casos 2D como aparecen en el perfil, es decir, el color verde corresponde a casos 2D, mientras que el color azul corresponde a casos 3D/2D.

Como puede apreciarse en la tabla 5, las mejores aproximaciones a la dirección preferencial del *strike* conocida, se ubica en la banda de 0.01 – 1 s. Esta afirmación puede percibirse con mayor aseveración en los sitios lit18, lit20 y lit21*.* A periodos mayores, las direcciones de *strike* son dispersas.

En lo que corresponde al método de Invariantes de WAL (Weaver *et al.*, 2000), para reforzar y visualizar los resultados obtenidos en el capítulo anterior, se muestran los siguientes mapas clasificados por banda de periodo, usando un valor de *threshold* de 0.3 (  $\tau$  = 0.3), de acuerdo al recuadro de leyendas mostrado:

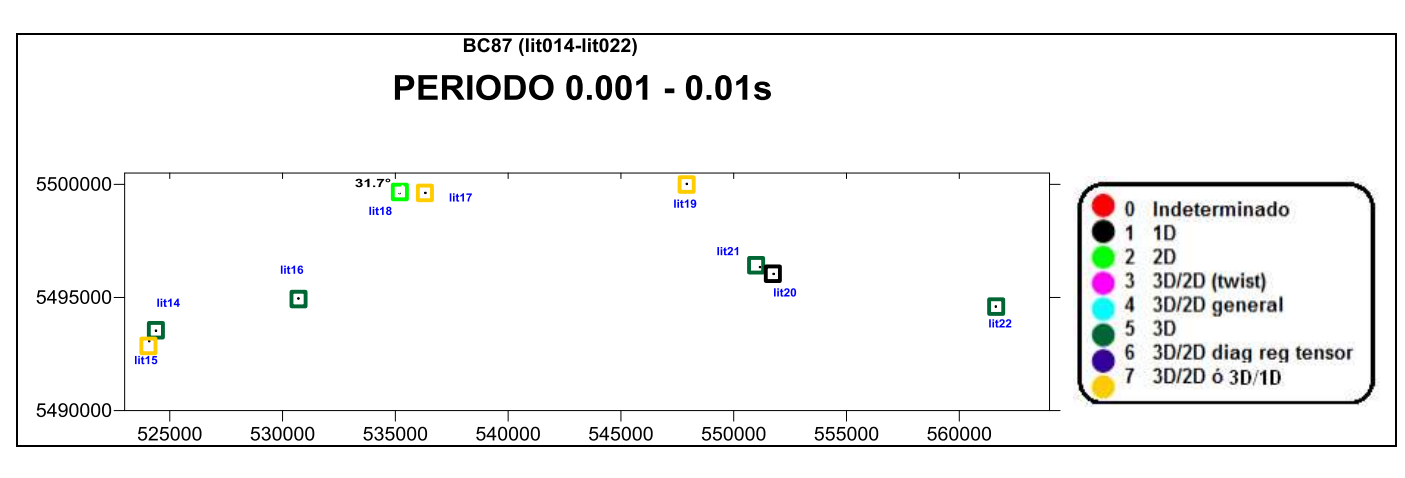
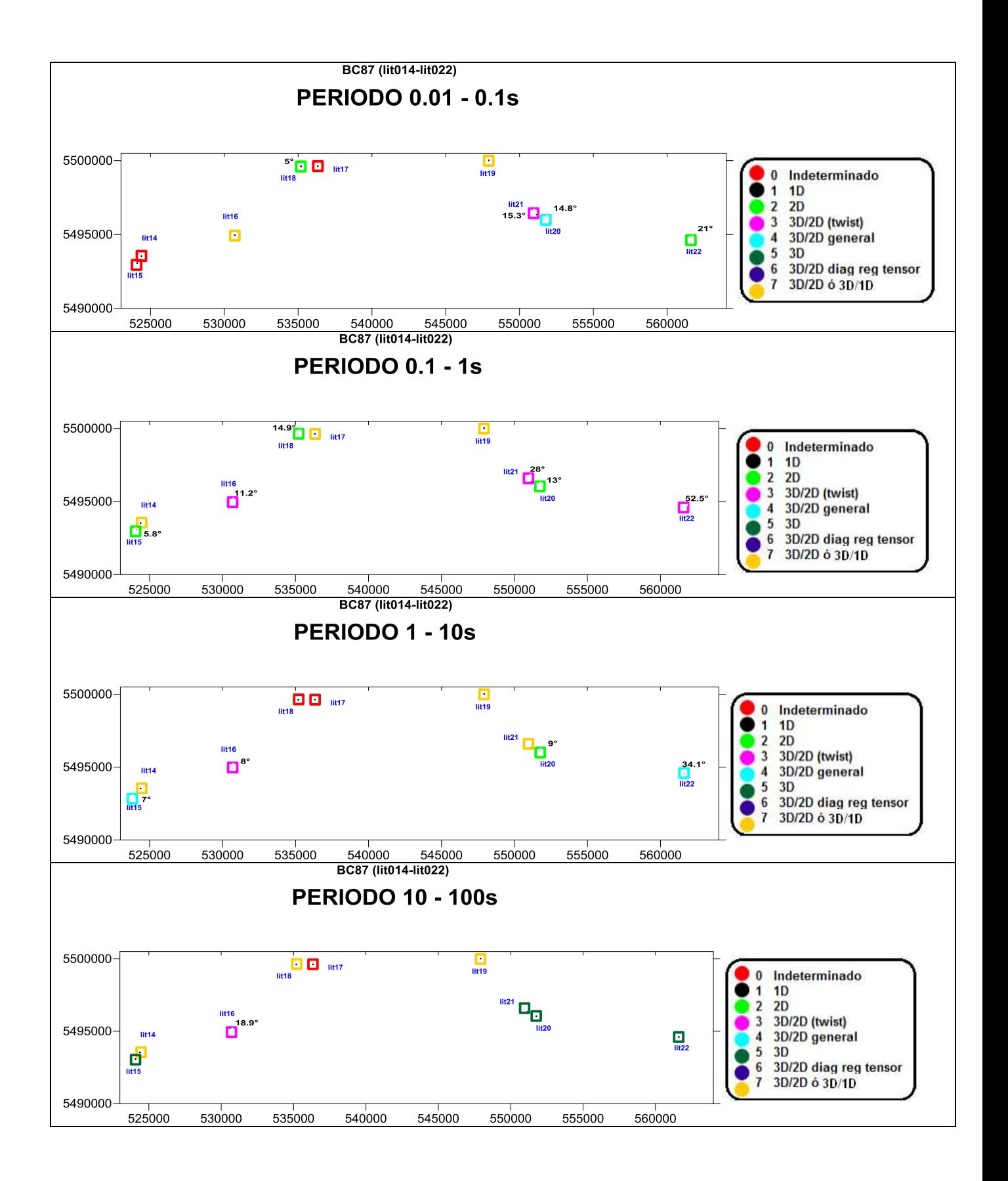

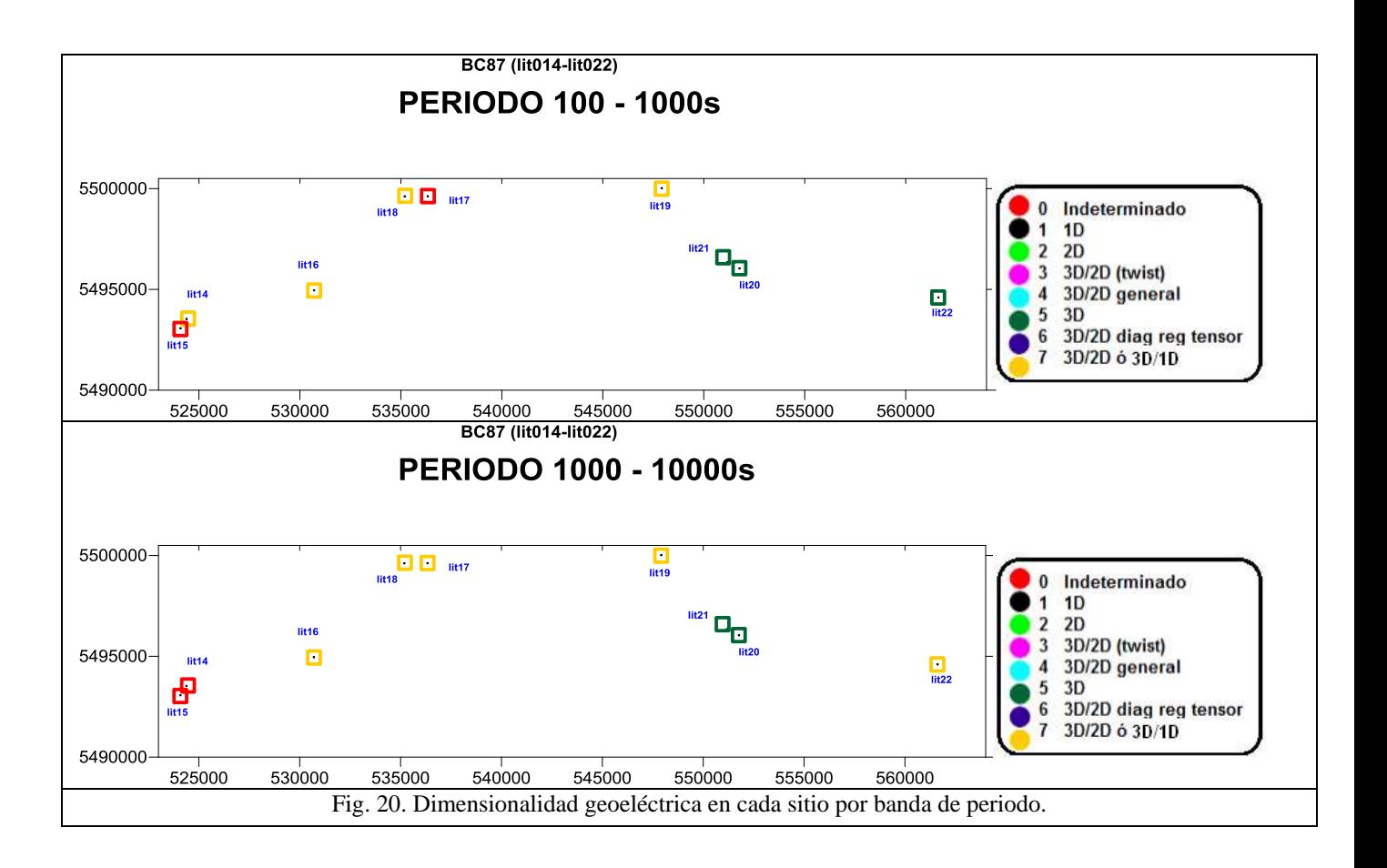

En la figura 20 puede apreciarse que el rango de periodos en el que se indica una mayor distribución de casos de dimensionalidad geoeléctrica 2D (2D, 3D/2D (*twist)*, 3D/2D (general)) es en la banda de periodos 0.01 – 10s. Dentro de este rango, en los casos de bidimensionalidad geoeléctrica, se obtienen direcciones preferenciales que se aproximan a 15° (N 15° E), sólo algunas direcciones difieren de este dato (\*De acuerdo a los colores correspondientes a casos 2D, en estos casos se indica numéricamente el azimut en los mapas).

En comparación con el método de Bahr (Bahr, 1989), los resultados obtenidos para la estimación de las direcciones del *strike*, son similares en aproximación, inclusive, hay coincidencia respecto al rango de periodos. Así mismo, hay presencia de casos de indeterminación y tridimensionalidad geoeléctricos en ambos métodos, sobre todo en los rangos de periodos 10 – 10000s.

Del método de tensor de fases (Caldwell *et al.*, 2004), para confirmar el comportamiento bidimensional, se muestran a continuación las elipses del tensor de fases de cada sitio y a cada periodo, con la intención de conjuntar esta información con las estimaciones de los parámetros  $\beta$  y  $\eta$ :

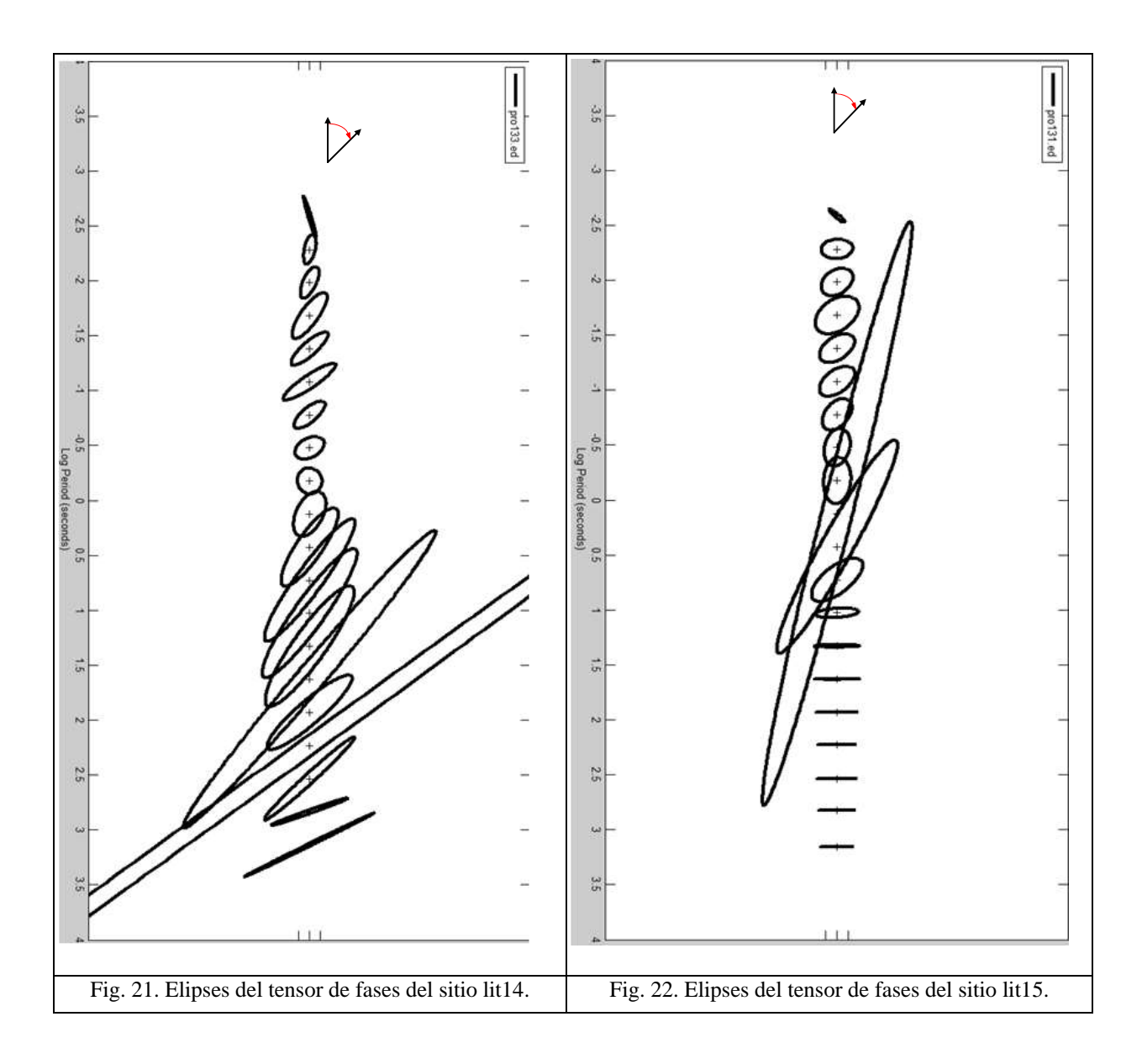

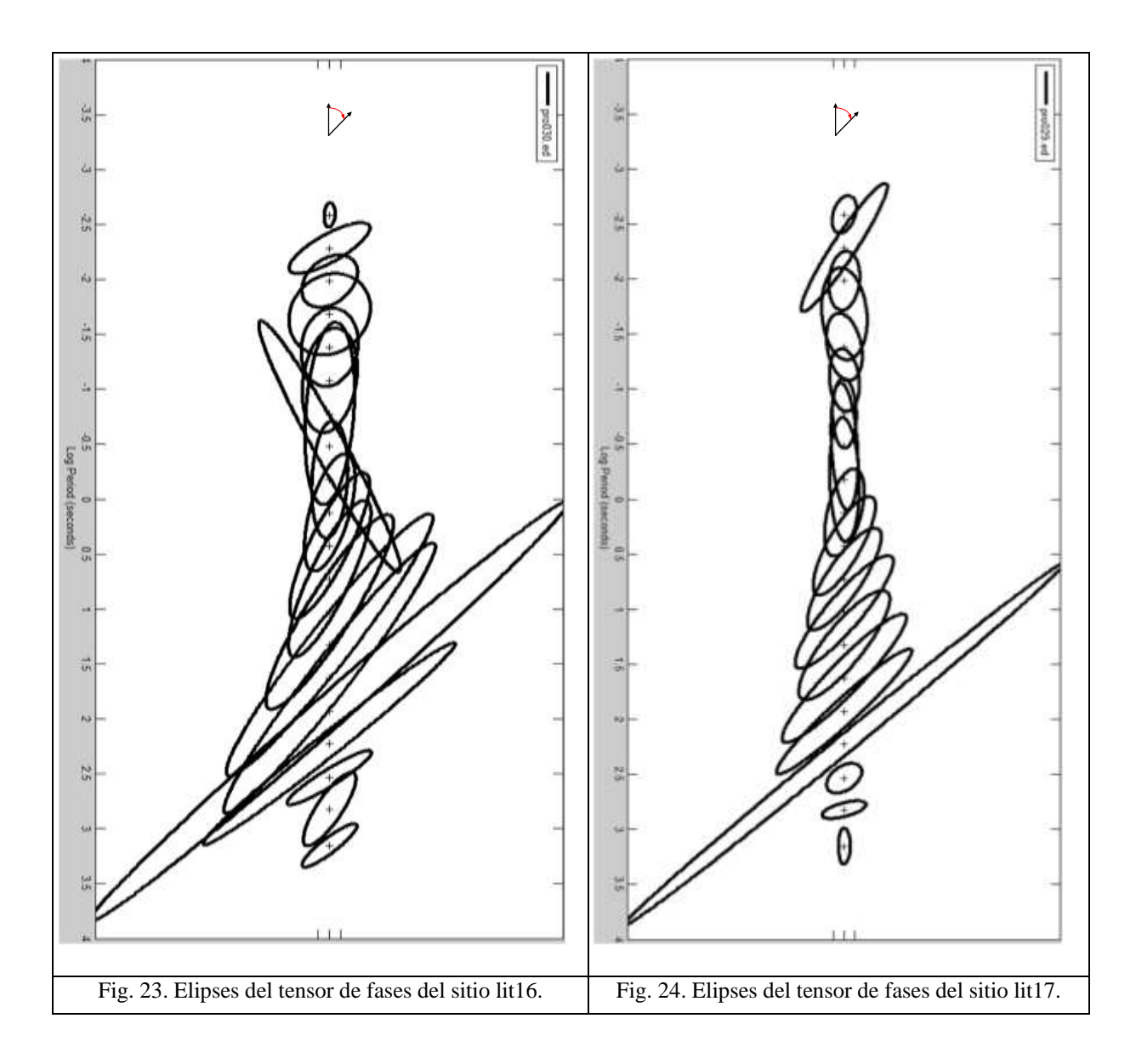

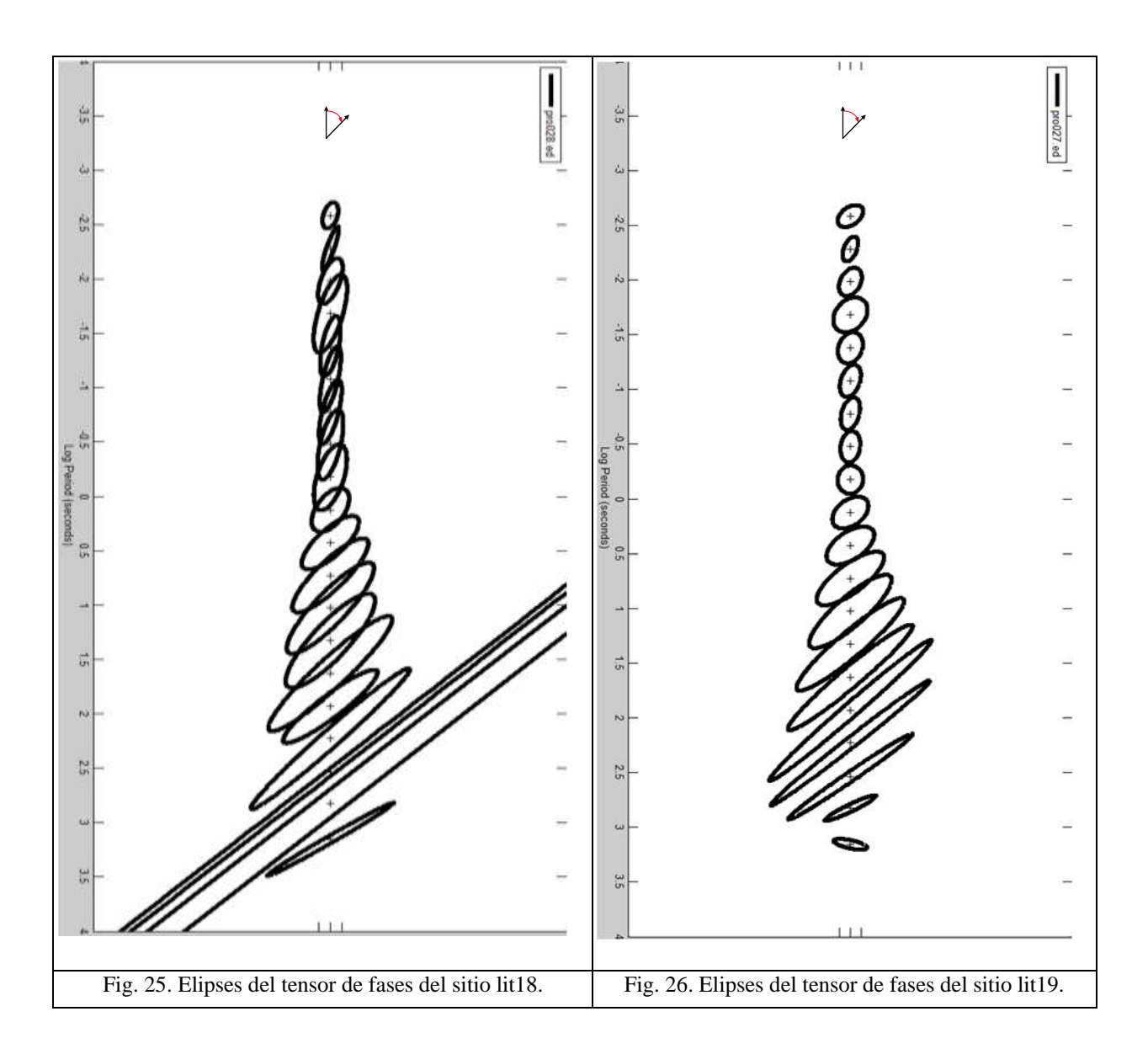

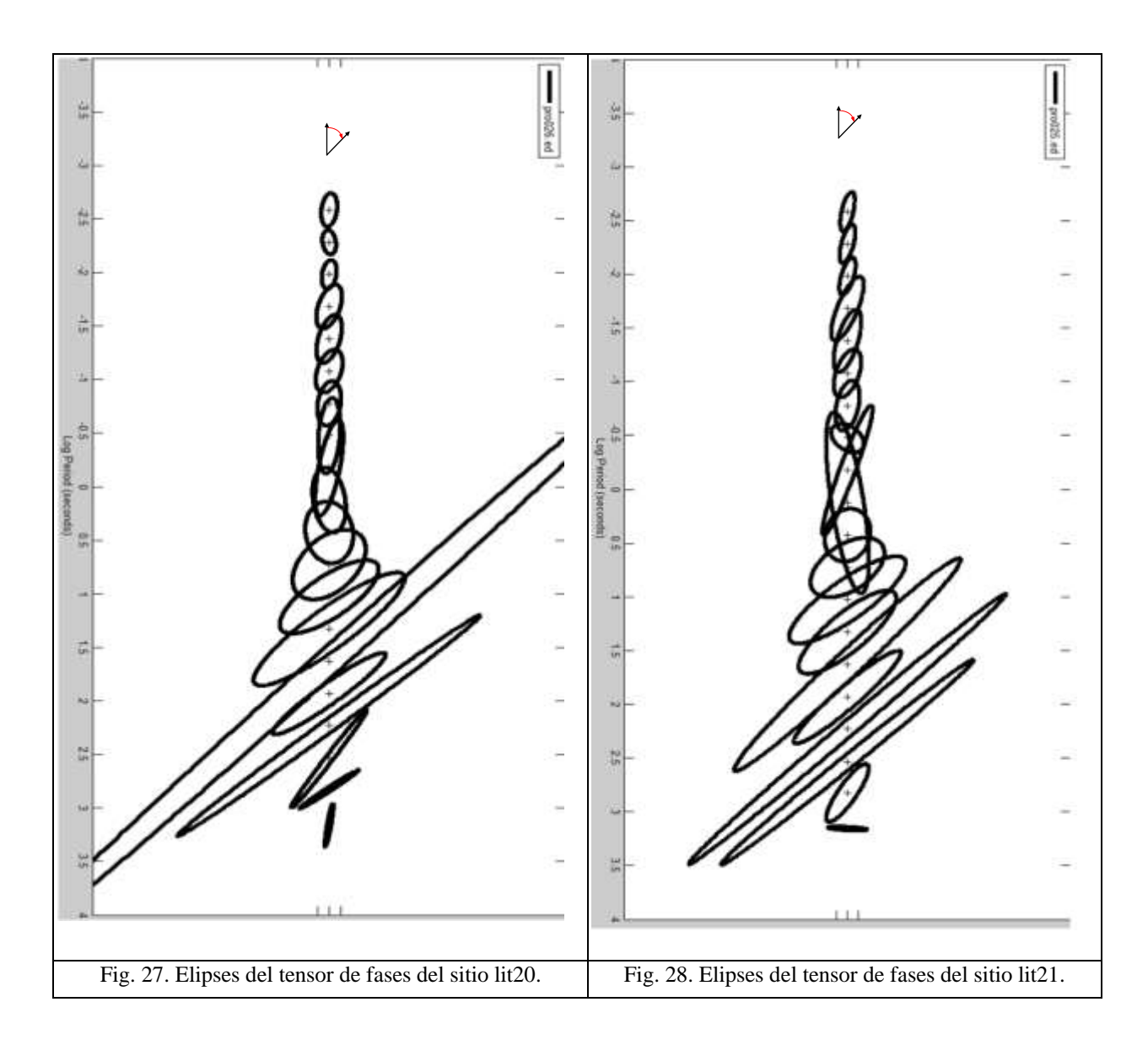

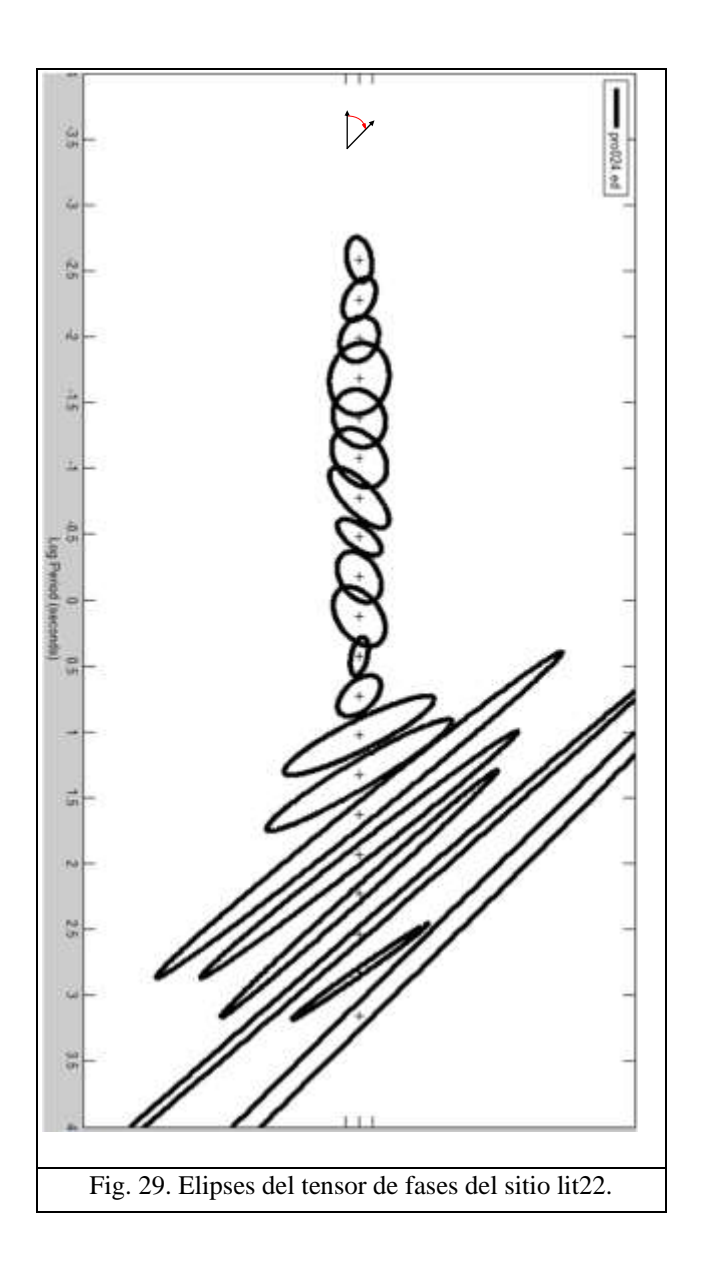

De los gráficos anteriores (ver figuras 21 a 29), las direcciones preferenciales o direcciones del *strike* (azimut del eje principal de las elipses) a cada rango de periodos se muestran en la siguiente tabla:

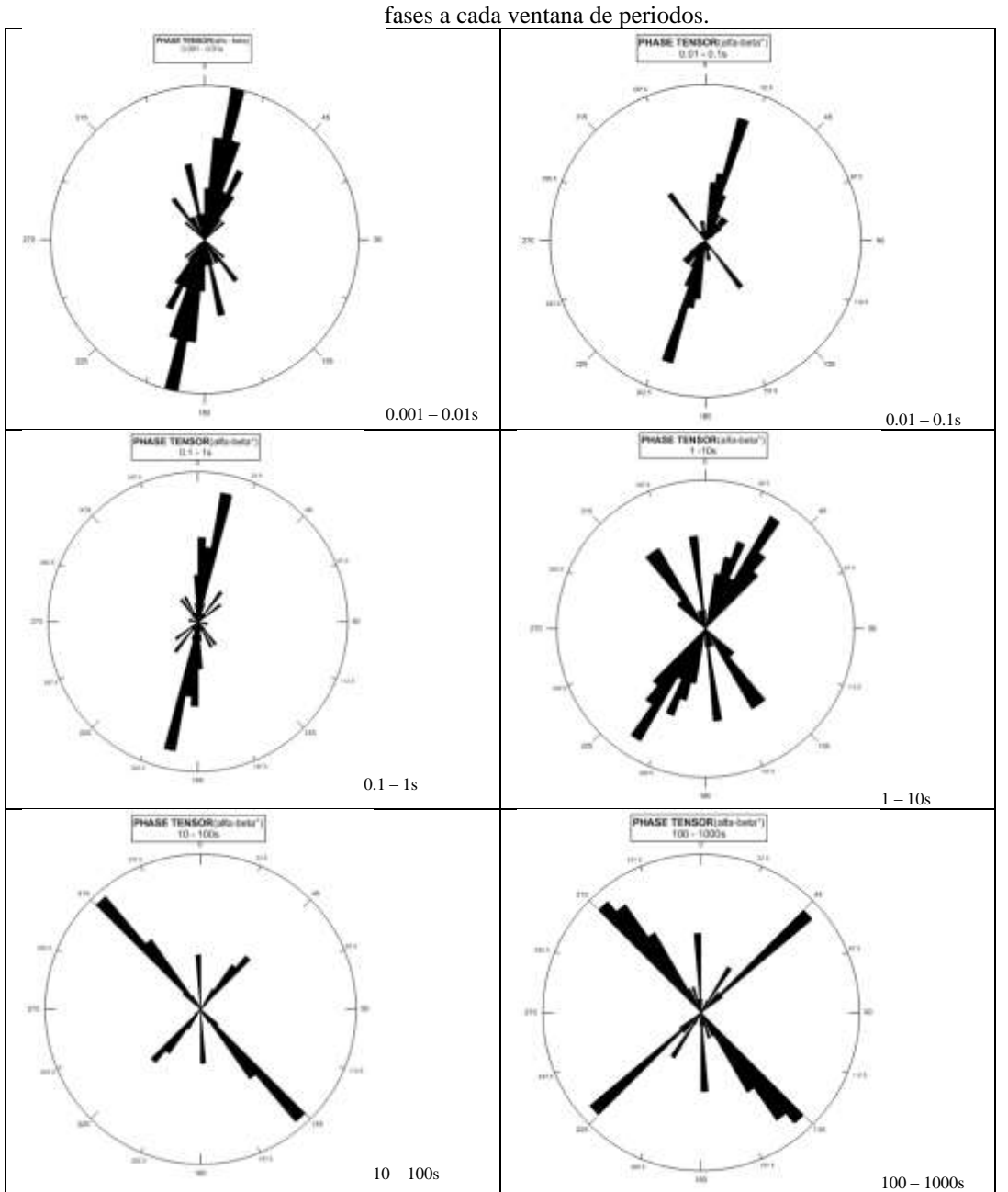

Tabla 6. Diagramas de rosa que muestran los azimut de los ejes principales de las elipses de los tensores de

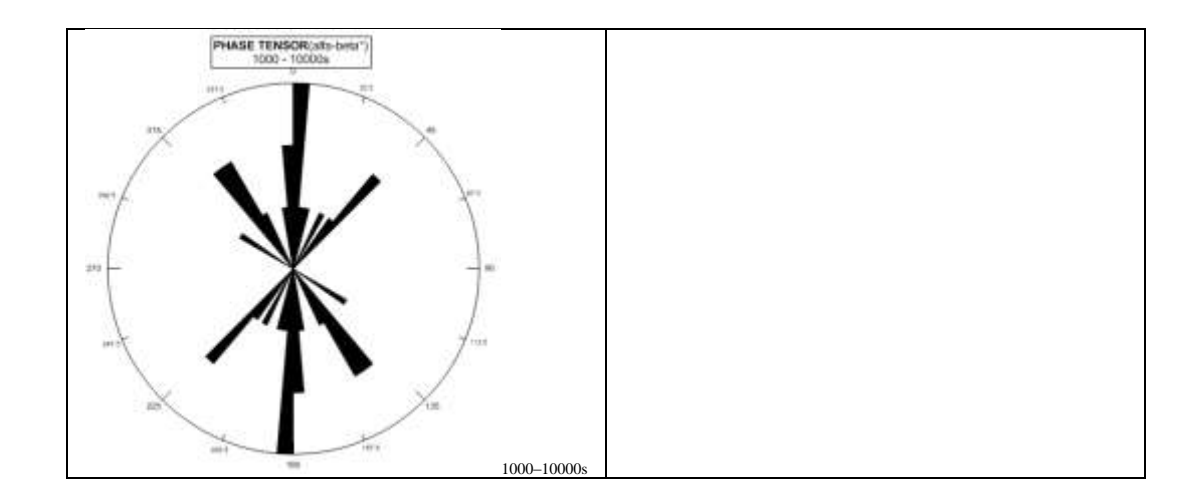

De la tabla anterior (ver tabla 6), puede apreciarse que hasta periodos menores que 1s, prevalece una concentración de azimut que es cercana a la dirección 15° (N 15° E), correspondiendo así a la dirección del *strike*. No obstante, para periodos mayores, los azimut no indican concentraciones bien definidas, más bien dispersas, lo cual puede sugerir una dimensionalidad geoeléctrica 3D. Aunado a este hecho, si se observan las formas de las elipses presentadas, puede afirmarse esta proposición.

Conjuntando los resultados plasmados en los gráficos de las elipses del tensor de fases y los parámetros beta y eta, se observa que se asocian comportamientos de tridimensionalidad geoeléctrica con valores diferentes de cero para *beta* ( $\beta \neq 0$ ) y deformaciones de las elipses (en forma y dispersión de la dirección del eje principal).

Por último, en lo que respecta al método de Groom y Bailey, multisitio – multifrecuencia (*"strike"*), tomando en cuenta los indicadores de validez y ajuste de los datos hacia este método, se observa que los datos que mejor se ajustan al modelo físico sustentado por este método de descomposición corresponden a los sitios lit14, lit15, lit18 y lit20.

En el sitio lit14, los valores estimados para el *strike* regional se ubican por encima del azimuth 40°. El sitio lit15, las estimaciones del *strike* rondan entre los azimuth 25° y 55°. Para el sitio lit18, estos valores rondan y superan los 40°. Por último, en el sitio lit20 las estimaciones del *strike* se ubican entre los azimuth 0° y 10°. En cada uno de estos sitios, desde luego, valores obtenidos dentro del rango de periodos permisible, descritos en el capítulo anterior.

La representación gráfica de las estimaciones de la dirección del *strike* obtenidos, se aprecia en la siguiente tabla (tabla 7), donde se muestran las estimaciones clasificadas por ventanas de periodo:

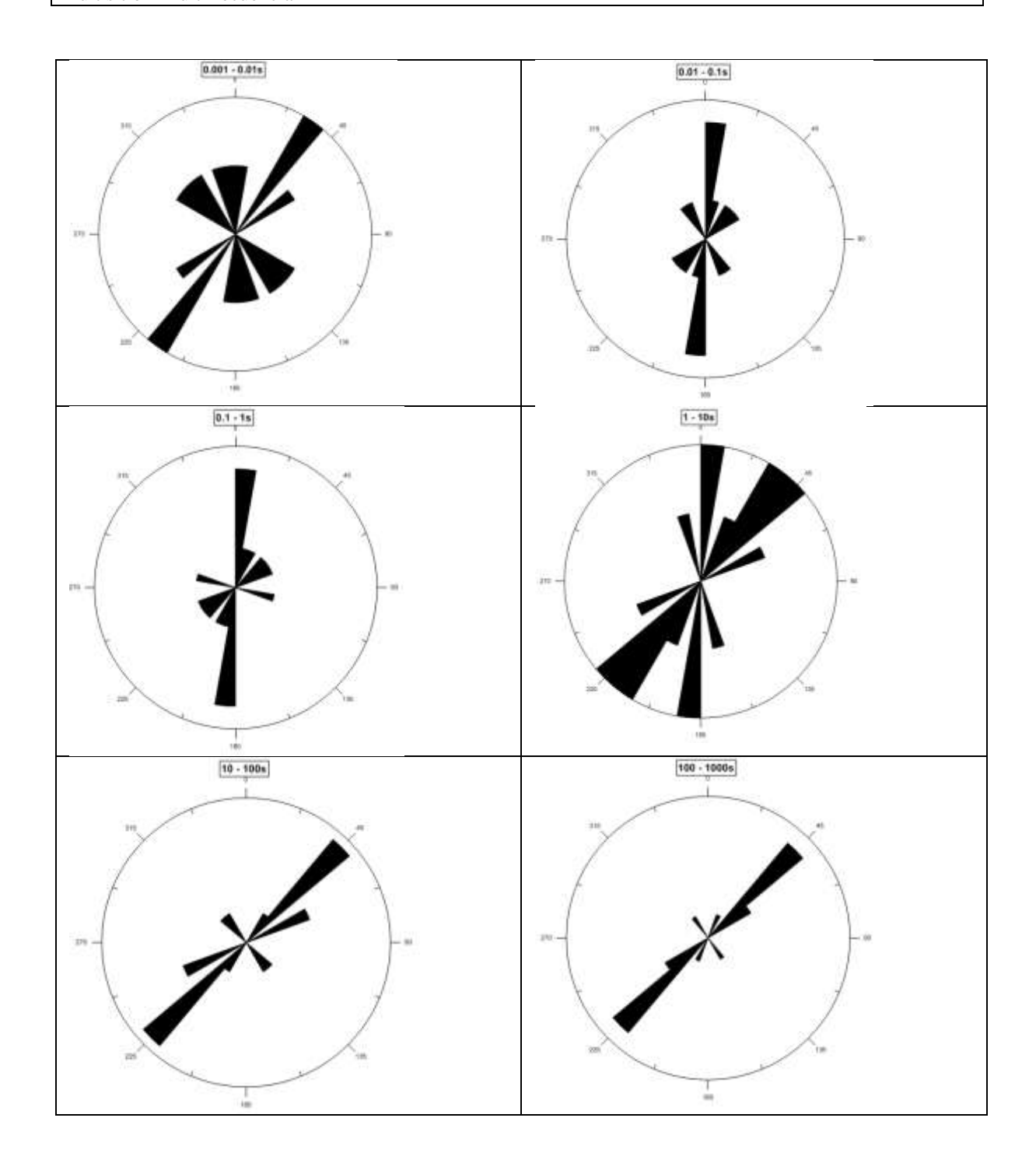

Tabla 7. Direcciones de strike obtenidas por década. Método de Descomposición de Groom y Bailey, multisitio – multifrecuencia

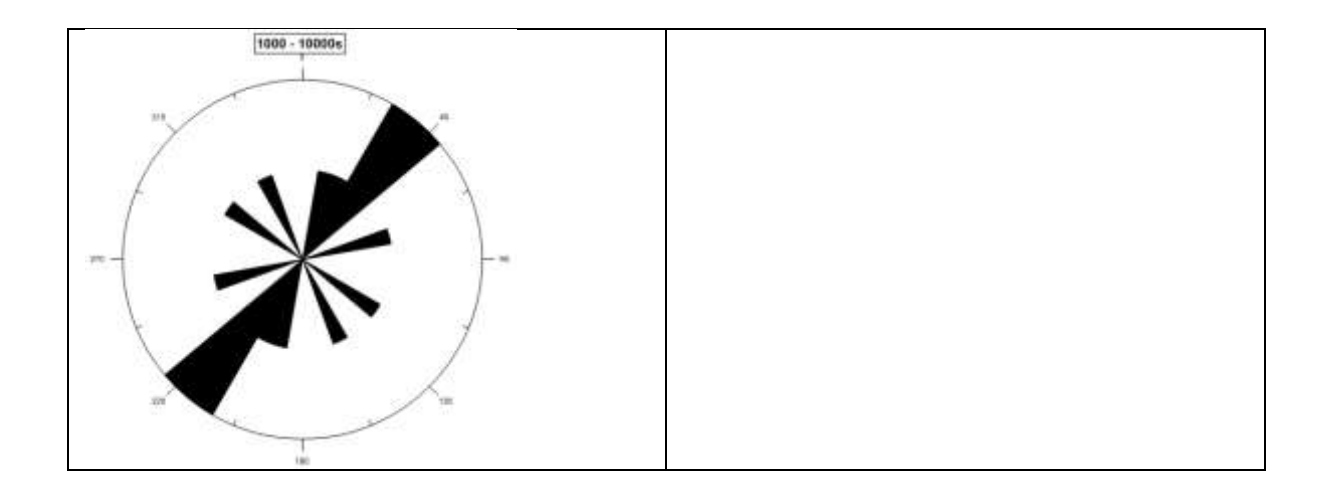

## CONCLUSIONES

Se usan como herramientas de interpretación cuatro metodologías de análisis dimensional diferentes, en algunos casos semejantes, pero formalmente hablando, diferentes; cuyo objetivo o fin es esencialmente el mismo: caracterizar geoeléctricamente un conjunto de datos magnetotelúricos de determinados sitios.

El conjunto de datos analizado corresponde a un conjunto de datos previamente estudiado, cuyo previo estudio permite tener una idea general de los resultados esperados. Este hecho con la simple intención de establecer un marco capaz de evaluar los alcances de cada método ante un conjunto de datos común.

Después de haber seguido los procedimientos de cada método y tras la obtención de los subsecuentes resultados, se destacan los siguientes aspectos:

 $\checkmark$  De los métodos de análisis que contemplan invariantes rotacionales (WAL y Bahr), existe mayor presencia de casos de indeterminación y tridimensionalidad, sobre todo en las bandas de periodo 0.001 – 0.01s y 100 – 10000s. Para el método de Bahr, este hecho puede ser atribuible a los valores de referencia establecidos para cada parámetro. Ante la falta de flexibilidad en estos valores, los resultados de algún modo podrían esperarse restrictivos.

Contraponiendo el argumento anterior, se percibe que en el método de WAL, es fácil manipular los valores de referencia permisibles. Es decir, tal cual se indica en la literatura, entre mayores sean los valores de *threshold*, existirá una mayor simplificación de dimensionalidad eléctrica, tendiendo a la unidimensionalidad. Sin embargo, éste no fue el criterio seguido para la selección del valor de *threshold*  considerado, más bien fue aquél en el que los resultados obtenidos mostrara mejor resolución para los casos 2D, sin llegar a simplificaciones forzadas.

- $\checkmark$  En lo que respecta al tensor de fases, los resultados obtenidos muestran que más allá de la presencia del factor distorsión, se destaca regionalmente una estructura geoeléctrica 2D (de la banda de periodos 0.001 – 100s), que se correlaciona con la información previa. Del mismo modo, a periodos mayores, se destaca un comportamiento 3D.
- $\checkmark$  El ajuste del conjunto de datos al modelo físico 3D/2D que fundamenta el método de descomposición de Groom y Bailey multisitio – multifrecuencia, ocurre sólo en algunos sitios. Esto puede deberse a la presencia de la estructura regional geoeléctrica tridimensional detectada a periodos mayores (mayores profundidades), por los demás métodos.

Los resultados obtenidos de forma individual, así como en conjunto, de cada uno de los métodos, conllevan a un trabajo interpretativo más completo que considera los puntos más importantes de cada uno que complementan y enriquecen este fin, destacando un comportamiento geoeléctrico 2D en la banda de periodos de 0.01 – 10s con una dirección de *strike* aproximada a N 15° E, dirección que corresponde a la dirección de falla regional. Para la banda 0.001 – 0.01s y periodos mayores que 10s, el comportamiento geoeléctrico es 3D.

## BIBLIOGRAFÍA

Acosta Solís, T., 2007. El método MT para la prospección de estructuras superficiales. Tesis de Licenciatura*,* UNAM, México, D.F., 110 pp.

Álvarez Elizalde D.J., 2011. Estudio geofísico para la evaluación hidrogeológica de una zona del acuífero de Iguala, Gro. Tesis de Licenciatura, UNAM, México, D.F., 106 pp.

Bahr, K., 1988. Interpretation of the magnetotelluric impedance tensor: regional induction and local telluric distortion. *Journal of Geophysics,* 62, 119 – 127.

Bahr K., 1991. Geological noise in magnetotelluric data: a classification of distortion types. *Physics of the Earth and Planetary Interiors,* 66, 24 – 38 pp.

Caldwell T. G., Bibby H. M. y Brown C., 2004. The magnetotelluric phase tensor. *Geophysical Journal International,* 158, 457 – 469 pp.

Fleisch D., 2008. A Student´s Guide to Maxwell´s Equations. Cambridge University Press, New York, USA, 134 p.

Groom R.W. y Bailey R.C., 1989. Decomposition of Magnetotelluric Impedance Tensors in the Presence of Local Three-Dimensional Galvanic Distortion. *Journal of Geophysical Research*, 94, 1913 – 1925.

Jiracek G.R., 1990. Near – surface and topographic distortions in electromagnetic induction. *Surveys in Geophysics,* 11, 163 – 203 pp.

Ledo J. y Jones A.G., 2001. Regional electrical resistivity structure of the Southern Canadian cordillera and its physical interpretation. *Journal of Geophysical research*, 106, 30755 – 30769 pp.

Ledo J., Gabás A. y Marcuello A., 2002. Static shift levelling using geomagnetic transfer functions. *Earth Planets Space*, 54, 493 – 498 pp.

Martí A., Queralt P. y Ledo J., 2009. WALDIM: A code for the dimensionality analysis of magnetotelluric data using the rotational invariants of the magnetotelluric tensor. *Computers y Geosciences*, 35, 2295 – 2303 pp.

Martí A., Queralt P., Jones A.G. y Ledo J., 2005. Improving Bahr´s invariant parameters using the WAL approach. *Geophysical Journal International*, 163, 38 – 41 pp.

Martí A., 2006. A Magnetotelluric Investigation of Geoelectrical Dimensionality and Study of the Central Betic Crustal Structure. Tesis doctoral, Universidad de Barcelona, España, Barcelona.

McNeice G.W. y Jones A.G., 2001. Multisite, multifrequency tensor decomposition of magnetotelluric data. *Geophysics,* 66, 158 – 173 pp.

Nabighian M. N., 1993. Electromagnetic methods in applied geophysics. Vol. 2, USA.

Ogawa Y., 2002. On two-dimensional modeling of magnetotelluric field data. *Surveys in Geophysics,* 23, 251 – 272 pp.

Orellana, E., 1973. Prospección Geoeléctrica por campos variables. *Editorial Paraninfo,*  Madrid, 571 pp.

Pedersen L.B. y Engels M., 2005. Routine 2D inversion of magnetotelluric data using the determinant of the impedance tensor. *Geophysics*, 70, G33 – G41 pp.

Romo J.M., Gómez-Treviño E. y Esparza F.J., 1999. An invariant representation for the magnetic transfer function in magnetotellurics. *Geophysics,* 64, 1418 – 1428 pp.

Simpson F. y Bahr K., 2005. Practical Magnetotellurics. Cambridge, UK, 254 pp.

Szarka L. y Menvielle M., 1997. Analysis of rotational invariants of the magnetotelluric impedance tensor. *Geophysical Journal International* 129, 133 – 142 pp.

Vozoff K., 1972. The magnetotelluric method in the exploration of sedimentary basins. *Geophysics*, 37, 98 – 141 pp.

Weaver J.T, Agarwal A.K. y Lilley F.E.M., 2006. The relationship between the magnetotelluric tensor invariants and the phase tensor of Caldwell, Bibby y Brown. *Exploration Geophysics*, 37, 261 – 267 pp.

Weaver J.T., Agarwal A.K. y Lilley F.E., 2000. Characterization of the magnetotelluric tensor in terms of its invariants. *Geophysical Journal International*, 141, 321 – 336 pp.